VERA NÚBIA CARVALHO DE FARIAS

# SIMULAÇÃO DA PRODUÇÃO DE SEDIMENTOS PARA BACIA HIDROGRÁFICA DO RIO MUNDAÚ ATRAVÉS DO MODELO **SEDNET**

MACEIÓ-AL

2011

# SIMULAÇÃO DA PRODUÇÃO DE SEDIMENTOS PARA BACIA HIDROGRÁFICA DO RIO MUNDAÚ ATRAVÉS DO MODELO **SEDNET**

Dissertação apresentada ao Programa de Pós-Graduação em Recursos Hídricos e Saneamento da Universidade Federal de Alagoas como parte dos requisitos para a obtenção do título de Mestre em Recursos Hídricos e Saneamento.

Orientadora: Prof<sup>a</sup>. Dr<sup>a</sup>. Rosângela Sampaio Reis

MACEIÓ-AL

2011

### Catalogação na fonte Universidade Federal de Alagoas Biblioteca Central Divisão de Tratamento Técnico

#### Bibliotecária Responsável: Helena Cristina Pimentel do Vale

F224s Farias, Vera Núbia Carvalho de.

Simulação da produção de sedimentos para bacia hidrográfica do rio Mundaú através do modelo SEDNET / Vera Núbia Carvalho de Farias. - 2011. 92f. : il.

Orientador: Rosângela Sampaio Reis. Dissertação (Mestrado Engenharia : Recursos Hídricos e Saneamento) -Universidade Federal de Alagoas. Centro de Tecnologia. Maceio, 2011. ´

Bibliografia: f. 77-82. Apêndices: f. 83-92.

1. Bacias hidrográficas – Alagoas. 2. Rio Mundaú  $(AL)$  – 3. Produção de Sedimentos. 4. Modelo computacional. 5. Sediment River Network (SEDNET). I. Título.

CDU: 556.18(813.5)

### SIMULAÇÃO DA PRODUÇÃO DE SEDIMENTOS PARA BACIA HIDROGRÁFICA DO RIO MUNDAÚ ATRAVÉS DO MODELO SEDNET

### VERA NÚBIA CARVALHO DE FARIAS

Dissertação submetida à banca examinadora do Programa de Pós-Graduação em Recursos Hídricos e Saneamento da Universidade Federal de Alagoas e aprovada no dia 02 de dezembro de 2011.

Banca Examinadora:

Prof<sup>a</sup> Dr<sup>a</sup> Rosangela Sampaio Reis (Orientadora/PPGRHS/UFAL) Prof. Dr. **buarderane**  $r$ osa (PPGRHS/UFAL) Prof. Dr. José Roberto Gonçalves de Azevedo (UFPE)

# DEDICATÓRIA

Dedico este trabalho ao meu amado esposo Arnaldo Júnior, com quem vivo todos os meus momentos. Aos meus filhos, Maria Clara, Louise e Nicolas que são nossos melhores momentos. Aos meus pais José Barbosa e Vera Lúcia, aos meus irmãos e minha amiga Sayonara.

### AGRADECIMENTOS

A Deus, pela sua presença constante em minha vida, por me confortar em tantas horas difíceis que passei até concluir este trabalho.

A minha Orientadora Prof<sup>a</sup>. Rosângela Reis, pela compreensão e orientação, imprescindíveis para realização deste trabalho.

A todos os professores do Programa de Pós-graduação em Recursos Hídricos e Saneamento, em especial, aos professores Valmir Pedrosa, Cleuda Custodio, Karina Salomon, Vladimir ´ Caramori e Nélia Callado, pelas disciplinas ministradas durante o mestrado, as quais foram importantes para minha formação.

Aos professores da banca de mestrado, o Prof. Dr. Valmir Pedrosa, pelas contribuições valiosas e ao Prof. Dr. Jose Roberto Azevedo por sua generosa disponibilidade de tempo para ´ fazer sugestões que muito enriqueceram o trabalho.

A Professora Karina Salomon pela disposição e ajuda sempre ofertadas.

Ao PPGRHS/UFAL pela oportunidade da realização do mestrado e de crescimento profissional.

A Fapeal pelo auxílio financeiro à pesquisa.

Ao meu marido Arnaldo Júnior, meu exemplo de persistência e espírito de luta.

A minha filha Maria Clara, por ser a razão e a certeza da minha vida. Aos meus gêmeos (Louise e Nicolas) que estão a chegar.

A minha mãe Vera Lúcia e ao meu pai José Barbosa, que mesmo longe sempre se fizeram presentes.

A minha amiga Sayonara que sempre torceu e confiou em minha vitoria. ´

Aos meus irmãos (Veranilda, Veranessa, Cledson e Clebson) e minha tia Lucivânia, por todo o amor e cuidado doado a minha filha nos momentos em que não pude está presente.

Aos colegas de curso, Keila, Ana, Francisco, Italo, Marcial, Samuelson, Victor, Madalena, Eliana, Walber e Wilson, pela convivência e troca de experiências.

### RESUMO

Os processos erosivos produzem diversos prejuízos econômicos e ambientais e têm sido tema de interesse de muitos pesquisadores. Os avanços científicos e tecnológicos, e o desenvolvimento de modelos matemáticos têm possibilitado quantificar esses processos, permitindo estimar a magnitude do problema e assim, poder minimiza-los. Nesse sentido, este trabalho utiliza o ´ modelo Sediment River Network (SedNet) na bacia hidrográfica do Rio Mundaú para simular a produção de sedimentos em dois diferentes cenários de uso e cobertura do solo (uso atual do solo e floresta). Para as simulações, o modelo usa um banco de dados espacializado da bacia, constituído de informações geográficas, pedológicas, hidrológicas e climáticas. O trabalho consiste em três etapas: (1) Aquisição dos dados hidrológicos; (2) Determinação e mapeamento dos fatores da Equação Universal de Perdas de Solo e (3) Simulação da produção de sedimentos. Uma vez que os dados de entrada são devidamente preparados, os mesmos são manipulados na interface do modelo, onde é inserido o Modelo de Elevação Digital, mapa de uso e ocupação do solo, mapa pedológico, mapas climáticos e dados de vazão. Em seguida, são realizadas simulações da produção de sedimentos para os diferentes cenários. Além disso, é feita uma análise da sensibilidade dos parâmetros HSDR (taxa de entrega de sedimentos de encosta) e RC (coeficiente de escoamento) a fim de verificar suas influências na carga total de sedimento em suspensão. Os resultados obtidos evidenciaram uma redução bastante significativa da produção de sedimento no cenário que representa a bacia sem ações antrópicas quando comparado com o cenário de uso e cobertura atual do solo da bacia. Já os resultados da análise de sensibilidade mostraram que a carga total de sedimentos em suspensão simulada pelo modelo é sensível à variação do parâmetro HSDR e pouco sensível à variação de RC.

Palavras-Chave: Produção de sedimentos. Análise de Sensibilidade. Sednet.

# ABSTRACT

The erosive processes produce several economic and environmental losses and have been interest theme of many researches. The scientific and technologic advances and the mathematical models development have possibilitated quantify theses process, allowing to estimate the magnitude of the problem and thus be able to minimize them. In this regard, this work used the SedNet model (Sediment River Network) in river Mundau catchment for ´ sediment yield simulation under two different use and soil cover scenarios (forest and soil current use). For the simulation, the model employs a special watershed database, consists of geographical, pedological, hydrological and climate information. The work consists in three steps: (1) Acquisition of hydrological data; (2) Determination and mapping of the factors of Universal Soil Loss Equation and (3) Simulation of sediment yield. Since the input data have been correctly prepared, they were manipulated in the model interface, into which the Digital Elevation Model (DEM), soil use and occupation map, pedological map, climatic map and stream flow of data. After that, was simulation carried of sediments suspended yield for different scenarios. Moreover, was made the sensitivity analysis of the parameters hillslope sediment delivery ratio (HSDR) and runoff coefficient (RC) in order the verify its influence in the sediment suspended total load. The results obtained showed a reduction quite significant sediment yield in the representing scenario the catchment without anthropic actions when compared to the usage scenario and current coverage of the soil of catchment. Since the results the sensitivity analysis showed that the suspended sediment load simulated by the model was sensitive to parameter variations HSDR and a few sensitive to variations of RC.

Keywords: Sediment Yield. Sensitivity Analysis. Sednet.

# LISTA DE ILUSTRAÇÕES

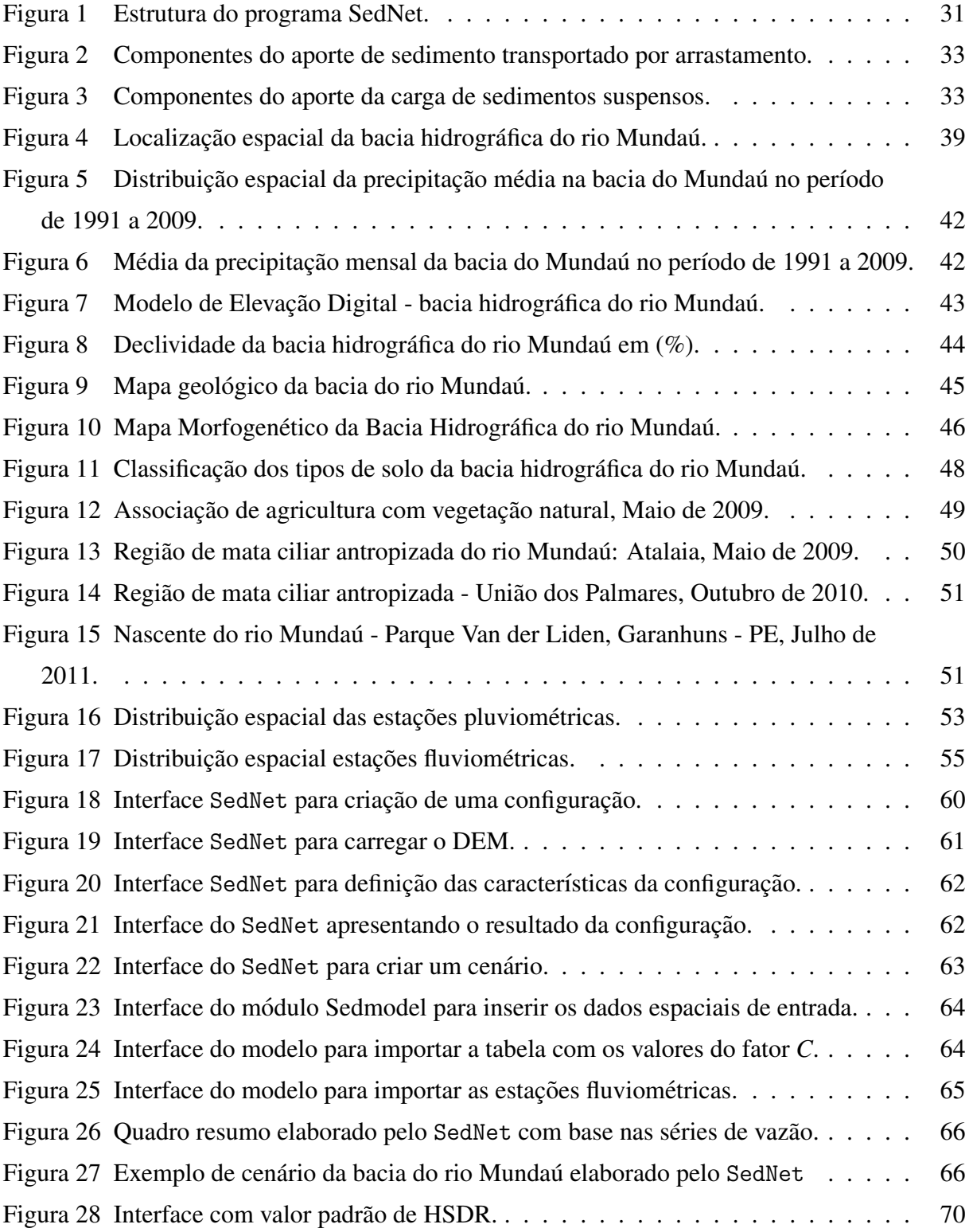

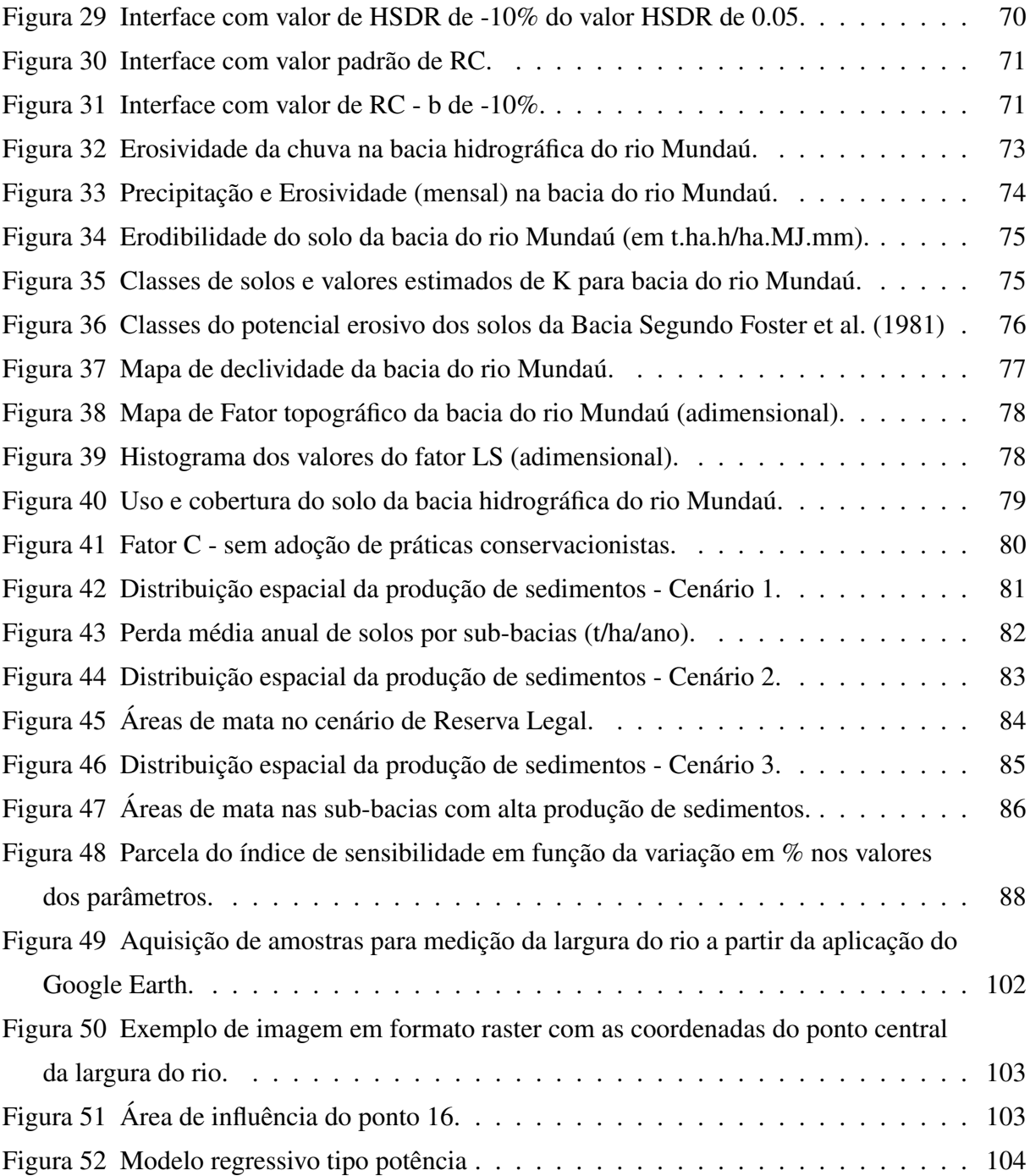

# LISTA DE TABELAS

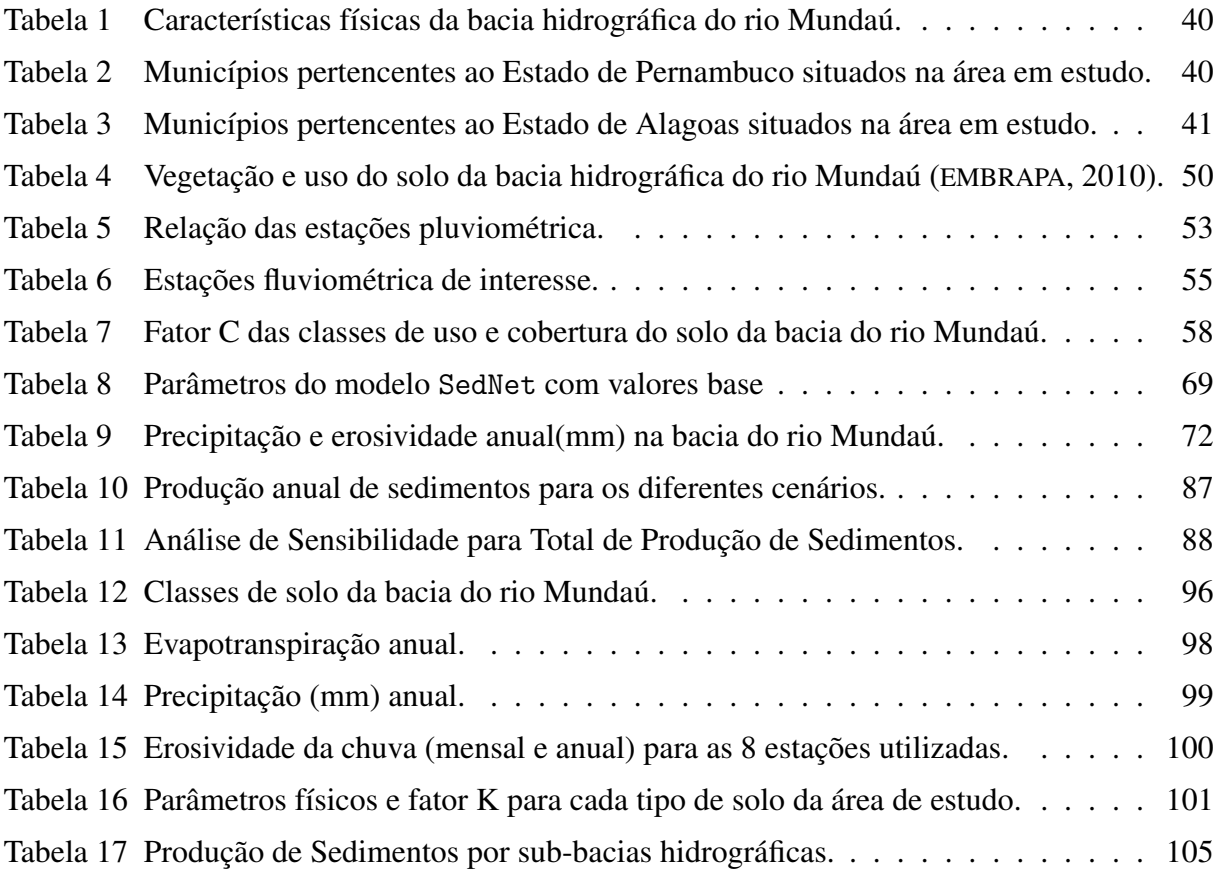

# LISTA DE SÍMBOLOS

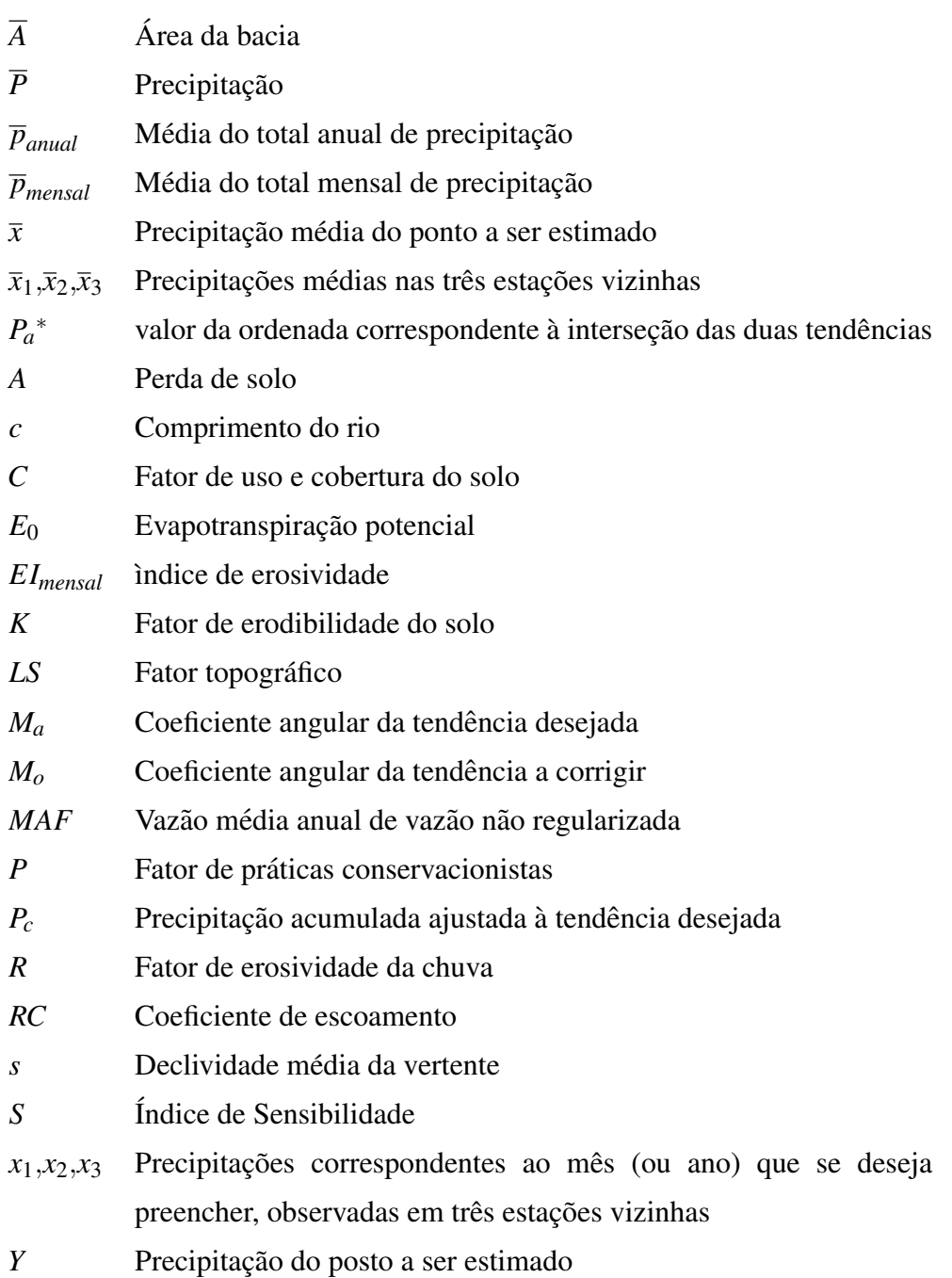

# LISTA DE ABREVIATURAS E SIGLAS

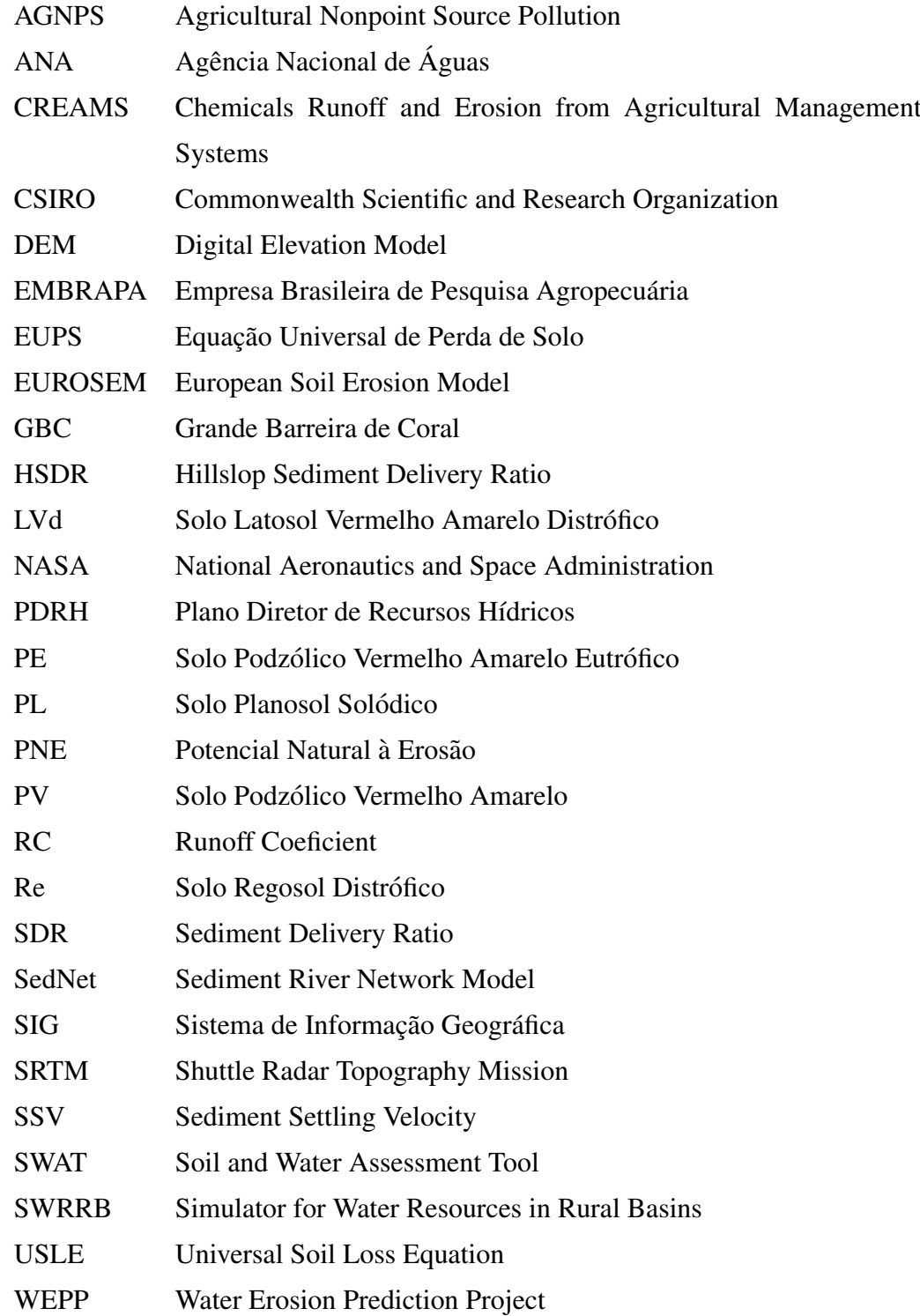

# SUMÁRIO

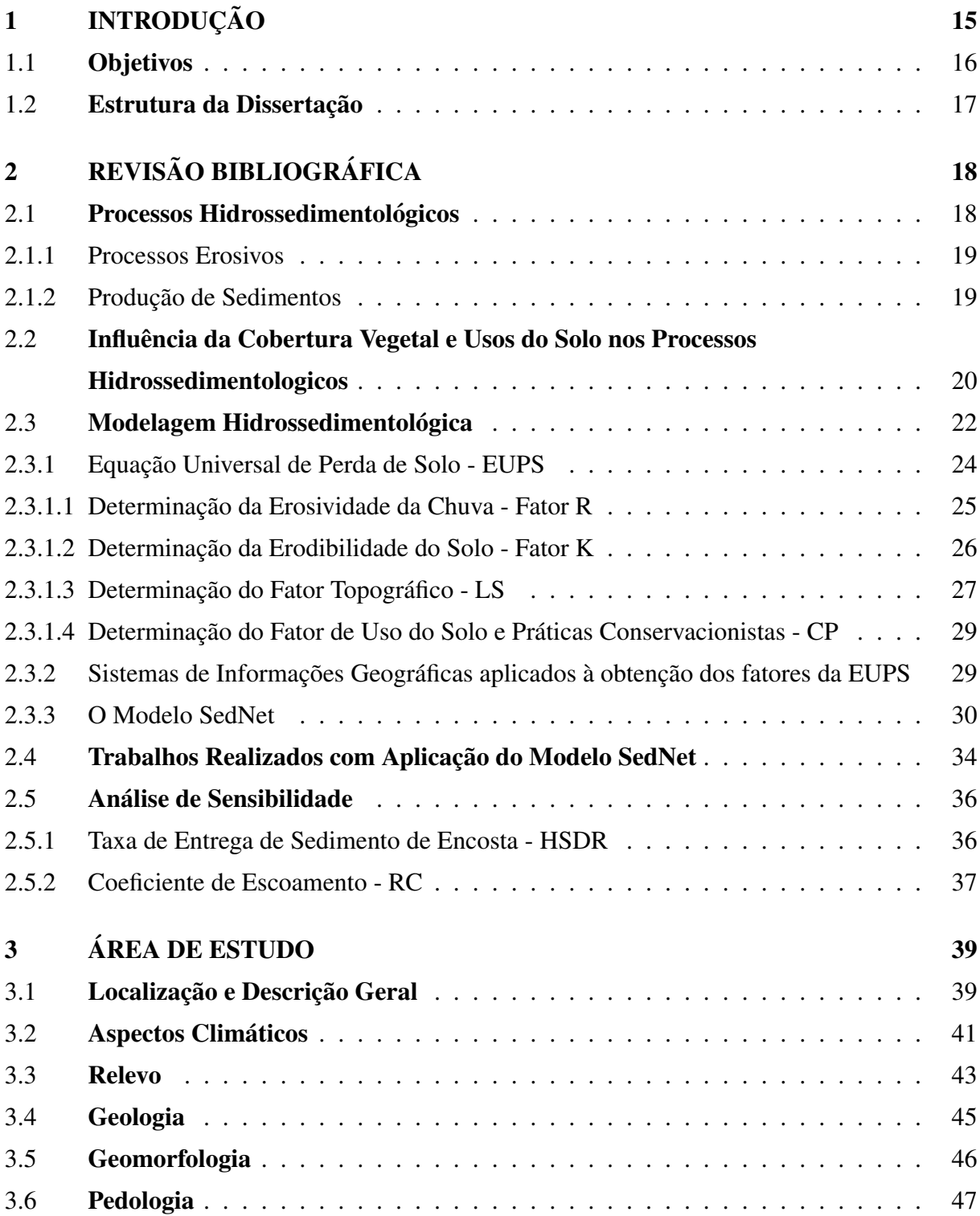

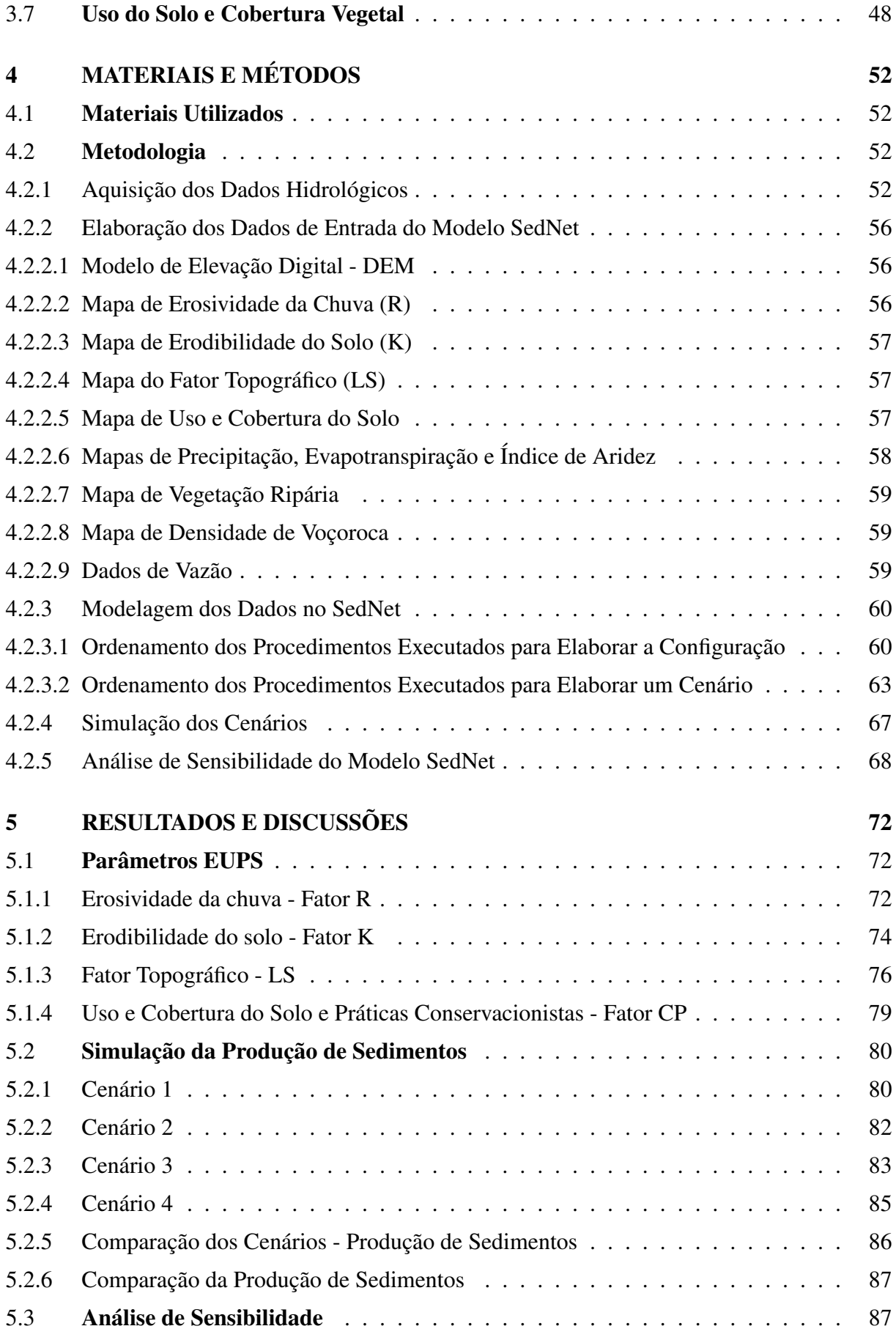

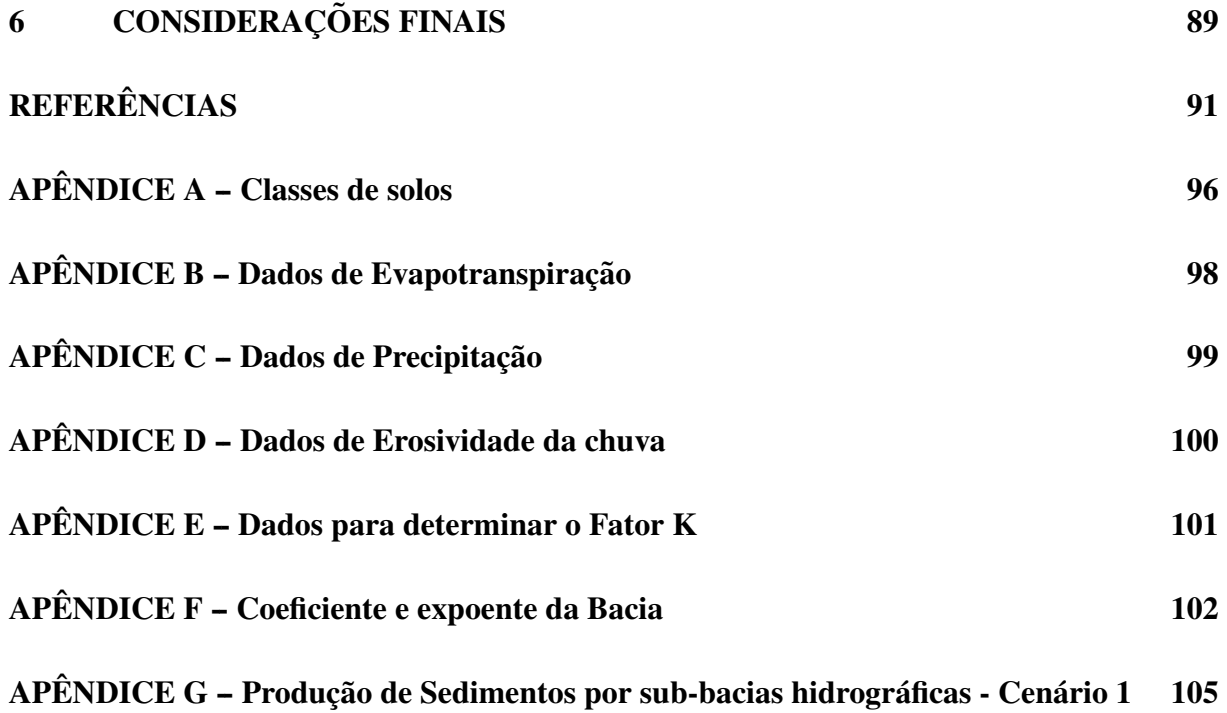

# <span id="page-16-0"></span>1 INTRODUÇÃO

Os processos erosivos ao longo de uma bacia hidrográfica são fenômenos naturais que ocorrem de forma lenta e contínua. Entretanto, seus efeitos são potencializados com a ação do homem, originando a erosão acelerada. Esse tipo de erosão, devido à rapidez com que ocorre, é conceituada como um fenômeno de grande importância, pois, causa quase sempre uma série de problemas ambientais relacionados a perda de solo utilizados para atividades agrícolas, assoreamento e contaminação dos cursos d'água, lagos e represas.

Os problemas ambientais ocorrentes em bacias hidrográficas são, na sua maioria, resultantes da falta de planejamento tais como retirada da cobertura vegetal, manejo inadequado do solo e urbanização próximo aos rios. Essas ações têm provocado o desenvolvimento de processos erosivos acelerados, sendo um dos principais fatores causadores da degradação ambiental e deterioração da qualidade dos recursos hídricos.

A realização de estudos hidrossedimentológicos em bacias hidrográficas surgiu a partir da necessidade de se compreender o funcionamento dos processos que controlam a produção, transporte e deposição de sedimentos e, os impactos de mudanças do uso do solo sobre a quantidade desse material. Além disso, o dimensionamento da produção de sedimentos é de grande relevância, trazendo significativas contribuições para o planejamento e gestão de recursos hídricos.

Estimar a produção de sedimentos em bacias hidrográficas é geralmente dispendioso em função das diversas ações antrópicas, da falta de monitoramento de vazões líquidas e sólidas, bem como a complexibilidade dos demais fatores envolvidos no processo ([PRADO](#page-95-0), [2005\)](#page-95-0). Nesse sentido, a utilização de ferramentas que permitam estimar as perdas de solo vem sendo cada vez mais usadas para esse propósito. O desenvolvimento e aplicação de modelos matemáticos têm permitido quantificar os efeitos dos fenômenos ambientais, podendo assim, obter uma estimativa da magnitude do problema. [Garcia](#page-93-2) [\(2008\)](#page-93-2) afirma que esses modelos podem ser utilizados como ferramentas para auxiliar a tomada de decisões, uma vez que tornam possíveis as análises de viabilidade de soluções, prevendo o comportamento de alterações ambientais e

definindo as soluções que serão mais eficientes.

Dentre os inúmeros modelos utilizados para o planejamento de bacias, o SedNet (Sediment *River Network Model*) vem sendo bastante empregado, principalmente, na regiao Australiana ˜ onde tem sido considerado uma nova e promissora ferramenta na quantificação de produção de sedimentos em bacias hidrograficas. Nesse contexto, o presente trabalho utiliza o referido ´ modelo para quantificar a produção de sedimentos na bacia hidrográfica do rio Mundaú em função de diferentes cenários de uso e cobertura do solo. Além disso, realiza uma análise de sensibilidade de parâmetros do modelo para identificar suas influências sobre a carga total de sedimentos.

Especificamente, na bacia do rio Mundaú, esse estudo traz uma contribuição significativa para um maior conhecimento do funcionamento da variação da produção de sedimentos por erosão laminar, uma vez que atualmente não existem trabalhos voltados para identificar e quantificar as fontes de produção de sedimentos de forma espacializada.

Devido à grande representatividade socioeconômica que a bacia exerce sobre a população, é importante a realização de estudos que futuramente possam servir de subsídios para o planejamento e desenvolvimento da região através da gestão dos recursos hídricos, visto que esse rio é a principal fonte de abastecimento de água para as cidades que nela estão inseridas, alem disso, praticamente em todas as cidades dos estados os quais ela faz parte a utiliza como ´ fonte de alimentação, renda e lazer.

### <span id="page-17-0"></span>1.1 Objetivos

O presente trabalho tem por objetivo principal estimar a produção de sedimentos na bacia hidrográfica do rio Mundaú, através da simulação de cenários com alterações no uso e cobertura do solo.

Especificamente, o trabalho contempla os seguintes objetivos:

- · determinar os fatores da Equação Universal de Perda de Solos;
- simular a produção de sedimentos em função de diferentes cenários de uso e cobertura do solo; e
- realizar análises de sensibilidade do modelo em relação aos parâmetros que interferem na produção de sedimentos.

### <span id="page-18-0"></span>1.2 Estrutura da Dissertação

Este trabalho foi estruturado em seis capítulos, divididos e dispostos de forma a torná-lo mais objetivo e conciso. No presente capítulo, apresentou-se uma introdução do tema e os objetivos do trabalho. Os demais capítulos serão apresentados a seguir.

O Capítulo [2](#page-19-0) faz uma breve revisão bibliográfica, contendo descrição dos processos erosivos, das características dos modelos hidrossedimentológicos, dos parâmetros da Equação Universal de Perda de Solos, do Modelo SedNet e, um historico dos trabalhos realizados com ´ o aplicação do referido modelo.

No Capítulo [3,](#page-40-1) apresenta-se a área de estudo, no qual é destacado o atual uso e cobertura do solo da bacia, bem como suas características pedológicas, geomorfológicas e climáticas.

Estão descritos no Capítulo [4](#page-53-0) os materiais necessários à realização da pesquisa e a metodologia utilizada para obtenção dos dados de entrada do modelo SedNet, necessários para a estimativa da produção de sedimentos e, por fim, a análise de sensibilidade dos parâmetros do modelo.

O Capítulo [5](#page-73-1) apresenta os resultados dos fatores da Equação Universal de Perda de Solos, da estimativa da produção de sedimentos e da Análise de Sensibilidade dos parâmetros do modelo.

Por fim, são mostradas no Capítulo [6](#page-90-0) as conclusões do trabalho e sugestões para o desenvolvimento de trabalhos futuros.

# <span id="page-19-0"></span>2 REVISÃO BIBLIOGRÁFICA

### <span id="page-19-1"></span>2.1 Processos Hidrossedimentológicos

A degradação das bacias hidrográficas surge devido às atividades antrópicas, tais como desmatamentos, exploração irracional sobre o solo, uso agropastoril, etc., associados a fenômenos naturais como precipitação e vento, resultando em uma maior produção de sedimentos ([CASAGRANDE](#page-93-3), [2004\)](#page-93-3). Como exemplos dessa consequência, podem-se destacar, entre outros, o assoreamento de reservatórios e rios, aumentando a incidência das cheias e, por conseguinte, dos alagamentos e a redução da qualidade da água para o consumo e irrigação, ocasionando a mortandade de espécies aquáticas e impossibilitando a navegação devido à diminuição da lâmina d'água ([SCAPIN](#page-95-1), [2005\)](#page-95-1).

Conforme apresentado em [Hilu](#page-94-0) [\(2003\)](#page-94-0), os processos hidrossedimentológicos são complexos e compreendem a desagregação (erosão), o transporte, a sedimentação e a consolidação de sedimentos. Quantificar esses processos é de suma importância para o planejamento e aproveitamento dos recursos hídricos de uma região, seja para análise da viabilidade de utilização de água para abastecimento ou irrigação, para o cálculo da vida útil de reservatórios, ou para medidas de proteção e recuperação de bacias hidrográficas.

[Carvalho](#page-92-0) [\(1994\)](#page-92-0) afirma que a erosão é o processo inicial da sedimentação, podendo ressaltar o seguinte:

- provoca a destruição das nascentes;
- aumenta o risco de desertificação;
- altera as condições de escoamento da água na superfície e na calha dos rios;
- · em zonas agrícolas, promove a remoção da camada fértil, empobrecendo o solo; e
- $\bullet$  o desbarrancamentos em rios modificam a calha e provocam depósitos no leito.

#### <span id="page-20-0"></span>2.1.1 Processos Erosivos

Segundo [Pereira](#page-94-1) [\(2000\)](#page-94-1), erosão é o processo de desagregação e remoção de partículas do solo ou fragmentos de rocha, pela ação da água (erosão hídrica) ou do vento (erosão eólica).

[Carvalho](#page-92-0) [\(1994\)](#page-92-0) cita também duas formas de erosão: a geológica e a acelerada. A erosão geológica, conhecida também como erosão geomorfológica, é aquela processada normalmente, sendo também chamada de erosão natural ou normal. A erosão acelerada, dita antrópica ou provocada pelo homem, ou de obras e dos solos agrícolas, é aquela ocasionada pela ação humana.

Conforme apresentado anteriormente, a erosão é um processo natural que vem ocorrendo sobre a superfície da terra desde o seu princípio. Contudo, a ação humana sobre o meio ambiente contribui significativamente para a aceleração do processo.

Os processos erosivos representam um problema não somente pela perda de solo como meio de suporte às atividades agrícolas, mas também por trazerem consequências negativas relacionadas ao assoreamento e contaminação dos cursos d'água, lagos e represas. Ainda como consequência da ocupação desordenada, verificam-se sérios impactos no ciclo hidrológico e hidrossedimentológico em bacias hidrográficas ([TUCCI](#page-95-2), [1997\)](#page-95-2).

A erosão causada pela ação da água pode ser das seguintes formas: a) laminar, com a remoção de camadas delgadas de solo sobre toda uma área; b) em sulcos, ocorrendo quando a enxurrada concentra-se em alguns pontos do terreno, atingindo volume e velocidade suficientes para formar sulcos mais ou menos profundos e c) vocorocas, que é a forma mais avançada da erosão, ocasionada por grandes concentrações de enxurrada que passam, ano após ano, no mesmo sulco que vai ampliando pelo deslocamento de grandes massas de solo, formando grandes cavidades em extensão e em profundidade ([BASTOS](#page-92-1), [1999\)](#page-92-1).

#### <span id="page-20-1"></span>2.1.2 Produção de Sedimentos

Sedimento é o material sólido em suspensão na água ou depositado no leito. Ele é composto de muitos materiais, incluindo partículas primárias individuais, agregados e materiais orgânicos e químicos. Propriedades dos sedimentos, tais como tamanho, forma e densidade afetam a velocidade de sedimentação, que por sua vez afetam a taxa de transporte de sedimentos e em quais pontos as partículas se depositam ([CARVALHO](#page-92-2), [2008\)](#page-92-2).

De acordo com [Silva e Kobiyama](#page-95-3) [\(2004\)](#page-95-3), a produção de sedimentos, ou seja, a erosão, tem sua origem no impacto das gotas de chuva sobre o solo (*splash erosion*), através do escoamento superficial em encostas (*laminar erosion*), escoamento em canais efêmeros (*gully erosion*) e a erosão no próprio canal do rio *(fluvial erosion)*.

[Carvalho](#page-92-2) [\(2008\)](#page-92-2) define a produção de sedimentos como a quantidade total de sedimentos afluentes de uma bacia hidrográfica ou de uma área de drenagem em um ponto de referência e em um período específico, sendo ainda, igual a descarga sólida dividida pela área de drenagem.

Já [Wiegand](#page-95-4) [\(2009\)](#page-95-4) define a produção de sedimentos como o resultado de uma série de processos de erosão e deposição e, assim, é dependente das variáveis que afetam a erosão e o transporte difuso e/ou concentrado. A erosao do solo depende da topografia local, das ˜ propriedades do solo, do clima e da cobertura vegetal, enquanto que o transporte e influenciado ´ pela morfologia da bacia, por caracter´ısticas da rede de drenagem e pelo uso do solo.

### <span id="page-21-0"></span>2.2 Influência da Cobertura Vegetal e Usos do Solo nos Processos Hidrossedimentologicos

O aumento da população trouxe consigo um impacto no meio ambiente, exercendo grandes pressões sobre os recursos naturais e, especialmente, sobre os recursos florestais. A destruição das florestas, voltadas para obtenção de áreas para cultivos, pastos, urbanização, etc. causou problemas sérios para o equilíbrio da biosfera, como erosão eólica e hídrica, degeneração do solo e poluição do ar ([MINGOTI](#page-94-2), [2009\)](#page-94-2).

A floresta regula o equilíbrio hidrossedimentológico por propiciar regularização dos cursos d'água, melhorar a qualidade da água no rio, amenizar a temperatura, fornecer mais umidade para o solo superficial e reter parte do sedimento erodido ([LOPES](#page-94-3), [2008\)](#page-94-3). Dessa forma, as constantes mudanças no uso e cobertura do solo provocam alterações significativas no balanço de água, com reflexos nas camadas superficiais e subsuperficiais do solo, resultando em erosão, transporte de sedimentos e elementos químicos, bem como as modificações nos ecossistemas e na qualidade da água ([TOLEDO](#page-95-5), [2001\)](#page-95-5).

A utilização do solo acima de sua capacidade, o uso e o manejo inadequado acelera o processo de erosão. A degradação do solo pode ser acelerada por diversos fatores, como pela alta densidade de gado, a qual conduz para a degradação da vegetação e altera a compactação do solo, aumentado o escoamento superficial ([GOBIN et al.](#page-94-4), [2003\)](#page-94-4).

A presença ou a ausência de boa cobertura vegetal e práticas de conservação do solo estabelecem a quantidade de sedimentos gerados pela erosão superficial. Os efeitos das mudanças nos usos do solo na produção de sedimentos na bacia serão fortemente determinados pela forma de processos de fornecimento e remoção de sedimentos que entra ou sai da bacia sobre condições naturais ([LOPES](#page-94-3), [2008\)](#page-94-3).

A presença de áreas com florestas e vegetação ribeirinha constitui um fator importante para mitigação da degradação da água. Segundo [Kobiyama](#page-94-5) [\(2000\)](#page-94-5), as florestas nivelam a vazão do curso d'água ao longo do tempo, por conseguinte, evita um aumento brusco na vazão do rio durante a chuva e recarga-o lentamente durante o tempo seco, não deixando-o secar rapidamente. Além disso, a floresta melhora a qualidade da água, isto é resultado da presença de folhas, galhos e do solo, o qual possui diversos organismos. Dessa maneira, a floresta contribui tanto para o aumento da disponibilidade hídrica quanto para o aspecto qualitativo. Com relação à vegetação ribeirinha, esta contribui para redução dos efeitos da erosão, diminuindo a entrada de sedimentos e poluentes nos corpos d'água ([CASAGRANDE](#page-92-3), [2005\)](#page-92-3).

Diante do exposto fica perceptível a importância dos recursos naturais para o equilíbrio ambiental, tendo em vista a necessidade de preservar esses recursos, o Codigo Florestal (Lei ´ Federal 4771 de 1965, alterada pela Lei Federal 7803 de 1989, modificado pelo Projeto de Lei 5367 de 2009) tem por objetivo estabelecer a quantidade e a forma de proteção das florestas, bem como as demais formas de vegetação, instituindo as áreas de preservação permanente e a reserva florestal legal. Estas têm a função ambiental de preservar os recursos hídricos, a paisagem, a estabilidade geológica, a biodiversidade, o fluxo gênico da fauna e da flora, proteger o solo e assegurar o bem estar publico. ´

As Áreas de Preservação Permanente (APP) definida no Novo Código Florestal Brasileiro - PL 5367/2009 corresponde aos locais onde devem ser mantidas todas as florestas e demais formas de vegetação natural. Estes locais foram definidos como de proteção especial, pois representam áreas frágeis ou estratégicas em termos de conservação ambiental, não podendo ser alteradas para outro tipo de ocupação.

Consideram-se de preservação permanente as florestas e demais formas de vegetação natural situadas:

• Ao longo dos rios ou de qualquer curso d'agua natural, desde a borda da calha do leito ´ regular, As faixas de proteção nas margens dos rios continuam exatamente as mesmas da lei vigente hoje (30m a 500m dependendo da largura do rio), mas passam a ser medidas a partir do leito regular e não do leito maior nos períodos de cheia. A exceção é para os rios com até 10 metros de largura, para os quais o Novo Código Florestal permitiu, para aquelas margens de rio totalmente desmatadas, a recomposição de 15m. Ou seja, para rios de até 10m de largura onde a APP está preservada continua valendo o limite de 30m; para rios totalmente sem mata ciliar o produtor ainda esta obrigado a recompor 15m; ´

- Ao redor de lagoas, lagos ou reservatórios de água naturais ou artificiais;
- Nas nascentes, ainda que intermitentes e nos chamados "olhos d'agua", qualquer que seja ´ a situação topográfica, num raio mínimo de 50m de largura;
- No topo de morros, montes, montanhas e serras;
- Nas encostas ou partes destas, com declividades superior a 45◦ , sendo permitido a manutenção de culturas de espécies lenhosas (uva, maçã, café) ou atividades de silviculturas;
- Em altitude acima de 1800m, qualquer que seja a vegetação, sendo permitido as mesmas práticas citadas no intem anterior;

Em relação a Reserva Legal (RL) o Novo Código Florestal, declara que a RL é uma area localizada no interior das propriedades ou posse rural que deve ser mantida com a sua ´ cobertura vegetal original. Esta área tem a função de assegurar o uso econômico sustentável dos recursos naturais, proporcionar a conservação e a reabilitação dos processos ecológicos, promover a conservação da biodiversidade, abrigar e proteger a fauna silvestre e a flora nativa. Os percentuais continuam os mesmos da legialação anterior, o que muda é o cálculo da RL dentro da propriedade. Antes, as APPs eram somadas às reservas. Agora, a RL já inclui as APPs. O tamanho da área varia de acordo com a região e o bioma onde a propriedade está localizada:- Na Amazônia Legal: 80% em área de florestas, 35% em área de cerrado, 20% em campos gerais; - Nas demais regiões do País: 20% em todos os biomas.

### <span id="page-23-0"></span>2.3 Modelagem Hidrossedimentológica

Segundo [Bellinaso](#page-92-4) [\(2002\)](#page-92-4), existem vários modelos que são utilizados para estimar a produção de sedimentos. Esses modelos apresentam características distintas, o que acarreta maior ou menor nível de precisão nos resultados e nos dados de entrada. É necessário conhecer os diferentes enfoques desses modelos, que geralmente se distinguem pela existência de diferentes tipos de classificação, principalmente em função da área de aplicação; se os algoritmos e relações são baseados em leis físicas ou empíricas; se o fluxo sub-superficial e/ou subterrâneo são considerados e; tipos de parâmetos que são simulados (hidrológicos, sedimentos, nutrientes).

A modelagem hidrossedimentológica é de vasta importância por: permitir localizar espacialmente as areas com processos erosivos mais acentuados; favorecer a tomada de ´ decisões; estimar o transporte de sedimentos quantitativamente no espaço e no tempo; facilitar o planejamento da rede de monitoramento sedimentometrico e; permitir a estimativa de ´ variações de carga de sedimentos devido a alteração no uso do solo ([SANTOS et al.](#page-95-6), [2001\)](#page-95-6).

Segundo [Hilu](#page-94-0) [\(2003\)](#page-94-0), a modelagem da perda de solo de uma região é um processo complicado, devido a diversos fatores interrelacionados que resultam no processo erosivo, gerando a perda do material solido. Devido a isso, qualquer modelo que possa ser utilizado ´ corresponderá a uma simplificação da realidade.

O processo de modelagem consiste em duas etapas principais: primeiramente, da observação de fenômenos naturais, seguida de sua descrição matemática. Quando os modelos são utilizados em situações de campo, podem ajudar na determinação do manejo e das práticas conservacionistas mais indicadas para os diferentes cenários de aplicação. Se, entretanto, essas determinações usassem apenas resultados experimentais, elas seriam altamente limitadas, tanto em termos de custo e de tempo como também de imprevisibilidade, intrínseca a fenômenos naturais ([FERREIRA; SMITH](#page-93-4), [1988\)](#page-93-4).

Dos vários modelos existentes para determinar as perdas de solo, há dois principais que podem ser utilizados. São os modelos empíricos ou estatísticos e os modelos conceituais ou matemáticos. Os modelos empíricos são geralmente constituídos de equações que retratam causa-efeito simples, cujos coeficientes são calibrados através da experiência, relacionando dados observados da perda de solo com um grande número de características locais (variáveis explicativas). Destaca-se como maior vantagem desses modelos a sua simplicidade funcional. Já os modelos conceituais tentam modelar o processo de erosão baseado em equações que reproduzem a realidade física do processo. Esse tipo de modelo é vantajoso pela confiabilidade nas extrapolações não só de situações ocorridas bem como nas situações futuras ([HILU](#page-94-0), [2003\)](#page-94-0).

Atualmente existem diversos modelos que predizem a erosão hídrica e transporte de sedimentos disponíveis, tanto de domínio público quanto comerciais, porém, para que um modelo seja bem difundido entre os usuários não basta uma base teórica e simplificações plausíveis, mas também uma interface de fácil entrada de dados e fácil interpetração de resultados ([RIBEIRO](#page-95-7), [2001\)](#page-95-7). Dos diversos modelos existentes, destacam-se: Equação Universal de Perda de Solos - EUPS; *Sediment River Network* - SedNet; *European Soil Erosion Model* - EUROSEM; *Water Erosion Prediction Project* - WEPP; *Chemicals Runoff and Erosion from Agricultural Management Systems* - CREAMS; *Simulator for Water Resources in Rural Basins* - SWRRB; *Agricultural Nonpoint Source Pollution* - AGNPS e *Soil and Water Assessment Tool* - SWAT. Dentre os vários modelos supracitados, este trabalho utilizou o SedNet. O SedNet foi escolhido devido ao mesmo ser um modelo que simula a produção de sedimentos em bacias hidrográficas baseando-se na EUPS, que foi desenvolvido recentemente e que tem apresentado resultados satisfatórios nas bacias hidrográficas em que é aplicado.

#### <span id="page-25-0"></span>2.3.1 Equação Universal de Perda de Solo - EUPS

[Wischmeier e Smith](#page-96-0) [\(1978\)](#page-96-0), desenvolveram um dos modelos empíricos mais utilizados no mundo para quantificar a erosão, a EUPS ou USLE (Universal Soil Loss Equation) encontrada na literatura técnica estrangeira, foi baseada em resultados obtidos pelo uso de simuladores de chuva. Essa equação relaciona características físicas, meteorológicas e geomorfológicas de uma região, permitindo estimar a perda de solo média mensal ou anual ([HILU](#page-94-0), [2003\)](#page-94-0).

Esse modelo foi desenvolvido no *National Runoff and Soil Loss Data Center*, estabelecido pela administração da educação e ciência do Serviço de Pesquisa em Agricultura, dos Estados Unidos, em cooperação com a Universidade de Purdue. Esse modelo agrupa parâmetros físicos e antrópicos que influenciam a taxa de erosão hídrica de acordo com seis fatores principais: chuva, solo, comprimento de rampa, grau de declive, uso e manejo, e praticas ´ conservacionistas. Os parâmetros variam espacialmente sobre os terrenos, sendo estes expressos em valores numéricos ([WISCHMEIER; SMITH](#page-96-0), [1978\)](#page-96-0).

A EUPS é uma equação destinada a calcular a perda média de solo, em períodos longos, provenientes de erosão laminar e por sulcos. Não prevê deposição e não computa produção de sedimentos por ravina e erosão das margens e fundo do canal. O maior propósito dessa equação é servir como um guia sistemático no planejamento da conservação do solo ([BORGES](#page-92-5), [2009\)](#page-92-5).

Atualmente essa equação vem obtendo grande aceitação entre os pesquisadores em geral como um valioso recurso para o planejamento de controle da erosão do solo e sua aplicação já ultrapassou as fronteiras do continente americano, sendo adotada em vários países ([CHUQUIPIONDO](#page-93-5), [2007\)](#page-93-5).

A EUPS é constituída de múltiplos fatores, conforme mostrado a seguir:

$$
A = R \times K \times LS \times C \times P, \tag{2.1}
$$

onde,

 $A =$  perda de solo  $\left[\frac{t}{\text{ha} \times \text{ano}}\right]$ ;

*R* = fator de erosividade da chuva  $[MJ \times mm/(ha \times h \times ano)]$ ;

*K* = fator de erodibilidade do solo  $[t \times h/(MJ \times mm \times ano)]$ ;

 $LS =$  fator topográfico [adimensional];

 $C =$  fator de uso e cobertura do solo [adimensional]; e

 $P =$  fator de práticas conservacionistas [adimensional].

Essa equação superestima a produção de sedimentos, uma vez que fornece a produção bruta de sedimentos, que é a erosão total ocorrida no solo ou o sedimento disponível a ser transportado pelo escoamento superficial. Em vista disso, na aplicação desta equação à bacias hidrográficas, leva-se em consideração o conceito de taxa de condução de sedimentos ou "Sediment Delivery *Ratio*" (SDR) definida pela relação entre a produção efetiva e a produção bruta de sedimentos, sendo a produção efetiva de sedimentos caracterizada pelos sedimentos, produzidos pela erosão que chegaram até a seção de referência da bacia ([BRANCO](#page-92-6), [1998\)](#page-92-6).

#### <span id="page-26-0"></span>2.3.1.1 Determinação da Erosividade da Chuva - Fator R

O fator *R* é um índice numérico que expressa à capacidade de um evento de chuva provocar erosão em uma área sem proteção ([BERTONI; LOMBARDI NETO](#page-92-7), [1993\)](#page-92-7).

Dentre os métodos existentes para determinar a erosividade da chuva destaca-se o índice EI30 baseado na intensidade da chuva de 30 minutos. Devido à escassez de dados pluviográficos para obtenção do EI30 muitos autores tentaram simplicar o método para obtenção do fator R ([MINGOTI](#page-94-2), [2009\)](#page-94-2).

<span id="page-26-1"></span>[Bertoni e Lombardi Neto](#page-92-7) [\(1993\)](#page-92-7) numa tentativa de simplificar a metodologia para o cálculo da erosividade da chuva, propuseram uma equação considerando valores de precipitação média mensal (mm) e de precipitação média anual (mm).

$$
EI_{mensal} = 67,355 \left(\frac{\overline{p}_{mensal}^2}{\overline{p}_{annual}}\right)^{0,85},\tag{2.2}
$$

onde,

 $EI_{mensal}$  = média mensal do índice de erosividade, em MJ $\times$ mm/(ha $\times$ h);

 $\bar{p}_{\text{mensal}}$  = média do total mensal de precipitação, em mm; e

 $\bar{p}_{quad}$  = média do total anual de precipitação, em mm.

[Silva](#page-95-8) [\(2003\)](#page-95-8) fez a correlação entre o índice de erosividade *EI*<sub>mensal</sub> no período de 1962 a 1981 para a cidade de Fortaleza - CE. Adaptou a Equação [2.2](#page-26-1) desenvolvida por ([BERTONI;](#page-92-7) [LOMBARDI NETO](#page-92-7), [1993\)](#page-92-7) e chegou a equação descrita a seguir:

$$
EI_{mensal} = 73,989 \left(\frac{\overline{p}_{mensal}^2}{\overline{p}_{anual}}\right)^{0,7387}.
$$
 (2.3)

Nesse presente trabalho, o índice de erosividade é determinado a partir da equação proposta por ([SILVA](#page-95-8), [2003\)](#page-95-8), devido aos solos da bacia em estudo ter as mesmas características dos solos da Cidade de Fortaleza - CE.

Segundo [Hilu](#page-94-0) [\(2003\)](#page-94-0) o fator de erosividade anual (*R*) tornou-se possível de ser determinado, através da soma dos índices  $EI_{mensal}$ , calculados para cada evento de chuva classificado como erosivo, ocorrido durante um período de um ano, de acordo com a seguinte equação:

$$
R = \sum E \dot{I}^{\prime} s_{mensais}.
$$
 (2.4)

Os valores de *R* são expressos em  $[MJ \times mm/(ha \times h \times ano)]$  e variam de fraco a muito forte, conforme a seguinte escala:

- (i)  $R < 250$  erosividade fraca;
- (ii)  $250 < R < 500$  erosividade moderada;
- (iii)  $500 < R < 750$  erosividade moderada a forte;
- (iv)  $750 < R < 1000$  erosividade forte;
- (v)  $R > 1000$  erosividade muito forte;

#### <span id="page-27-0"></span>2.3.1.2 Determinação da Erodibilidade do Solo - Fator K

De acordo [Wischmeier e Smith](#page-96-0) [\(1978\)](#page-96-0), a erodibilidade pode ser entendida como a susceptibilidade que os solos possuem de serem erodidos. Embora a intensidade de perda do solo de uma área possa ser influenciada mais pelas características das chuvas e condições do terreno (declividade, cobertura vegetal e manejo).

Dentre as várias metodologias existentes para determinação do fator K, neste trabalho, a erodibilidade para cada classe de solo encontrado na bacia é calculada empregando a equação proposta por [Denardin](#page-93-6) [\(1990\)](#page-93-6) para solos do Brasil:

$$
K = \frac{0,137}{100} \left[ 2,1 \times 10^{-4} \times (12 - MO) \times M^{1.14} + 3,25(S - 2) + 2,5(P - 3) \right],
$$
 (2.5)

onde,

*K* = fator de erodibilidade do solo  $[t \times h/(MJ \times mm \times ano)]$ ;

 $M = \%$  de silte + % de areia muito fina (100 - % argila);

 $MO =$  conteúdo de matéria orgânica do solo em %;

- *S* = estrutura do solo (adimensional):
	- $\bullet$  muito pequena granular = 1;
	- pequena granular  $= 2$ ;
	- $\bullet$  média a grande granular = 3; e
	- $\bullet$  blocos, laminar ou macica = 4.

 $P =$  permeabilidade do perfil, adimensional:

- rápida = 1;
- $\bullet$  moderada a rápida = 2;
- $\bullet$  moderada = 3;
- $\bullet$  lenta a moderada = 4; e
- lenta  $= 5$ .

Existem tabelas que apresentam o valor de *K* para diversos agrupamentos de solos de uma determinada região. Os valores de K expressos em  $t \times h/(MJ \times mm \times ano)$  variam de fraco a elevado, segundo a seguinte escala ([CARVALHO](#page-92-0), [1994\)](#page-92-0):

- (i)  $K < 0.15$  erodibilidade fraca;
- (ii)  $0,15 < K < 0,30$  erodibilidade média; e
- (iii)  $K > 0.30$  erodibilidade elevada.

#### <span id="page-28-0"></span>2.3.1.3 Determinação do Fator Topográfico - LS

Os fatores *L* e *S* são apresentados em conjunto, comumente conhecidos na literatura técnica como fator topográfico. O comprimento da encosta (L) representa a relação de perdas entre um declive de comprimento qualquer e um declive de 22m de comprimento do mesmo solo, mesmas características de chuva, mesmo grau de inclinação e sob mesmas condições de manejo. Já o grau do declive (S) é a relação de perdas de solo entre um declive qualquer e um declive de 9%, para as mesmas condições ([SOUZA et al.](#page-95-9), [2006\)](#page-95-9).

[Desmet e Gorvers](#page-93-7) [\(1996\)](#page-93-7) citados por [Oliveira et al.](#page-94-6) [\(2010\)](#page-94-6), desenvolveram um *software* para o cálculo automatizado do fator *LS*, o modelo Usle2D. Esse modelo consiste em um pacote compatível com sistemas de informações geográficas e permite a determinação do fator LS de forma rápida e com relativa precisão para a área desejada. O modelo permite calcular o fator topográfico *LS* por meio das Equações [2.6](#page-29-0) e [2.7](#page-29-1) desenvolvidas por [Desmet e Gorvers](#page-93-7) [\(1996\)](#page-93-7) e [Wischmeier e Smith](#page-96-0) [\(1978\)](#page-96-0), respectivamente:

<span id="page-29-0"></span>
$$
L_{ij} = \frac{\left[ \left( A_{ij - in} + D^2 \right)^{m+1} - \left( A_{ij - in} \right)^{m+1} \right]}{\left[ D^{m+2} \cdot X_{ij}^m \cdot (22, 13)^{m+1} \right]},
$$
\n(2.6)

onde,

*Ai*, *j* − *in* = área de contribuição da célula com coordenadas (i,j) (*m*<sup>2</sup>);

 $D =$  tamanho da célula (m), isto é, tamanho do pixel (no presente trabalho é de 90m);

 $X =$ coeficiente função da direção de fluxo (aspecto) para grade de células com coordenadas (i,j), obtido pela equação:  $X = \frac{sen\alpha}{cos\alpha}$ , onde  $\alpha$  é a direção de fluxo da vertente;

 $m =$  coeficiente função da declividade para grade de células com coordenadas (i,j), onde o coefieciente "m" é obtido a partir das classes de declividade.

sendo,

- m = 0,5 se a declividade for  $>$  5%;
- m = 0,4 para o intervalo de 3% a 5%;
- m = 0,3 para o intervalo de 1% a 3%; e
- <span id="page-29-1"></span>• m = 0,1 se a declividade for  $< 1\%$ .

$$
S = 0,00654s^2 + 0,0456s + 0,065,\tag{2.7}
$$

onde *s* = declividade media da vertente (%). ´

#### <span id="page-30-0"></span>2.3.1.4 Determinação do Fator de Uso do Solo e Práticas Conservacionistas - CP

O fator de uso e manejo do solo (*C*) representa um valor adimensional, obtido de forma empírica. Esse fator é a relação entre a perda de solo de um terreno cultivado em dadas condições e a perda correspondente de um terreno mantido continuamente descoberto ([WISCHMEIER; SMITH](#page-96-0), [1978\)](#page-96-0).

O fator de práticas conservacionistas (P) indica a relação entre a perda de solo esperada com determinada prática conservacionista, obtida quando a cultura é plantada morro abaixo ([SOUZA](#page-95-9)) [et al.](#page-95-9), [2006\)](#page-95-9).

De acordo com [Borges](#page-92-5) [\(2009\)](#page-92-5), se o objetivo é espacializar fenômenos por meio do geoprocessamento, a obtenção dos dados de C e P podem ser analisados de forma integrada em função do uso e cobertura do solo. Neste caso, adota-se o fator  $P = 1$ , como sendo uma constante, por representar a pior situação de perdas de solo em função de práticas conservacionistas.

### <span id="page-30-1"></span>2.3.2 Sistemas de Informações Geográficas aplicados à obtenção dos fatores da EUPS

Ultimamente os Sistemas de Informações Geográficas (SIG) tem sido bastante aplicados na análise ambiental, devido principalmente às suas características de integração e manipulação de grandes quantidades de dados não só espaciais como também alfanuméricos.

No âmbito da hidrologia, muitos modelos são geralmente baseados em dados de natureza espacial. Os fatores da EUPS são relacionados como dados relativo às ocorrências sobre a superfície terrestre, tal como a distribuição da precipitação, cobertura vegetal, uso e práticas de conservação do solo e própria configuração do relevo ([CASAGRANDE](#page-93-3), [2004\)](#page-93-3). Atualmente uma variedade de ferramentas de software está disponível para auxiliar nesta atividade, muitas das quais definem a si própria como um SIG.

O Idrisi é um sistema de informação geográfica e um software para processamento de imagens desenvolvido pela Graduate School of Geography da Clark University. Ele foi projetado para ser um instrumento para pesquisa geografica profissional baseado no baixo custo ´ e sem fins lucrativos. Desde sua introdução em 1987, o Idrisi vem crescendo e se tornado o SIG raster e de processamento de imagens para microcomputadores de maior difusão no mercado. Este sistema vem sendo usado em cerca de 120 países em todo o mundo em uma ampla gama de pesquisas, em órgãos públicos, no planejamento local, como fonte de gerenciamento e em instituições educacionais ([EASTMAN](#page-93-8), [1998\)](#page-93-8).

[Campos](#page-92-8) [\(2001\)](#page-92-8) descreveu que a utilização do Sistema de Informações Geográficas Idrisi vem se desenvolvendo no compasso de sua aceitação como uma ferramenta que produz resultados satisfatórios variando de acordo com a qualidade da base de dados e da consistência das metodologias utilizadas.

#### <span id="page-31-0"></span>2.3.3 O Modelo SedNet

O modelo SedNet (*Sediment River Network Model*) consiste em um pacote de *softwares* desenvolvido pela CSIRO (*Commonwealth Scientific and Research Organization*) com o objetivo de identificar padrões de erosão, transporte e deposição de sedimentos em bacias hidrográficas através da construção de cenários.

Esse modelo permite que diferentes processos físicos sejam simulados na bacia hidrográfica, tais como produção de sedimentos e qualidade da água, com o objetivo de analisar os impactos causados pelas alterações no uso do solo. Para satisfazer a estes objetivos o modelo:

- · baseia-se nas características físicas da bacia;
- utiliza informações prontamente disponíveis, ou seja, as funções mais básicas do modelo podem ser simuladas com um conjunto mínimo de dados que, em geral, estão disponíveis nas agências governamentais;
- é computacionalmente eficiente para operar em médias e grandes bacias; e
- é contínuo no tempo, sendo capaz de simular longos períodos.

O modelo é distribuído, e a bacia hidrográfica pode ser subdividida em sub-bacias, de modo a refletir de forma mais detalhada as diferenças de tipo de solo, cobertura vegetal, topografia e uso do solo. Além de ser bastante eficaz, pois permite ao usuário trabalhar com grandes bacias para uma série de situações de uso e manejo do solo, de forma rápida e eficiente.

Os dados de entrada do modelo referem-se a informações específicas sobre clima, propriedades do solo, topografia e vegetação entre outros. Através desses dados o SedNet modela o ciclo completo de nutrientes como nitrogênio e fósforo, bem como a produção, transporte e deposição de sedimentos em bacias hidrográficas.

As séries históricas utilizadas no SedNet devem ter no mínimo dez anos de dados diários de vazão e dados mensais de precipitação e evapotranspiração. Os dados de entrada que o modelo requer são:

- · modelo de elevação digital da bacia hidrográfica;
- mapas espaciais de R, K, LS da EUPS e dados tabulados do fator *C*;
- mapa de vegetação ripária, mapa espacial de evapotranspiração e precipitação; e
- série de vazão.

<span id="page-32-0"></span>O sistema de modelagem SedNet é composto por duas fases principais: Configuração e Cenário, constituindo um conjunto formado por sete módulos (Figura [1\)](#page-32-0).

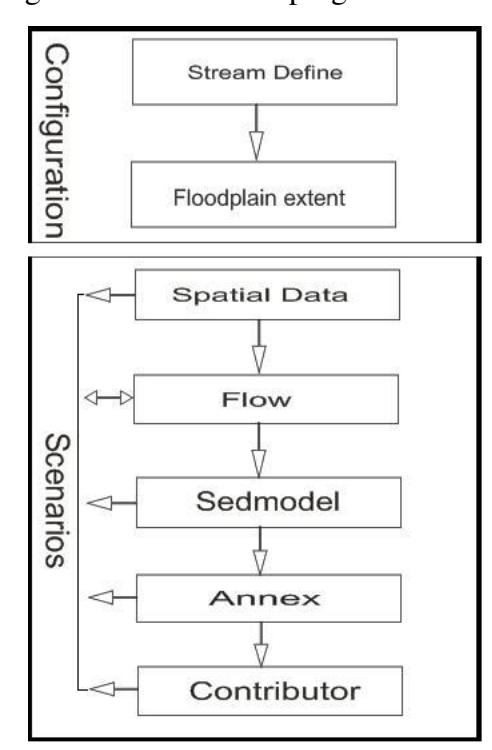

Figura 1: Estrutura do programa SedNet.

Fonte: [Wilkinson et al.](#page-95-10) [\(2004\)](#page-95-10).

A primeira fase corresponde à configuração. Essa fase é composta por dois módulos: Stream Define e Floodplain extent. A segunda fase compreende a elaboração dos cenários, é nesse quadro onde toda modelagem do SedNet é construída, sendo composta por 5 módulos: Spatial-data, Module Flow, Sedmodel, Annex e Contributor.

O módulo Stream é responsável pela definição da rede de drenagem a partir do Modelo Elevação Digital ou DEM (Digital Elevation Model). O DEM é necessário para gerar os atributos topograficos da bacia tais como declividade, rede de drenagem, sub-bacias ´ hidrográficas, áreas das sub-bacias, largura do canal entre outros atributos.

Além do DEM, neste módulo são inseridas as delimitações de reservatórios de lagos. Para permitir uma consideração espacial do processo de erosão e deposição de sedimentos em reservatórios e lagos o módulo Stream divide todos os afluentes da rede de drenagem em entradas e saídas, onde os afluentes a jusante são definidos como tendo vazão regulada e a inclinação de cada um deles é definida como a diferença de altitude entre a parte superior e inferior dividida pelo seu comprimento.

O módulo Floodplain define a largura da planície inundável de todos os afluentes da rede de drenagem.

No módulo Spatial data são inseridos os dados espacias necessários para elaboração dos cenários de produção, transporte e deposição de sedimentos. Esse módulo permite a entrada de dados alterados, ou seja, o usuário pode modificar os mapas de entradas a fim de construir cenários a partir de diferentes usos e cobertura do solo, diferentes níveis de densidade de vegetação ripária a fim de identificar seus impactos na bacia hidrográfica.

O módulo Flow é constituído por duas etapas principais: vazão natural e vazão regularizada. A primeira é a previsão de vazão não regulamentada em toda rede, modificando essas vazões para refletir os padrões de vazão regularizada. A parte não regulada é operada no módulo Flow através do comando new scenario wizard (detalhado no Capítulo [4\)](#page-53-0). Para o modelo realizar essas etapas é necessário que os números de dias no ano com bons resultados estejam entre 300 a 350 e que a série temporal diária seja de no mínimo de 10 anos.

O módulo Sedmodel elabora os aportes da carga de sedimentos em suspensão e sedimentos por arrastamento. Encosta, vocorovas e erosão de margens são os três tipos de processos de geração de sedimentos considerados no SedNet.

Os componentes do aporteo de sedimentos são agrupados em entradas e saídas. As entradas incluem a erosão de encostas, voçoroca e erosão de margem como fornecimento de sedimentos para a rede de drenagem. A categoria saídas inclui deposição em reservatórios (oriundo tanto de sedimento de fundo como em suspensão), deposição em planícies (sedimento em suspensão), deposição no canal (carga de leito) e exportação (ambos de sedimento em suspensão). O cálculo do aporte de sedimentos garante que a soma dos componentes de entrada seja igual a soma dos componentes de saída.

As Figuras [2](#page-34-0) e [3](#page-34-1) mostram as cargas de sedimentos por arrastamento e em suspensão. No caso do aporte da carga de sedimento por arrastamento as fontes de sedimentos são o abastecimento tributário, erosão da margem do rio e vocorocas. Uma parte desse sedimento fica depositado no fundo do rio e o restante é exportado para a jusante. Já no caso do orçamento da carga de sedimentos em suspensão as fontes são as mesmas citadas anteriormente, a diferença é no acréscimo da taxa da entrega de sedimentos de encosta ou comumente encontrada na literatura técnica estrangeira como *Hillslop Sediment Delivery Ratio* (HSDR).

<span id="page-34-0"></span>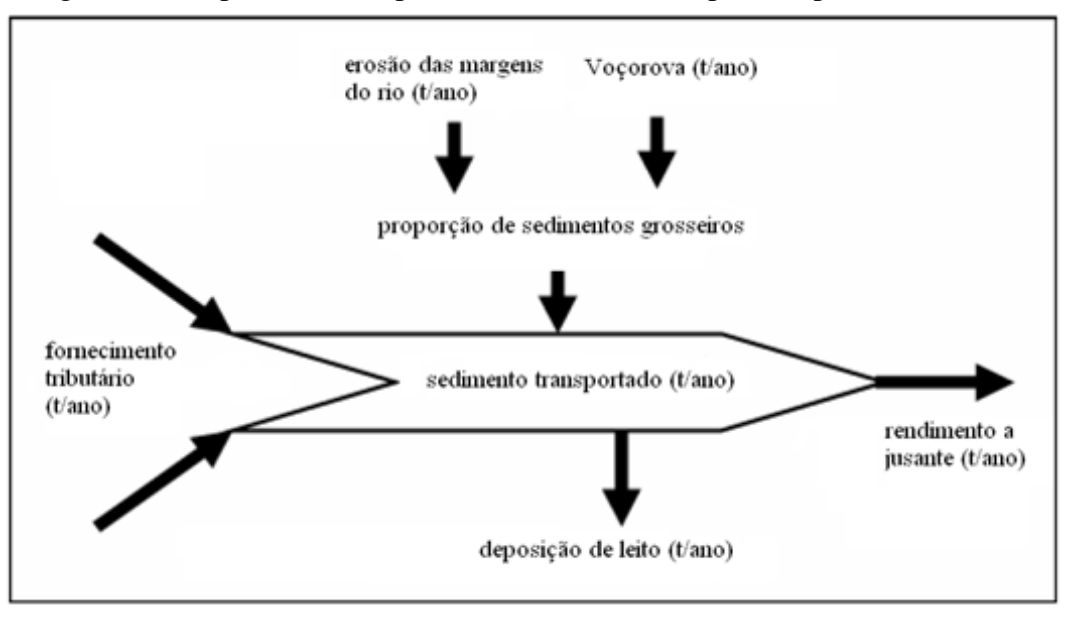

Figura 2: Componentes do aporte de sedimento transportado por arrastamento.

Fonte: [Wilkinson et al.](#page-95-10) [\(2004\)](#page-95-10).

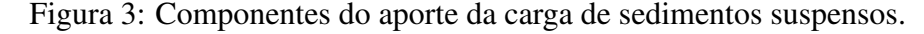

<span id="page-34-1"></span>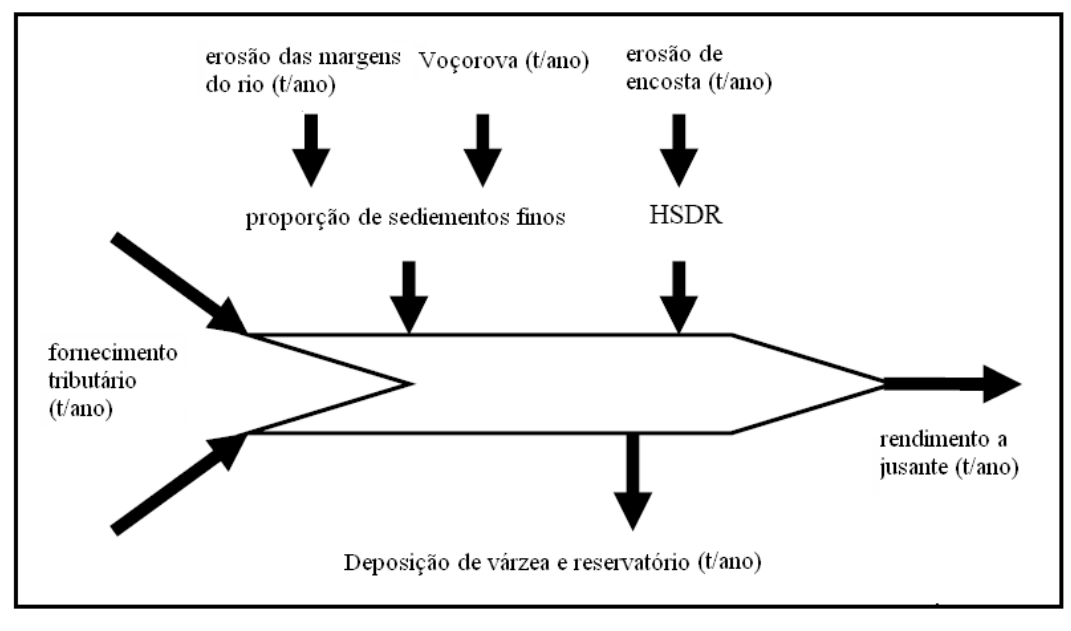

Fonte: [Wilkinson et al.](#page-95-10) [\(2004\)](#page-95-10).

Com relação às saídas do modelo, essas incluem mapas que podem ser usados para identificar e avaliar quais são as sub-bacias que dominam o fornecimento de sedimentos, como funciona o transporte e onde os sedimentos são armazenados em uma bacia hidrográfica. Segundo [Fentie et al.](#page-93-9) [\(2005\)](#page-93-9), com uma cuidadosa preparação dos dados de entrada, os resultados têm um forte potencial para orientar uma investigação mais aprofundada, identificando as áreas que precisam de melhorias e assim, direcionar a definição de metas para a recuperação de áreas em uma bacia hidrográfica.

#### <span id="page-35-0"></span>2.4 Trabalhos Realizados com Aplicação do Modelo SedNet

[Kinsey-Henderson et al.](#page-94-7) [\(2003\)](#page-94-7) realizaram o trabalho denominado "Modelagem das fontes de sedimentos em uma sub-bacia: Um exemplo para a bacia do Rio Burdekin, no norte de Queensland, Australia". Eles utilizaram o modelo SedNet para elaborar um mapeamento ´ detalhado das fontes, do transporte e dos locais de deposição de sedimentos na bacia. Como conclusão do trabalho, eles perceberam que a modelagem realizada com o SedNet é viável, uma vez que o modelo permite a calibração para qualquer regime climatológico, geológico e topográfico. Assim, o modelo pode ser aplicado a outras bacias com diferentes utilizações de uso e cobertura do solo, clima ou em diferentes escalas. Dessa forma, o modelo podera´ ser utilizado para avaliar as fontes de sedimentos em bacias Australianas bem como para uma variedade de bacias por todo o mundo.

[Fentie et al.](#page-93-9) [\(2005\)](#page-93-9) aplicaram o SedNet na bacia hidrografica Burnett em Queensland na ´ Austrália. O objetivo do trabalho foi realizar uma Análise de Sensibilidade para 23 parâmetros do modelo a fim de quantificar a probabilidade de erros de previsão associados às incertezas nos valores desses parâmetros. Concluiram que os resultados desta análise de sensibilidade foram úteis para identificar quais são os parâmetros do modelo mais sensíveis e significativos para estimar a taxa de sedimentos transportados e depositados em uma bacia hidrográfica. Dentre os 23 parâmetros considerados na Análise de Sensibilidade, os mais sensíveis foram o HSDR e o coeficiente de escoamento (*Runoff Coeficient* - RC).

[Newham et al.](#page-94-8) [\(2004\)](#page-94-8) utilizaram o modelo SedNet no trabalho denominado "Técnicas para a Avaliação do Desempenho de uma Paisagem - Baseado no modelo de fontes e transporte de sedimentos: Análise de Sensibilidade e Métodos Físicos". O trabalho mostra um quadro de testes de sensibilidade e precisão de dois parâmetros do modelo: HSRD e *Sediment Settling Velocity* (SSV). Os resultados desta avaliação, limitada a dois parâmetros (HSRD e SSV), mostram que existe uma interação entre os dois, principalmente, para valores menores de HSRD. Os resultados também mostram que a medida que HSRD aumenta a carga de sedimentos finos também aumenta. Dessa forma, essa avaliação é importante para priorizar a aquisição dos dados e melhorar a estrutura e parametrização do modelo quando necessário. Sua conclusão é que a análise de sensibilidade é particularmente relevante quando o modelo for aplicado em outro continente que não seja aquele onde está inserida a Austrália.

[Dougall et al.](#page-93-10) [\(2005\)](#page-93-10) utilizaram o modelo em parceria com a Comunidade da Bacia Fitzroy em Queensland na Austrália. O objetivo era "desmistificar" o modelo através de uma análise detalhada a fim de identificar os pontos fracos e fortes do modelo. O SedNet foi utilizado para identificar as fontes de sedimentos e simular o comportamento do transporte do mesmo.
Seus resultados foram comparados, sempre que possível, com os estudos de perda de solos realizado pela Comunidade Fitzroy. A aplicação do modelo identificou uma série de lacunas (principalmente na taxa de sedimentos suspensos) no qual o autor identificou três fontes de incerteza, no que diz respeito às camadas de dados espaciais, que são: a) a falta de informações detalhadas sobre a extensão do barranco - b) a extensão das margens da bacia Fitzroy - c) a descrição espacial da cobertura do solo, como os responáveis pela discrepância dos resultados simulado pelo SedNet com o os realizados pela Fitzroy. Concluiu que os resultados são animadores e que as dirvergências ainda existentes exigem mais desenvolvimento do SedNet. Desse modo, o autor recomenda que seja feita medições a fim de ajustar o modelo às condições regionais a qual será aplicado e que os dados utilizados sejam o mais preciso possível.

[Hateley et al.](#page-94-0) [\(2005\)](#page-94-0) aplicaram o modelo para simular a exportação de sedimentos para a Grande Barreira de Coral (GBC) localizada na Austrália. A modelagem de produção e transporte de sedimentos com o modelo foi feita para 8 bacias hidrograficas do Daintree, no ´ norte de Queensland para a Mary-Burnett 1.300 km ao sul. O objetivo do trabalho foi ajudar o Conselho de Administração dos Recursos Naturais do Extremo Norte de Queensland a estabelecer metas de qualidade de água para atender requisitos da Qualidade da Água do Plano de Proteção do Recife e prever se as ações de gestão irão reduzir a produção e a deposição de sedimentos na GBC. Os resultados deste estudo foram bem aceitos, entretanto, algumas preocupações foram levantadas sobre a exatidão da estimativa da carga de erosão de encostas e de margem em escala local. Os autores concluiram que para melhor avaliação, o conjunto de dados de entrada do modelo deve ser o validado a fim de resolver esse problema.

Pode ser observado nos trabalhos citados anteriormente que a sensibilidade dos parâmetros do modelo SedNet têm sido sistematicamente analisada. Esses esforços têm o intuito de identificar a sensibilidade das respostas hidrossedimentológicas aos parâmetros a fim de aumentar a confiança nas suas previsões/simulações. Os resultados mostram que a produção de sedimentos tem sido sensível à mudanças nos valores de alguns parâmetros. No entanto, os dados de entrada ainda são os principais responsáveis para uma satisfatória e eficaz estimativa da produção de sedimentos em bacias hidrográficas.

O modelo SedNet possui aplicabilidade comprovada para auxiliar gestores ambientais na conservação de bacias hidrográficas na região da Austrália. Diante de estudos promissores com o modelo nessa região, o SedNet torna-se uma ferramenta para estudos em bacias, motivando sua utilização para as mais diversas regiões do mundo.

## 2.5 Análise de Sensibilidade

A análise de sensibilidade é um valioso instrumento para desenvolver, modificar, calibrar e testar um modelo. Segundo [Sieber e Uhlenbrook](#page-95-0) [\(2005\)](#page-95-0), uma análise de sensibilidade é uma ferramenta útil para: identificar parâmetros do modelo mais sensíveis e com isso facilitar a calibração do modelo e comprovar se os conceitos do modelo são suficientemente sensíveis para representar o comportamento natural do sistema. A análise de sensibilidade é executada mudando o valor de um parametro, mantendo o restante inalterado e comparando o resultado ˆ em relação a uma condição padrão ([FETT](#page-93-0), [2000\)](#page-93-0).

De acordo com [Campolongo et al.](#page-92-0) [\(2000\)](#page-92-0), a análise de sensibilidade pode ser aplicada em três áreas principais: a) identificar os fatores influentes em um sistema com muitos fatores; b) empregar derivadas parciais para quantificar a influência dos parâmetros no modelo (análise de sensibilidade local); e c) determinar as causas de sensibilidade ao longo de todo o realismo de intervalo de funcionamento (Análise de Sensibilidade Global).

Muitos trabalhos com o SedNet utilizaram-no não apenas como ferramenta para estimar a produção de sedimentos em bacias hidrográficas, mas procuraram analisar a sensibilidade e/ou incerteza do modelo aos seus parâmetros de entrada. Como pode ser visto pelos trabalhos realizados com o modelo, citados anteriormente, os parâmetros HSDR e RC têm recebido uma atenção maior por parte dos pesquisadores. [Newham et al.](#page-94-1) [\(2004\)](#page-94-1) e [Fentie et al.](#page-93-1) [\(2005\)](#page-93-1) foram dois dos vários autores que investigaram a sensibilidade desses parâmetros e concluíram que eles são relativamente sensíveis, recomendando que os mesmos devam ser analisados para a região onde estiver sendo aplicado o modelo, para uma maior confiabilidade nos resultados de produção de sedimentos em suspensão. Esse trabalho realiza também uma análise de sensibilidade local desses parâmetros, a fim de identificar suas ifluências na produção de sedimentos para bacia em estudo. Na sequência, esses parâmetros serão abordados de forma mais específica.

#### 2.5.1 Taxa de Entrega de Sedimento de Encosta - HSDR

Entende-se por taxa de entrega de sedimentos a razão entre o volume de sedimento por unidade de área, movido para fora de uma bacia hidrográfica e o volume estimado de sedimento, por unidade de área, produzido nessa bacia ([HILU](#page-94-2), [2003\)](#page-94-2).

De acordo com [Kinsey-Henderson et al.](#page-94-3) [\(2003\)](#page-94-3), a taxa de entrega de sedimento de encosta (HSDR) expressa a porcentagem de material sólido erodido, que alcança uma designada seção do rio a jusante.

Para [Hilu](#page-94-2) [\(2003\)](#page-94-2), a taxa de entrega de sedimento para uma particular bacia hidrográfica depende de vários fatores geomorlógicos e ambientais, incluindo a natureza, a extensão e a localização da origem dos sedimentos, as características do relevo, o modelo de drenagem, as condições do canal, cobertura vegetal, uso da terra e a textura do solo.

Segundo [Kinsey-Henderson et al.](#page-94-3) [\(2003\)](#page-94-3) o HSDR é adotado, em geral, como tendo um valor constante para toda a bacia hidrográfica, com base na produção de sedimentos em áreas dominadas por erosão de encosta. O valor do parâmetro varia entre 0 e 1. O valor (zero) indica que não houve contribuição de sedimento de encosta, e o valor 1 indica que todos os materiais erodidos de encostas atingem o corpo d'água. O referido parâmetro pode ser calculado através da equação:

$$
HSDR = 0,1366 \times e^{-0,009 \times c},\tag{2.8}
$$

sendo *c* o comprimento do rio em metros.

Uma vez que esse valor é determinado multiplica-o pelos parâmetros R, K, LS, C (parâmetros da EUPS) para a obtenção da produção de sedimentos que chegam ao sistema de drenagem.

O HSDR com valor de 0,1 foi utilizado em Burdekin, Fitzroy, North Queensland no ano de 2005, já um valor de 0,05 foi utilizado em outras regiões. Esses valores são aproximações, algumas investigações têm sido feitas para predizer a variação espacial desse parâmetro, conforme apresentado em [Kinsey-Henderson et al.](#page-94-3) [\(2003\)](#page-94-3).

### 2.5.2 Coeficiente de Escoamento - RC

O Coeficiente de Escoamento (*Runoff Coeficient* - RC) é a relação entre o volume de água que atinge uma seção do curso d'água e o volume precipitado. Esse é função de uma série de fatores, dentre os quais o tipo de solo, a ocupação da bacia, a umidade antecedente, a intensidade da chuva e outros de menor importância. O modelo SedNet utiliza esse parâmetro para o cálculo de regionalização de vazão natural, conforme mostra a equação:

$$
MAF = RC \times \overline{A} \times \overline{P},\tag{2.9}
$$

onde,

 $MAF$  = vazão média anual de vazão não regularizada;

*RC* = coeficiente de escoamento;

 $A = \text{Área da bacia } (km^2)$ ; e

## $P = \text{Precipitação (mm/ano)}$ .

Os parâmetros *a*, *b* são calibrados para o RC de acordo com a equação:

<span id="page-39-0"></span>
$$
RC = \left[1 + \left(\frac{E_0}{P}\right)^{a(E_0/P) + b}\right]^{\frac{1}{a(E_0/P) + b}} - \frac{E_0}{P}
$$
(2.10)

com  $E_0$  representando a evapotranspiração potencial (mm/ano).

# 3 ÁREA DE ESTUDO

# 3.1 Localização e Descrição Geral

A área selecionada para este estudo é a bacia hidrográfica do rio Mundaú que possui localização nos estados de Pernambuco e Alagoas (Figura [4\)](#page-40-0). Esta bacia está compreendida entre entre as coordenadas estremas latitude 09° S e longitude 35° W e apresenta uma área total de 4.126 km<sup>2</sup> distribuída em 30 municípios dos Estados de Pernambuco e Alagoas. O seu rio principal, o Mundaú, é perene e apresenta extensão de 141 km com vazão média de 28,96  $m^3/s$ , vazão mínima 7,47  $m^3/s$ , e vazão máxima 71,666  $m^3/s$ . A Tabela [1](#page-41-0) apresenta as características físicas da Bacia.

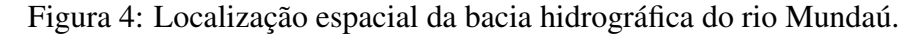

<span id="page-40-0"></span>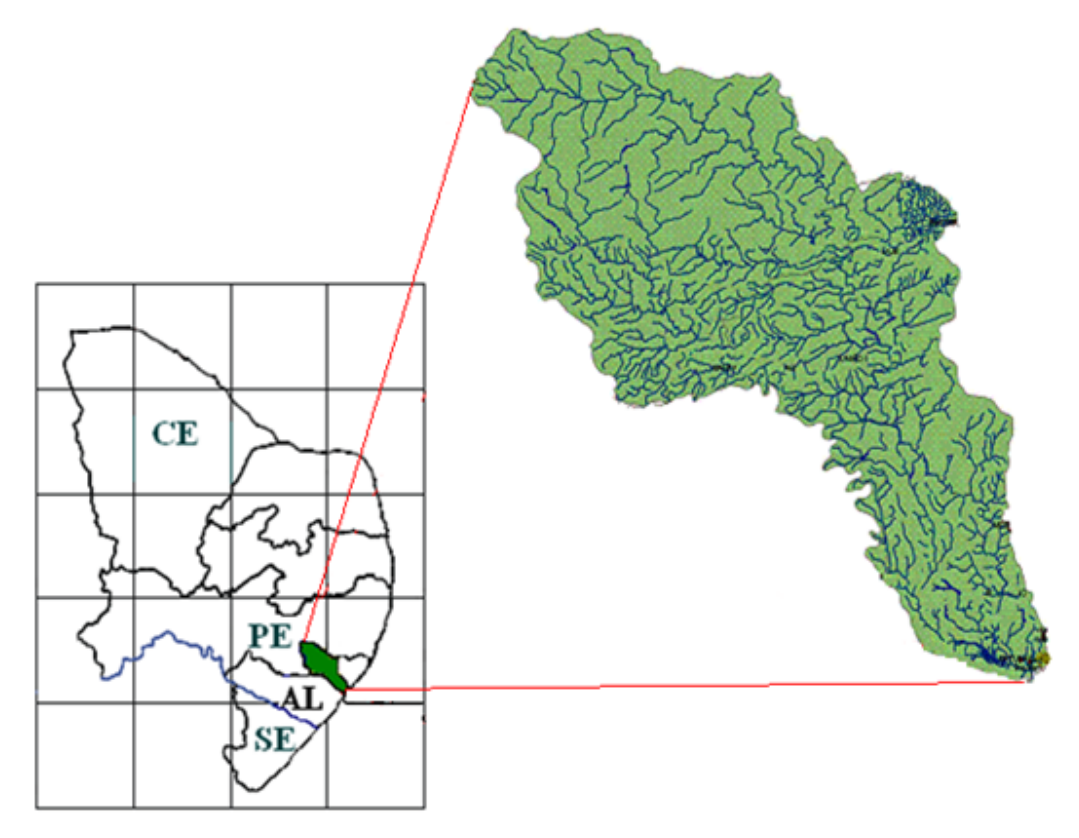

Fonte: Adaptado do Plano Diretor de Recursos Hídricos (PDRH) da bacia.

<span id="page-41-0"></span>

| Características                          | Unidade    | <b>Valores</b> |
|------------------------------------------|------------|----------------|
| $\widehat{AREA}$ (A)                     | $km^2$     | 4.126,00       |
| PERÍMETRO (P)                            | m          | 350,00         |
| COEFICIENTE DE COMPACIDADE (Kc)          |            | 1,51           |
| FATOR DE FORMA (KF)                      |            | 0,14           |
| EXT. MÉDIA DO ESCOAMENTO SUPERFICIAL (1) | km         | 6,08           |
| DENSIDADE DE DRENAGEM                    | km/km $^2$ | 0,26           |

Tabela 1: Características físicas da bacia hidrográfica do rio Mundaú.

O trecho Pernambucano da bacia, com uma área de 2.155 km<sup>2</sup>, está localizado na Mesorregião do Agreste do Estado, onde estão total ou parcialmente, inseridos territórios de 15 municípios. Estão situadas no referido trecho, 8 sedes municipais, a maior delas a cidade de Garanhuns.

As Tabelas [2](#page-41-1) e [3](#page-42-0) mostram os municípios situados na área em estudo, relaciona o município inserido na bacia, com o valor territorial da área de cada município incluído na bacia, seguindo os dados obtidos junto ao PDRH Mundau. ´

| Municípios        | <b>Área total</b> $(km^2)$ | Na bacia $(km^2)$ |
|-------------------|----------------------------|-------------------|
| 1.Angelim         | 126,7                      | 126,7             |
| 2. Brejão         | 161,9                      | 114,6             |
| 3. Caetes         | 324,2                      | 49,9              |
| 4.Calçado         | 56,0                       | 16,3              |
| 5.Canhotinho      | 423,0                      | 386,6             |
| 6.Capoeiras       | 344,3                      | 91,2              |
| 7.Correntes       | 285,2                      | 285,2             |
| 8.Garanhus        | 467,8                      | 383,6             |
| 9.Jucatí          | 109,4                      | 87,4              |
| $10.J$ upí        | 151,2                      | 64,7              |
| 11.Jurema         | 147,0                      | 7,6               |
| 12. lagoa do Ouro | 219,6                      | 101,9             |
| 13.Lajedo         | 208,9                      | 2,7               |
| 14. Palmeirinha   | 200,5                      | 200,5             |
| 15.São João       | 236,6                      | 236,6             |
| Total             | 3.462,3                    | 2.155,5           |

<span id="page-41-1"></span>Tabela 2: Municípios pertencentes ao Estado de Pernambuco situados na área em estudo.

Na parte Alagoana da bacia, que corresponde à sua metada inferior, a área é de 1.971 *km*<sup>2</sup>, onde estão, total ou parcialmente, inseridos territórios de 15 municípios da Mesorregião do Leste Alagoano. Encontram-se no trecho de Alagoas, 10 sedes municipais, além de uma pequena parte da zona urbana de Maceió, destacando-se como principais núcleos urbanos, as cidades de Rio Largo e União dos Palmares.

| <b>Municípios</b>        | <b>Área total</b> $(km^2)$ | Na bacia $(km^2)$ |  |  |
|--------------------------|----------------------------|-------------------|--|--|
| 1.Atalaia                | 534,3                      | 152,9             |  |  |
| 2. Branquinha            | 191,2 177,8                |                   |  |  |
| 3. Capela                | 226,9                      | 53,8              |  |  |
| 4. Chã preta             | 202,1                      | 19,6              |  |  |
| 5. Ibateguara            | 255,5                      | 32,7              |  |  |
| 6.Maceió                 | 512,8                      | 9,7               |  |  |
| 7. Messias               | 113,3                      | 10,4              |  |  |
| 8.Murici                 | 425,8                      | 377,8             |  |  |
| 9.Pilar                  | 221,6                      | 15,8              |  |  |
| 10.Rio Largo             | 310,6                      | 235,4             |  |  |
| 11. Santa Luzia do Norte | 28,7                       | 7,6               |  |  |
| 12. Santana do Mundaú    | 226,4                      | 220,3             |  |  |
| 13. São josé da Laje     | 273,8                      | 271,2             |  |  |
| 14. Satuba               | 42,7                       | 31,6              |  |  |
| 15. União dos Palmares   | 429,6                      | 354,0             |  |  |
| Total                    | 3.995,3                    | 1.970,6           |  |  |

<span id="page-42-0"></span>Tabela 3: Municípios pertencentes ao Estado de Alagoas situados na área em estudo.

## 3.2 Aspectos Climaticos ´

O clima predominante na bacia hidrográfica, de acordo com a classificação climática de Koppen, é do tipo As (pseudotropical), apresentando precipitação anual média em torno de 800 mm e temperatura média anual superior a 18 °C, com médias mensais mais elevadas ocorrendo no período de novembro a março e as mais baixas no período de maio a setembro, durante todo ano, a umidade relativa apresenta-se com médias mensais superiores a  $75\%$  e evaporação variando entre 3 a 5 mm/dia ([MEDEIROS](#page-94-4), [2002\)](#page-94-4).

Na Figura [5](#page-43-0) é apresentada a distribuição espacial da precipitação média anual da Bacia. Observa-se que os menores valores de precipitação correspondem a cerca de 300 mm e estão distribuídos na parte superior da bacia. Isso decorre do fato da área estar localizada próximo ao polígono das secas, onde há uma redução de fluxo de umidade e pouca formação de nuvens. Na região central da bacia existe um gradiente de precipitação devido ao relevo da região que resulta em precipitações orográficas, elevando os índices pluviométricos. As proximidades da saída da bacia apresentaram uma maior quantidade de precipitação devido a proximidade com a região do litoral, onde as chuvas são mais intensas durante todo ano em virtude de uma maior convergência no fluxo de umidade fornecido pelo oceano.

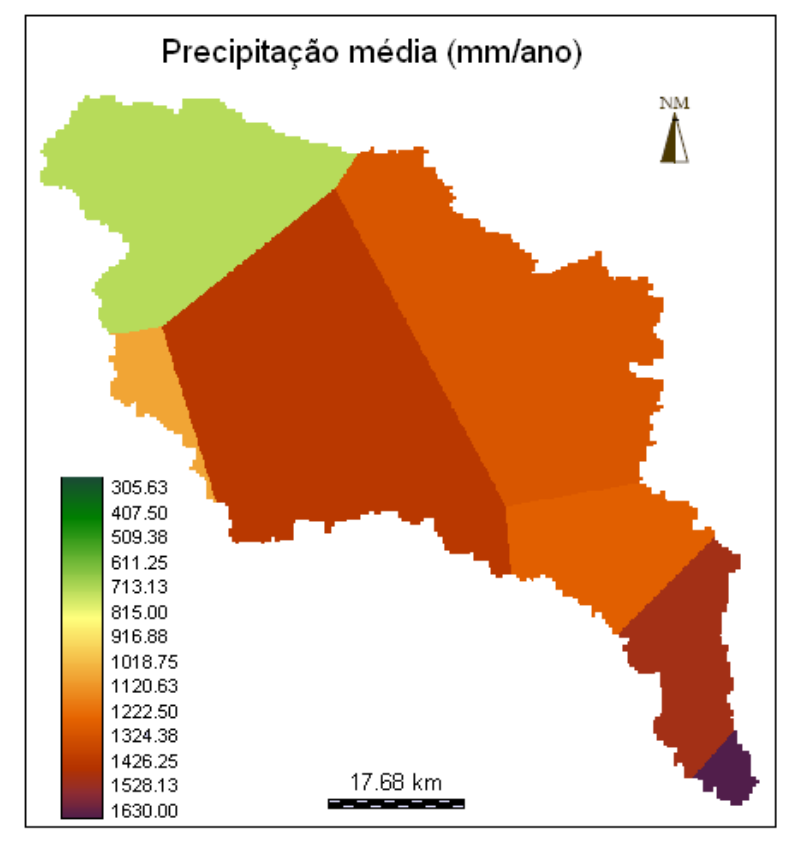

<span id="page-43-0"></span>Figura 5: Distribuição espacial da precipitação média na bacia do Mundaú no período de 1991 a 2009.

Fonte: Autora.

<span id="page-43-1"></span>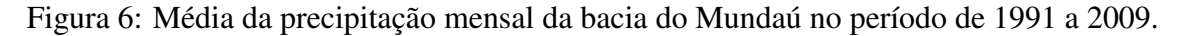

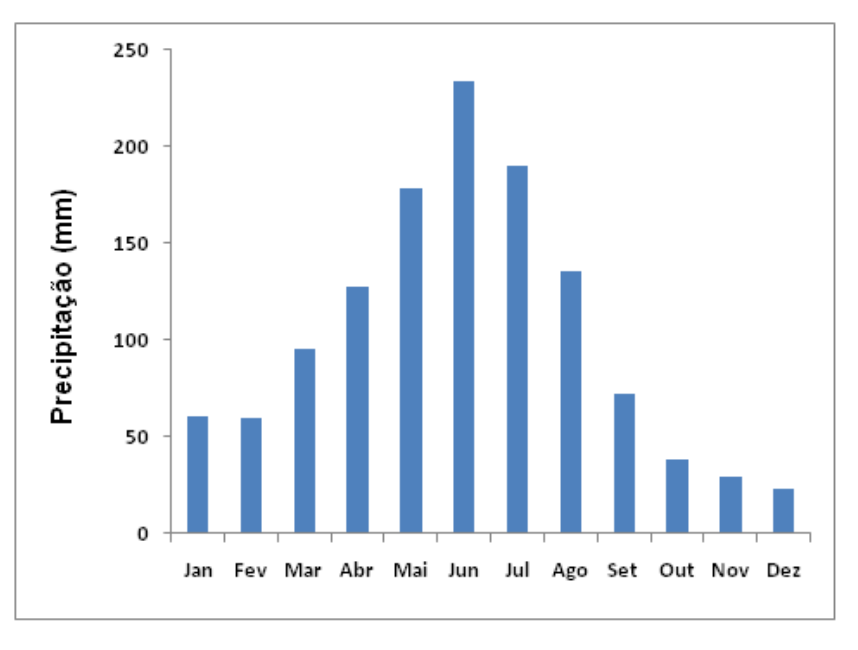

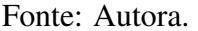

A Figura [6](#page-43-1) mostra o comportamento médio da precipitação mensal para o período de 1991 a 2009. Pode-se observar que o trimestre consecutivo mais chuvoso é correspondente aos meses

de maio, junho e julho, totalizando 46,31% do total pluviometrico. O trimestre consecutivo mais ´ seco ocorre no período de outubro a dezembro (9,18% do total), com índices pluviométricos de 48 mm, 39 mm e 33 mm, respectivamente.

Diante do exposto, a chuva na bacia pode ser caracterizada principalmente pela má distribuição temporal e espacial, fenômeno que se agrava bastante nos anos mais secos.

## 3.3 Relevo

Para caracterizar o relevo da bacia hidrográfica do rio Mundaú foi utilizado o Modelo de Elevação Digital (DEM) obtido pela Missão Topográfica por Radar (Shuttle Radar Topography *Mission* - SRTM) da NASA (*National Aeronautics and Space Administration*). Este modelo tem Resolução espacial de 90 m x 90 m. O DEM utilizado é apresentado na Figura [7.](#page-44-0)

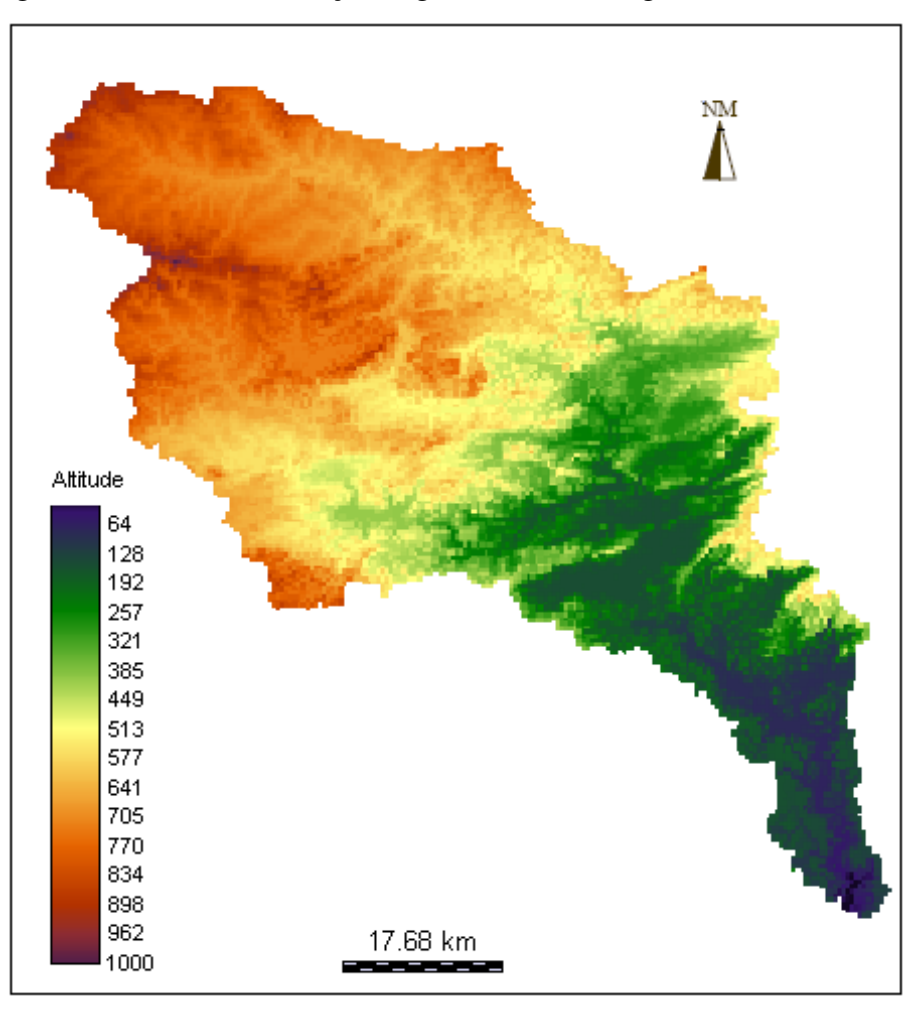

<span id="page-44-0"></span>Figura 7: Modelo de Elevação Digital - bacia hidrográfica do rio Mundaú.

O predomínio das declividades entre 8 e 20% ocorrem por toda bacia hidrográfica na

Fonte: Autora.

forma de amplas areas na parte pernambucana da bacia (Figura [37\)](#page-78-0). Em seguida aparecem ´ as inclinações maiores que 20% que se concentram, principalmente, no médio e baixo curso. Essas inclinações formam áreas propícias aos processos erosivos. Em menor quantidade têm-se as inclinações entre 0 e 8%. Essas inclinações ocorrem principalmente na parte superior da bacia e nos vales fluviais do alto, médio e baixo curso. Nas inclinações de terreno menores que 3% ocorrem nos divisores de água, principalmente, no alto e médio curso, e no baixo curso formando áreas de acumulação junto à foz. O relevo foi definido segundo a classificação proposta pela EMBRAPA, as quais são classificadas como: relevo plano (0-3%), relevo suave ondulado (3-8%), ondulado (8-20%), forte ondulado (20-45%), montanhoso (45-75%), e escarpado (fortemente montanhoso) maior do que 75%. Na bacia do rio Mundaú (Figura [8\)](#page-45-0) predominam os relevos ondulado e forte ondulado.

<span id="page-45-0"></span>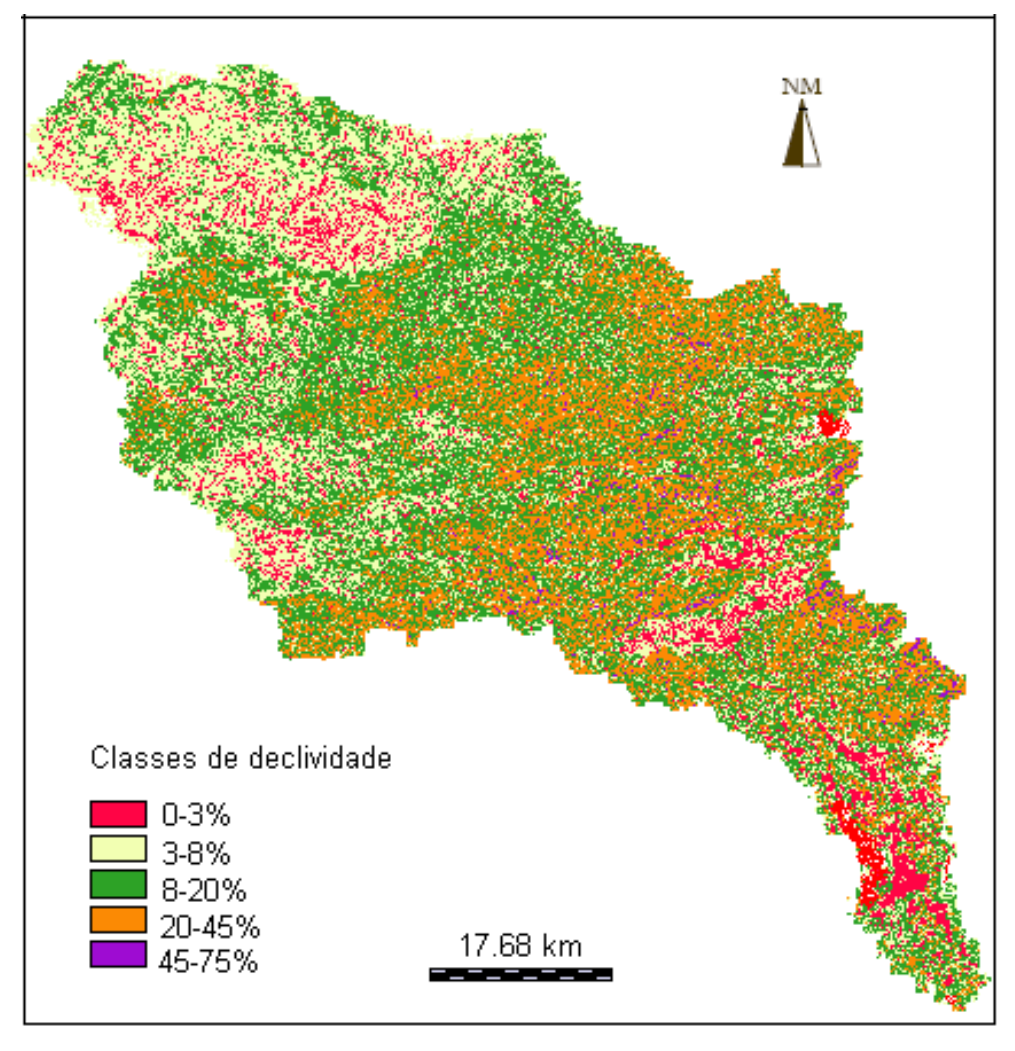

Figura 8: Declividade da bacia hidrográfica do rio Mundaú em  $(\%)$ .

Fonte: Autora.

# 3.4 Geologia

A geologia da bacia abrange litologias variadas e de distintas idades, desde o Pre-´ Cambriano até o Quaternário. Predominam-se unidades litológicas do Complexo Migmatítico-Granitóide, seguida de unidades Líticas do Pré-Cambriano Superior, formações Cretácicas e formações Cezonóicas (Figura [9\)](#page-46-0).

- Complexo Migmatítico-Granitóide: Migmatitos, Granitos diversificados, Biotita -Granito, Hornblenda -Biotita - Granitos, Granitos e Granodioritos indiferenciados;
- Líticas do Pré-Cambriano superior: Unidade Quartzítica da região de Garanhuns e Granitoide do tipo Aguas Belas; ´
- Formações Cretácicas: Formações Penedo e Muribeca;
- <span id="page-46-0"></span>· Formações Cezonóicas: Formação Barreiras do Tercio-Quaternário e Depósitos Fluvio-Lagunares do Quaternário.

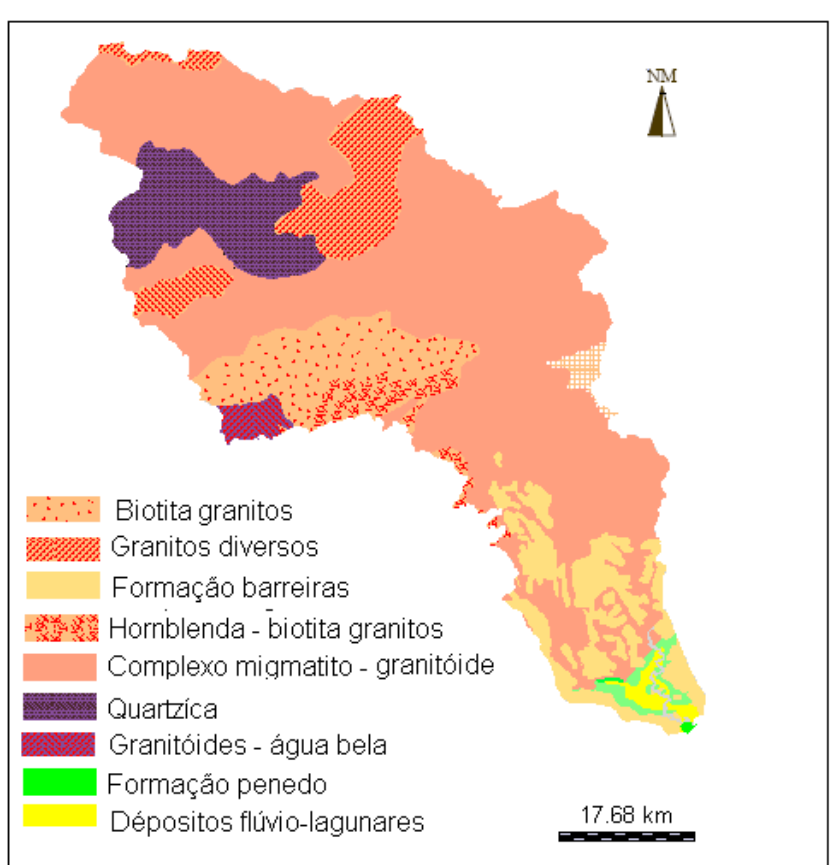

Figura 9: Mapa geológico da bacia do rio Mundaú.

Fonte: PDRH/Mundaú [\(1998\)](#page-94-5).

# 3.5 Geomorfologia

De acordo com o PDRH/Mundaú [\(1998\)](#page-94-5), o quadro geomorfológico da região apresenta quase todas as fases de desenvolvimento da regiao Nordeste. A Figura [10](#page-47-0) mostra a bacia ˜ hidrográfica do rio Mundaú inserida no mapa moforgenético cobrindo parcialmente os Estados de Pernambuco e Alagoas.

<span id="page-47-0"></span>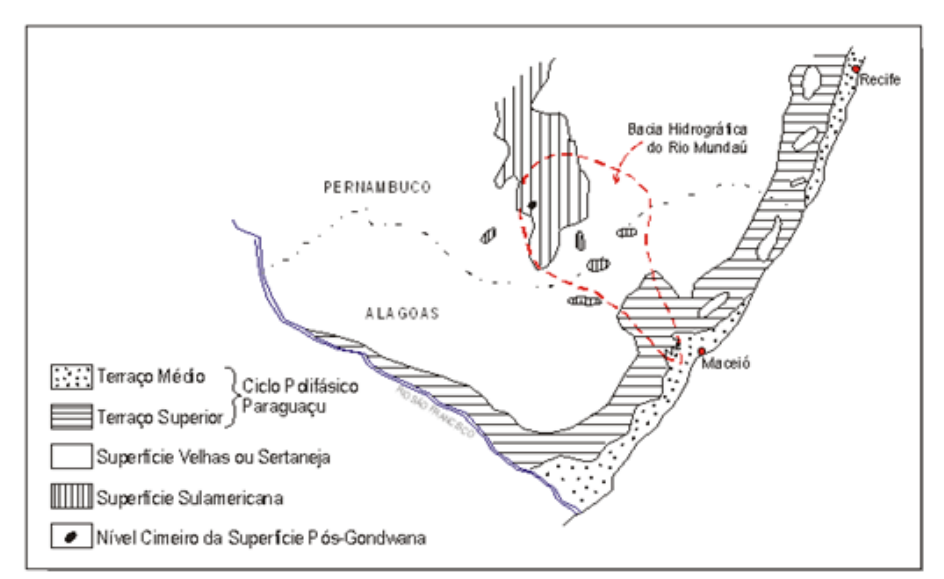

Figura 10: Mapa Morfogenético da Bacia Hidrográfica do rio Mundaú.

Fonte: PDRH/Mundaú [\(1998\)](#page-94-5).

A bacia do rio Mundaú no seu alto curso é representada pela Superfície Sulamericana contendo ainda um resíduo do Nível Cimeiro da Superfície Pós-Gondana, representado pelo Monte Magno em Garanhuns, com cota em torno dos 1.000 m de altitude. Essa Superfície Sulamericana, com cotas entre 400 e 900 m se estende na direção nordeste até os municípios de São João e Angelim com as serras da Galega, da Freicheira e do Matão, para sudeste até a altura da Serra da Água Branca no município de Palmeirina e para sul até o município de Correntes com as serras do Rodrigues e da Ladeira de Pedra.

Na porção central da bacia, a Superfície Velhas ou Sertaneja já domina amplamente, apesar de ocorrerem ainda alguns resíduos da Superfície Sulamericana, representada pelas Serras do Cachorro em Munguaba, da Barriga em União dos Palmares e do Brejo Grande em Santana do Mundaú, todas com cotas entre 500 e 600 m.

O Ciclo Polifásico Paraguaçu apresenta cotas inferiores a 40 m e domina o baixo curso do rio Mundaú, sendo presentes na bacia o Terraço Superior, de origem fluvial, cujas cotas variam entre 15 m e 20 m, representados por um segmento com inselbergs residuais e o Terraço Médio, de origem fluvial litorâneo, com cotas em torno dos 8 m.

## 3.6 Pedologia

Para o levantamento das classes de solo, foram consideradas as informações do Plano Diretor da bacia hidrográfica do rio Mundaú.<sup>[1](#page-48-0)</sup>

Na porção norte do trecho pernambucano da bacia hidrográfica há predominância do Regosol secundado pelo Planosol, no trecho restante, até a divisa com Alagoas, o predomínio é dos solos Podzolicos e do Latosol. ´

O solo Regosol Distrófico (Re) ocupa 21% da área, o Planosol Solódico (PL) ocupa 2,9%. O Podzólico Vermelho Amarelo é a classe com maior representação espacial tendo 39,5%, constituída das unidades de mapeamento PV15, PV17, PV18, PV19 e PV20, estão presente nas unidades PE25, PE28, PE30 e PE33 ocupando uma área de 16,1%. O Latosol Vermelho Amarelo Distrófico (LVd) ocupa 19,9%.

A parte alagoana da bacia por ter menor diversidade fisiográfica e climática, o padrão de ocorrência dos solos, diferente daquele verificado no trecho pernambucano, é mais homogêneo. O predomínio é da classe Podzólico Vermelho-Amarelo, que foi cartografado nas unidades PV2, PV3, PV4, PV5, PV6, PV7, PV10, PV11 e PV15, ocupando 65,3% da area. Outra ´ ocorrência significativa, diz respeito à classe Podzólico Vermelho Amarelo Equivalente Eutrófico encontrada logo abaixo da divisa com Pernambuco, e situada nas unidades PE1, PE2 e PE4 que ocupam 18%. Quanto à classe Latosol Vermelho Amarelo Distrófico que ocupa uma área de 14,3%, é encontrada em duas situações bem distintas: na divisa com Pernambuco (Unidades LVd1 e LVd9) e, na parte inferior da bacia, proximo ao litoral (Unidades LVd2 e ´ LVd5).

No terco inferior da bacia, incluindo o vale do rio Satuba, encontra-se uma várzea de dimensão considerável, formada por Solos Aluviais Distróficos e Eutróficos associados a Solos Gley Indiscriminados (Unidade Ade). Os Solos Aluviais são pouco desenvolvidos, formados por deposições fluviais recentes, moderadamente profundos a profundos, de textura indiscriminada e drenagem comumente imperfeita ou moderada. Em geral são solos de grande potencialidade agrícola.

O outro componente da Unidade Ade e constituido pelos Solos Gley Indiscriminados, ´ que compreendem solos hidromórficos, mal drenados, cujas características morfológicas são resultantes principalmente da influência do excesso de umidade, permanente ou temporária. Para ambos componentes, o relevo é plano e a vegetação é de campo e floresta perenifólia de varzea. ´

<span id="page-48-0"></span> $1$ As unidades de mapeamento descritas nesta seção estão detalhadas no Apêndice [A.](#page-97-0)

A Figura [11](#page-49-0) mostra o mapa de solo da bacia utilizado neste estudo. O mesmo foi obtido no PDRH da Bacia Hidrógráfica do rio Mundaú de 1998. O anexo A sintetiza as classes de solos e suas associações.

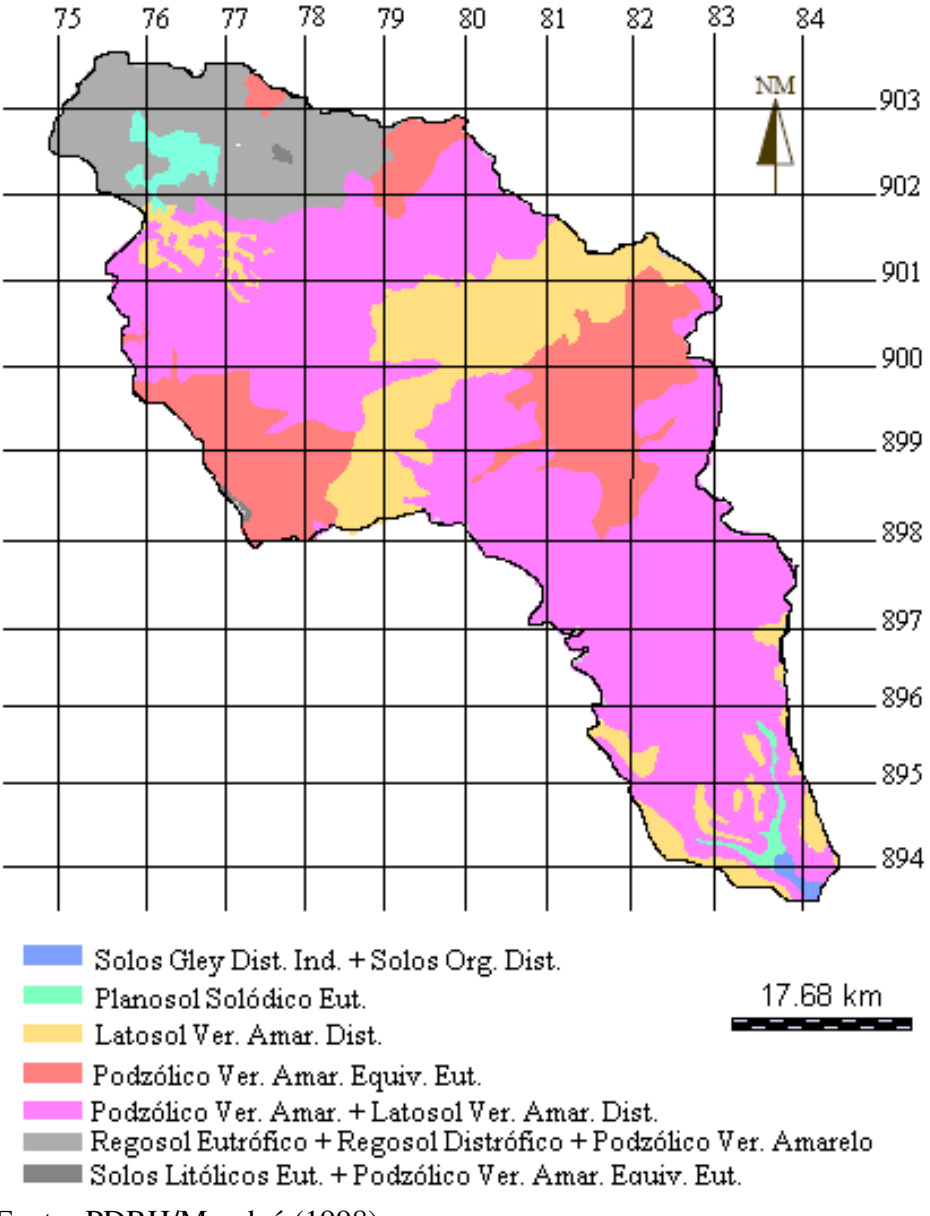

<span id="page-49-0"></span>Figura 11: Classificação dos tipos de solo da bacia hidrográfica do rio Mundaú.

Fonte: PDRH/Mundaú [\(1998\)](#page-94-5).

## 3.7 Uso do Solo e Cobertura Vegetal

A vegetação pode ser considerada como um indicador das condições ambientais de uma região, atuando como uma proteção ao solo, reduzindo o transporte de sedimento e o assoreamento dos recursos hídricos. No entanto, nas últimas décadas a paisagem natural tem sido modificada pela ação antrópica. A bacia do Mundáu se enquadra nessa realidade.

De maneira geral, predominam-se na bacia pastagens para fins pecuário, sendo o restante constituído por cultura agrícola (cana-de-açúcar, milho, feijão, fava, mandioca, café e batata), solo exposto, área urbana, restando poucas regiões de vegetação nativa.

O uso dos solos ocorrentes na parte pernambucana da bacia tem uma grande diversidade de cultivos, com destaque para as pastagens. No trecho de Agreste, de domínio dos Regossolos e de estrutura fundiária de pequena propriedade, a utilização maior é com culturas temporárias, principalmente de subsistência. Já na parte alagoana há uma predominância ao longo de toda área de cultivo de cana de açúcar e a pastagem.

A Empresa Brasileira de Pesquisa Agropecuaria - EMBRAPA realizou um mapeamento da ´ cobertura vegetal do Brasil em 2000. A partir desse mapa foi possível conhecer os seguintes tipos de vegetação da bacia do rio Mundaú: Savanas, Floresta Estacional Decidual Aberta, Vegetação Arbórea Alterada, Vegetação de Arbórea Fechada e Campos Inudáveis.

A classe Vegetação Arbórea Fechada tem formação vegetal a partir da Floresta Estacional Subcaducifólia. Tem as características de mata seca, ocorrendo na transição entre a Mata Úmida e a Caatinga do Agreste, no período chuvoso, confunde-se com a Floresta Perenifólia e, no período seco, perde as folhas pela maioria de suas espécies. A Vegetação Arbórea alterada é variação da primeira. A cobertura vegetal primária da bacia já foi quase totalmente alterada, estando restrita a ambientes de serra. Este aspecto pode ser observado na Figura [12.](#page-50-0)

<span id="page-50-0"></span>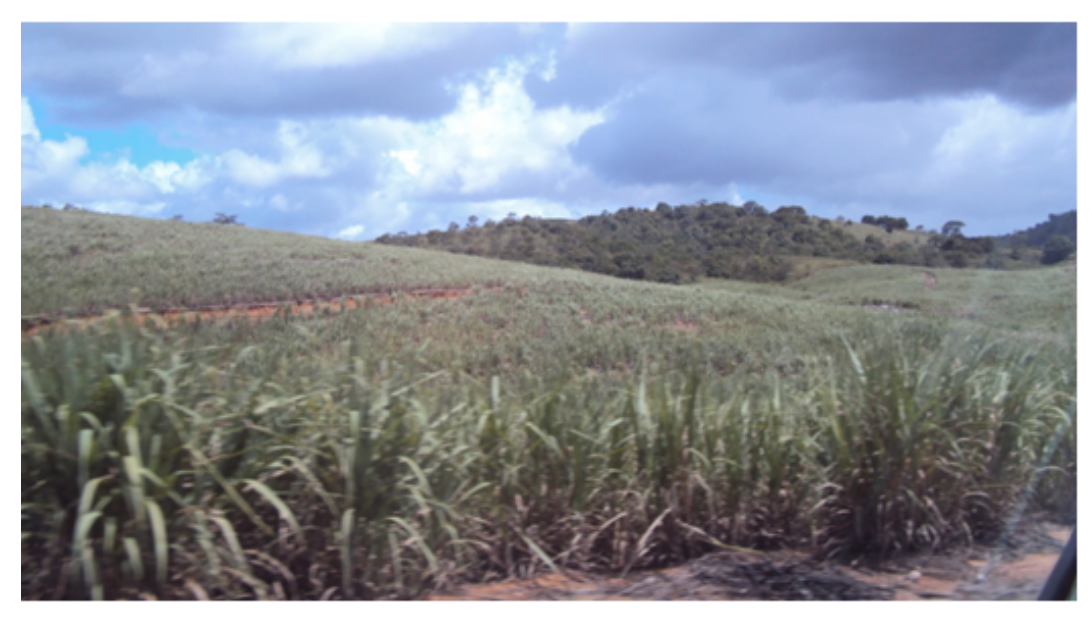

Figura 12: Associação de agricultura com vegetação natural, Maio de 2009.

Fonte: Autora.

A Tabela [4](#page-51-0) apresenta um sumario global da cobertura vegetal e uso do solo da bacia, por ´ segmento de uso e pelo percentual total.

| Uso e cobertura do solo                                      | <b>Área</b> $(km^2)$ | $\%$   |
|--------------------------------------------------------------|----------------------|--------|
| Mosaico de agricultura, pastagem evegetação arbórea alterada | 4009,10              | 97,17  |
| Agricultura intensiva                                        | 86,10                | 2,09   |
| Água                                                         | 2,75                 | 0,07   |
| Vegetação arbórea fechada                                    | 17,10                | 0,41   |
| Savanas arbustivas                                           | 3,31                 | 0,08   |
| Campos inundáveis                                            | 6,31                 | 0,15   |
| Florestas estacionais deciduais abertas                      | 1,34                 | 0.03   |
| Total                                                        | 4.126,00             | 100,00 |

<span id="page-51-0"></span>Tabela 4: Vegetação e uso do solo da bacia hidrográfica do rio Mundaú ([EMBRAPA](#page-93-2), [2010\)](#page-93-2).

Avaliando a vegetação ripária da bacia do rio Mundaú pôde-se constatar ao longo dos rios altos níveis de devastação. Na região, é frequente observação empírica de áreas de lavouras e pastagens chegando até as margens de córregos com ausência total de área de preservação e muitas vezes apresentando características de degradação por processos erosivos. Mesmo protegida por lei, a vegetação ripária continua perdendo espaço para implantação de roças, pastagens e construção de casas, as Figuras [13](#page-51-1) e [14](#page-52-0) ilustram bem essa situação.

<span id="page-51-1"></span>Figura 13: Região de mata ciliar antropizada do rio Mundaú: Atalaia, Maio de 2009.

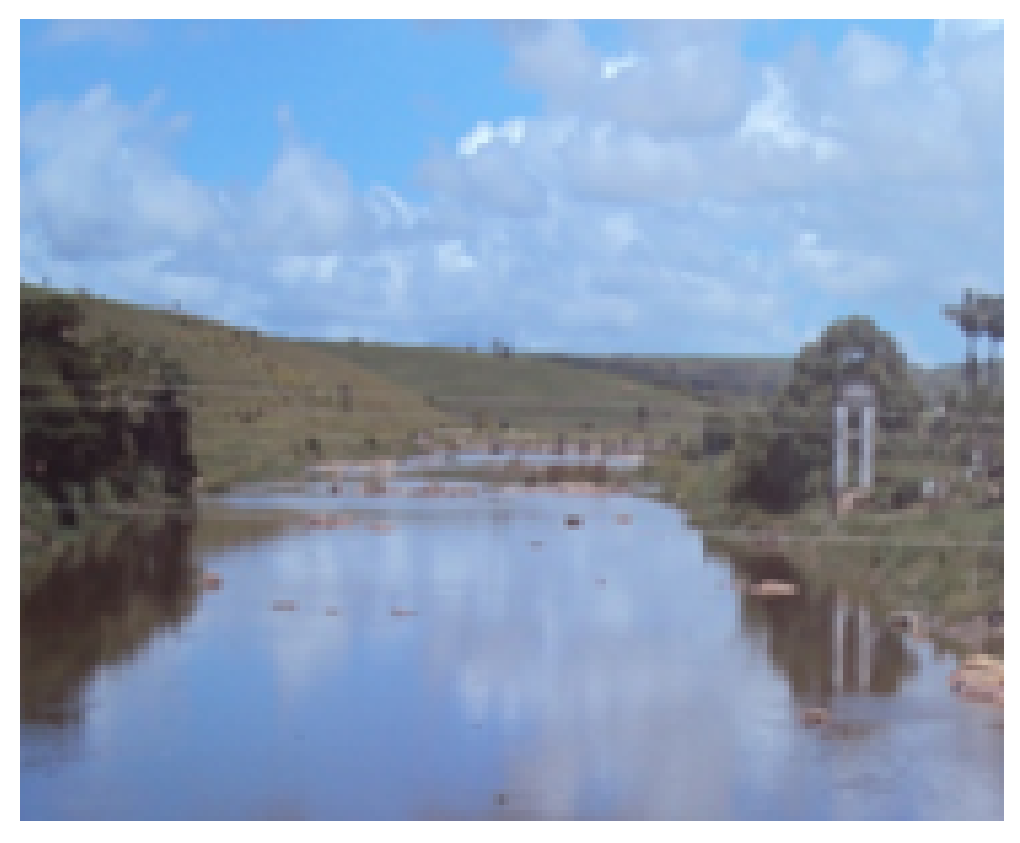

Fonte: Autora.

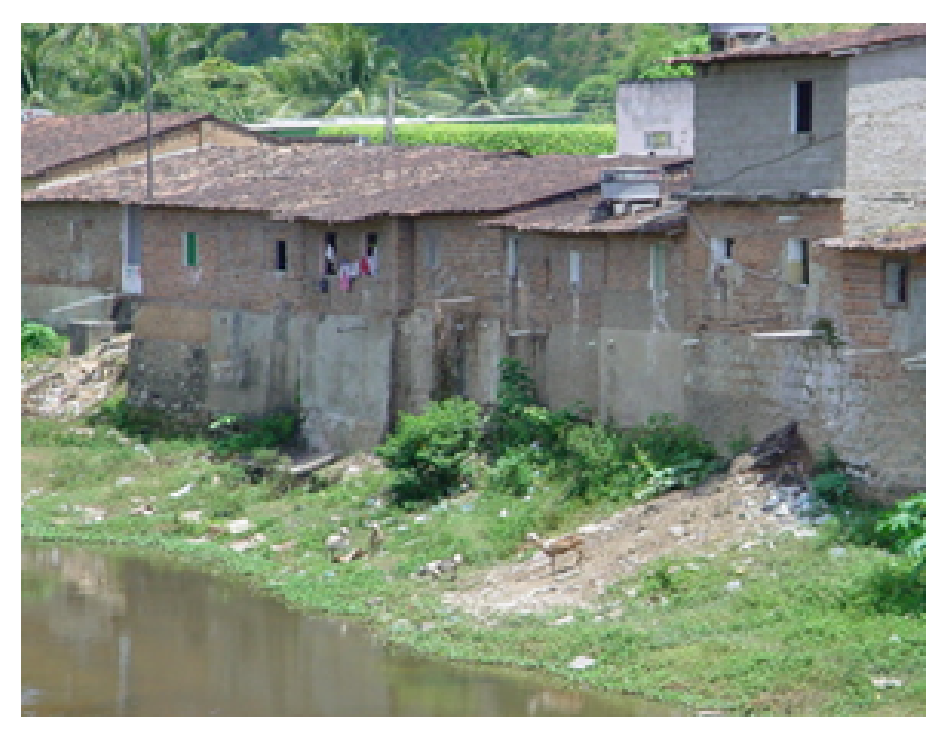

<span id="page-52-0"></span>Figura 14: Região de mata ciliar antropizada - União dos Palmares, Outubro de 2010.

Fonte: Autora.

Em contra posição a essa situação, na bacia é possível verificar que existem regiões onde há preservação, como é o caso da nascente do rio principal do Mundaú (Figura [15\)](#page-52-1).

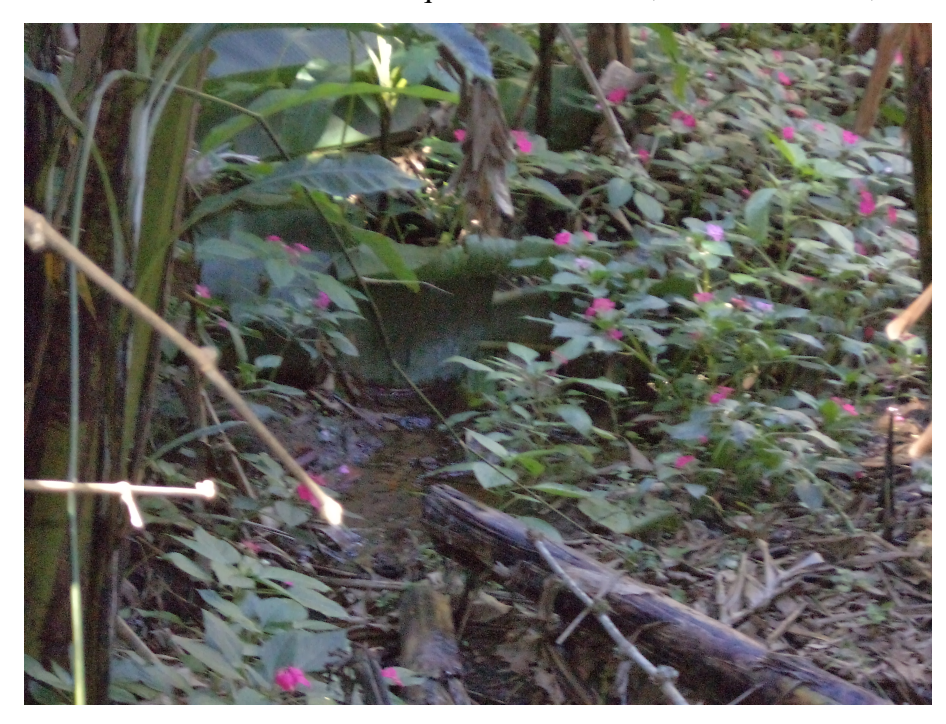

<span id="page-52-1"></span>Figura 15: Nascente do rio Mundaú - Parque Van der Liden, Garanhuns - PE, Julho de 2011.

Fonte: Autora.

# 4 MATERIAIS E MÉTODOS

## 4.1 Materiais Utilizados

Para realização deste trabalho foram utilizados os seguintes materiais:

- Modelo Digital de Elevação (DEM) com resolução de 90m x 90m obtido de dados SRTM;
- Mapa de reconhecimento do solo da bacia hidrografica obtido no PDRH da bacia do ´ Mundaú, escala 1:100.000 (1998);
- Mapa da cobertura vegetal do Brasil elaborado pela EMBRAPA;
- Série histórica de pluviometria e vazão da bacia obtido no Hidroweb/ANA;
- Dados de evapotranspiração obtidos no site Agritempo/EMBRAPA;
- *Software* Idrisi for windows versão 2.0;
- *Software* SedNet versão 2.0:
- Planilhas eletrônicas utilizadas para execução dos cálculos e manipulação de arquivos numéricos segundo às exigências do modelo EUPS.

# 4.2 Metodologia

## 4.2.1 Aquisição dos Dados Hidrológicos

Essa etapa consiste na obtenção, análise e manipulação de dados hidrológicos necessários para elaboração dos mapas espaciais de precipitação, erosividade e evapotranspiração, além dos dados de vazões.

Inicialmente foram obtidas as informações das séries históricas de 8 estações pluviométricas no site [Hidroweb/Ana](#page-94-6) [\(2009\)](#page-94-6). O período de informações disponibilizadas através do Hidroweb é uma série de dados mensais de 18 anos (1991 a 2009). A Figura [16](#page-54-0) apresenta a distribuição espacial das estações, onde cinco delas encontram-se dentro da bacia e três em seu entorno. A Tabela [5](#page-54-1) sintetiza as informações da rede pluviométrica da região.

Figura 16: Distribuição espacial das estações pluviométricas.

<span id="page-54-0"></span>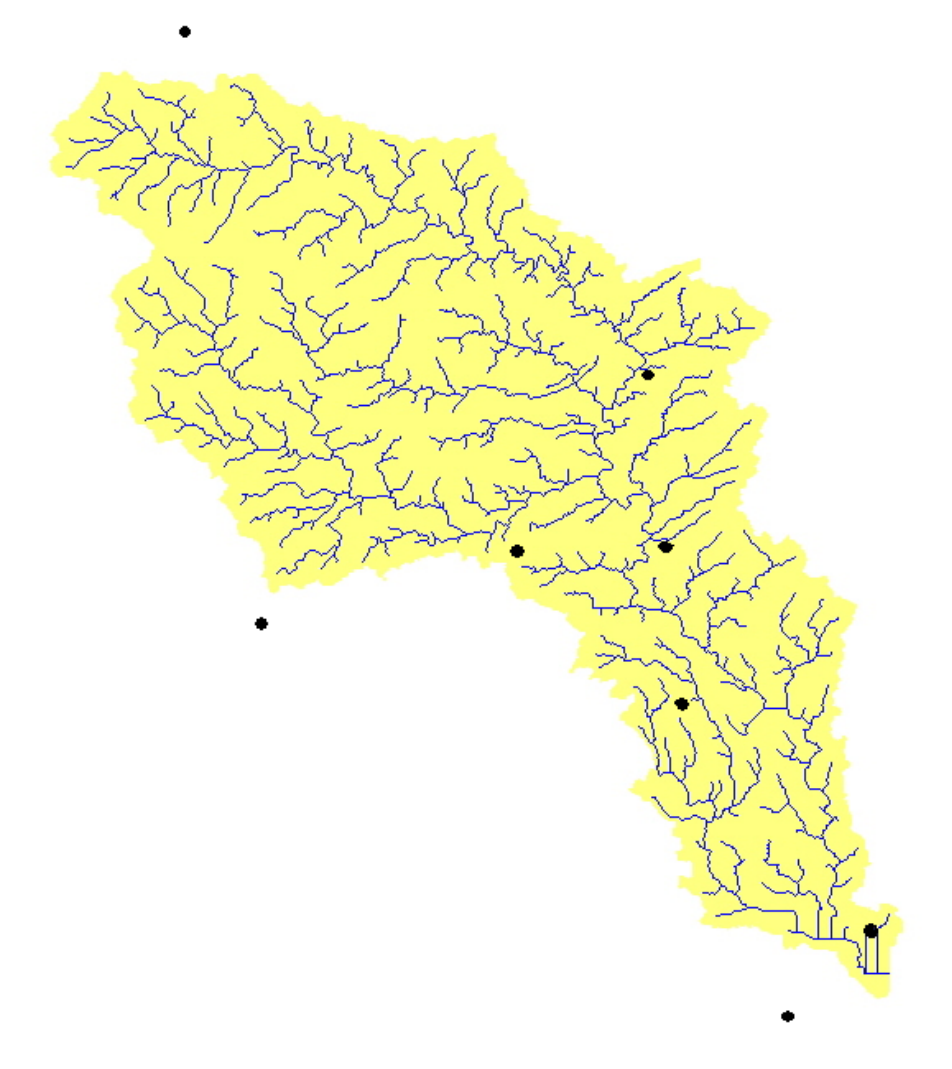

Fonte: Autora.

<span id="page-54-1"></span>

| Tabola 9. Itolação das estações pla riometrica. |               |                         |                 |                 |                 |            |
|-------------------------------------------------|---------------|-------------------------|-----------------|-----------------|-----------------|------------|
| Código                                          | <b>Estado</b> | <b>Nome</b>             | Responsável     | Lat.            | Long.           | Instalação |
| 836043                                          | <b>PE</b>     | Sanharó                 | <b>SUDENE</b>   | $08^{\circ}47'$ | $36^{\circ}38'$ | nov/62     |
| 935012                                          | AL            | Murici                  | <b>DNOCS</b>    | $09^{\circ}19'$ | $35^{\circ}56'$ | mar/53     |
| 935056                                          | AL            | Faz. Boa Fortuna        | ANA             | $09^{\circ}28'$ | $35^{\circ}51'$ | ago/89     |
| 935057                                          | AL            | <b>Marechal Deodoro</b> | <b>DNOCS</b>    | $09^{\circ}31'$ | 36°01'          | dez/12     |
| 936112                                          | AL            | São José da Laje        | <b>ANA/CPRM</b> | $09^{\circ}00'$ | $36^{\circ}03'$ | out/90     |
| 936113                                          | AL            | União dos Palmares      | <b>ANA/CPRM</b> | $09^{\circ}08'$ | $36^{\circ}02'$ | out/90     |
| 936114                                          | AL            | Santana do Mundaú       | <b>ANA/CPRM</b> | $09^{\circ}10'$ | $36^{\circ}13'$ | out/90     |
| 936115                                          | AL            | Quebrangulo             | <b>ANA/CPRM</b> | $09^{\circ}19'$ | $36^{\circ}29'$ | out/90     |
|                                                 |               |                         |                 |                 |                 |            |

Tabela 5: Relação das estações pluviométrica

O nível de consistência dos dados é classificado pela ANA como 1 ou 2. O nível 1 é o nível bruto e o 2, o consistido, ou seja, dados já analisados. A caracterização pluviom etrica da área em estudo foi realizada com base nos dados registrados dos postos pluviometricos. Algumas ´ estações tinham apenas dados brutos. No sentido de completar as falhas apresentadas nas séries históricas, realizou-se o processo de preenchimento de falhas, que tem como finalidade complementar àquelas séries de dados das estações pluviométricas que apresentem períodos sem informações ou com falhas nas observações. O método utilizado nesse trabalho é o da Ponderação Regional apresentado em [Bertoni e Tucci](#page-92-1) [\(2001\)](#page-92-1):

$$
Y = \frac{1}{3} \left( \frac{x_1}{\overline{x}_1} + \frac{x_2}{\overline{x}_2} + \frac{x_3}{\overline{x}_3} \right) \overline{y}
$$
(4.1)

onde,

 $Y$  = precipitação do posto a ser estimado;

 $x_1, x_2, x_3$  = precipitações correspondentes ao mês (ou ano) que se deseja preencher, observadas em três estações vizinhas;

 $\bar{x}_1$ ,  $\bar{x}_2$ ,  $\bar{x}_3$  = precipitações médias nas três estações vizinhas; e

 $\bar{y}$  = precipitação média do ponto a ser estimado.

Após o preenchimento de falhas, foi feita a análise de consistência dos dados de precipitação através do Método da Dupla Massa. Os valores inconsistentes são estimados de acordo [Bertoni e Tucci](#page-92-1) [\(2001\)](#page-92-1), conforme apresentado na equação:

$$
P_c = P_a^* + \frac{M_a}{M_o} \Delta P_o,\tag{4.2}
$$

onde,

 $P_c$  = precipitação acumulada ajustada à tendência desejada;

 $P_a^*$  = valor da ordenada correspondente à interseção das duas tendências;

 $M_a$  = coeficiente angular da tendência desejada;

 $M<sub>o</sub>$  = coeficiente angular da tendência a corrigir; e

 $\Delta P_o = P_o - P_a^*$ , sendo  $P_o$  o valor acumulado a ser corrigido).

Os dados de vazão utilizados também são obtidos na Agência Nacional de Águas. A rede fluviométrica da bacia hidrográfica do rio Mundaú é composta por nove estações, sendo seis localizadas no Estado de Alagoas e três em Pernambuco.

Das nove estações fluviométricas, foram utilizados dados de apenas cinco, devido à indisponibilidade de informações das demais estações. A Figura [17](#page-56-0) e a Tabela [6](#page-56-1) apresentam, respectivamente, a distribuição espacial e os detalhes das estações fluviométricas da bacia hidrográfica do rio Mundaú.

Figura 17: Distribuição espacial estações fluviométricas.

<span id="page-56-0"></span>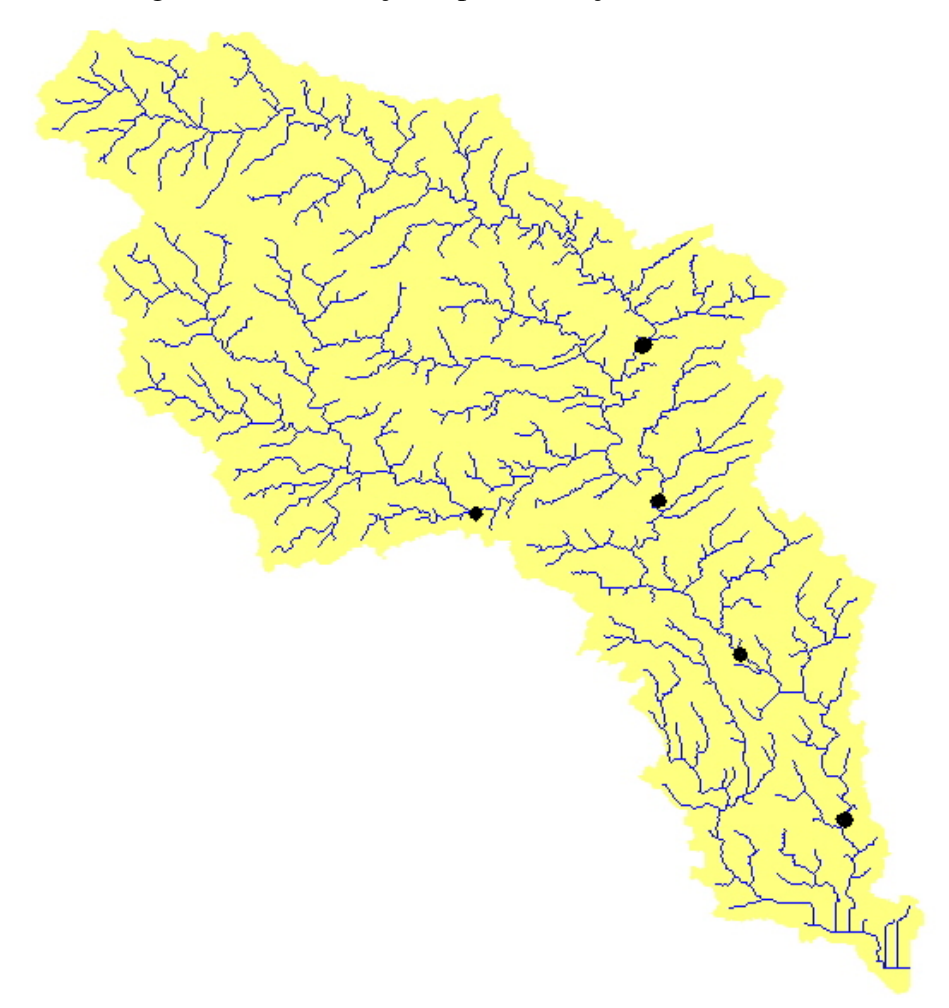

Fonte: Autora.

<span id="page-56-1"></span>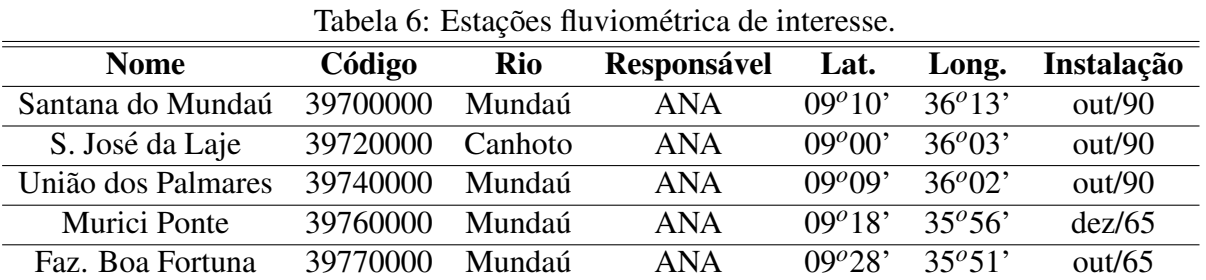

Os dados de evapotranspiração utilizados são do período de 2000 a 2008 coletados em 13 cidades do Estado de Pernambuco e 10 cidades do Estado de Alagoas, obtidos no site [Agritempo/Embrapa](#page-92-2) [\(2009\)](#page-92-2). O Apêndice [B](#page-99-0) apresenta a relação das cidades utilizadas neste estudo, suas respectivas coordenadas geográficas e seus valores de evapotranspiração médio anual em (mm).

### 4.2.2 Elaboração dos Dados de Entrada do Modelo SedNet

O Modelo SedNet requer uma grande quantidade de parametros que se relacionam com as ˆ características físicas da bacia, necessitando de dados anuais manipulados em SIG. Os planos de informação necessários para alimentar o modelo são o mapa do Modelo de Elevação Digital (DEM), cobertura e uso do solo, mapas dos fatores R, K e LS da Equação Universal de Perda de Solos (EUPS), entre outros.

#### 4.2.2.1 Modelo de Elevação Digital - DEM

Toda geração dos produtos cartográficos relativos à topografia da bacia do rio Mundaú tem como fonte de dados as imagens do projeto *Shuttle Radar Topography Mission* (SRTM). O Modelo de Elevação Digital da bacia com resolução de 90m é derivado de dados do SRTM disponíveis em 14 de abril de 2009 no site: <http://srtm.csi.cgiar.org>.

O primeiro passo para trabalhar com as imagens SRTM é a conversão do sistema de coordenadas para UTM na zona 25 s. Em seguida, a área da bacia do rio Mundaú foi delimitada sobre a imagem SRTM. As imagens SRTM foram geradas com o auxílio do programa Idrisi, através do comando OVERLAY.

Uma vez que o DEM foi delimitado, o mesmo foi submetido ao tratamento preliminar, através do comando PIT REMOVEL. Esse comando serve para remover depressões artificiais geradas por erros que possam vir a possuir a imagem original.

#### 4.2.2.2 Mapa de Erosividade da Chuva (R)

A erosividade da chuva para a bacia é estimada usando a teoria apresentada no Capítulo [2](#page-19-0) (Equações [2.3](#page-27-0) e [2.4\)](#page-27-1). Primeiramente, os índices para cada mês ( $EI_{mensal}$ ) foram determinados por meio dos totais mensais de precipitação de 8 estações pluviométricas no período de 1991 a 2009. Por fim, o fator *R* de cada estação foi determinado através do somatório de todos os seus respectivos  $EI_{mensal}$ . Os valores dos  $EI_{mensal}$  do fator R estão sintetizados no Apêndice [D.](#page-101-0)

Após o cálculo do fator *R*, foi criado um arquivo tipo texto com as coordenadas geográficas de cada estação pluviométrica e seus respectivos valores de R. Esse arquivo foi importado para o Idrisi e depois os valores pontuais de *R* foram interpolados, através do comando THIESSEN, obtendo o mapa espacial de erosividade da chuva da bacia hidrográfica do rio Mundaú.

#### 4.2.2.3 Mapa de Erodibilidade do Solo (K)

O primeiro passo para elaborar o mapa de erodibiliadade é determinar os valores de K para cada tipo de solo da bacia. Para tal, foi utilizado o mapa pedológico pré-existente elaborado pelo PDRH da bacia hidrográfica do rio Mundaú. Com o apoio desse mapa, foi possível obter os tipos de solos existentes e assim, foram calculados os valores do fator *K* para cada tipo de solo através da Equação [2.5,](#page-27-2) proposta por [Denardin](#page-93-3) [\(1990\)](#page-93-3). Os dados necessários para determinar esse fator tais como valores de silte, argila e areia muito fina (necessários para determinar a variável M da Equação [2.5\)](#page-27-2) e matéria orgânica, foram obtidos através do projeto RADAMBRASIL. O Apêndice [E](#page-102-0) sintetiza os tipos de solo na bacia e os dados utilizados para determinação de K, além dos valores da erodibilidade de cada solo.

Uma vez que os valores de *K* foram determinados, o segundo passo refere-se à confecção do mapa de erodibilidade do solo da bacia, utilizando o Idrisi. Inicialmente, foi feita a importação do mapa de solos que estava em formato "dxf" para o Idrisi através do comando DXFIDRISI, em seguida os valores de *K* foram vinculados a cada classe de solo através do comando RECLASS, gerando dessa forma, o mapa de erodiblidade do solo.

#### 4.2.2.4 Mapa do Fator Topográfico (LS)

Com o DEM preparado no Idrisi, o mapeamento do fator LS foi calculado de forma automatizada com o uso do *software* Usle2D. O uso deste *software* deve-se, principalmente, a facilidade de operação, compatibilidade com o sistema de informação geográfica IDRISI e aos bons resultados apresentados por [Silva](#page-95-1) [\(2003\)](#page-95-1) e [Souza et al.](#page-95-2) [\(2006\)](#page-95-2) na obtenção desse fator.

#### 4.2.2.5 Mapa de Uso e Cobertura do Solo

O mapa de uso e cobertura do solo foi confeccionado a partir do mapa da cobertura vegetal do Brasil elaborado pela EMBRAPA. A imagem foi importada para o Idrisi, recortada atraves´ do comando WINDOW, na sequência através do comando OVERLAY, a imagem foi multiplicada por outra que continha a delimitação da bacia. Por fim, através do comando RECLASS a imagem de uso e cobertura do solo da bacia foi reclassificada em 7 classes de uso:

· mosaico de agricultura, pastagem e vegetação arbórea alterada;

- agricultura intensiva;
- vegetação de várzeas;
- campos inundáveis:
- savanas arbustivas;
- florestas estacionais deciduais abertas; e
- água.

Com o mapa de uso e cobertura do solo confeccionado, os valores do fator *C* para cada classe de uso e cobertura de solo foram obtidos dos trabalhos de [Farinasso](#page-93-4) [\(2006\)](#page-93-4), [Ribeiro e](#page-95-3) [Alves](#page-95-3) [\(2007\)](#page-95-3), [Silva e Kobiyama](#page-95-4) [\(2004\)](#page-95-4) e [Galdino et al.](#page-93-5) [\(2003\)](#page-93-5).

A bacia hidrográfica do rio Mundaú tem aproximadamente 4.126 km<sup>2</sup> e seu uso e ocupação com seus respectivos valores do fator *C* estão apresentados na Tabela [7.](#page-59-0)

<span id="page-59-0"></span>

| Uso e cobertura do solo                               | Area $(km^2)$ | $\%$   | <b>Fator C</b> |
|-------------------------------------------------------|---------------|--------|----------------|
| Mosaico: agricultura/pastagem/veget. arbórea alterada | 4.009,10      | 97,17  | 0,180          |
| Agricultura intensiva                                 | 86,10         | 2,09   | 0,306          |
| Água                                                  | 2,75          | 0.07   | 0,00           |
| Vegetação arbórea fechada                             | 17,10         | 0,41   | 0,0004         |
| Savanas arbustivas                                    | 3,31          | 0.08   | 0,140          |
| Campos inundáveis                                     | 6.31          | 0.15   | 0,260          |
| Florestas estacionais deciduais abertas               | 1,34          | 0.03   | 0,062          |
| Total                                                 | 4.126,00      | 100,00 |                |

Tabela 7: Fator C das classes de uso e cobertura do solo da bacia do rio Mundau. ´

## 4.2.2.6 Mapas de Precipitação, Evapotranspiração e Índice de Aridez

Após o preenchimento de falhas e análise de consistência dos dados de precipitação, foram feitos na planilha eletrônica os cálculos da média mensal e anual da precipitação de oito estações para o período de 1991 a 2009 (Apêndice [C\)](#page-100-0). Para elaborar o mapa espacial de precipitação da bacia, primeiramente foi criado um arquivo tipo texto com as coordenadas das estações e suas respectivas médias anuais de precipitação. No programa Idrisi, o arquivo com extensão "txt" foi importado e transformado em um vetor, depois as coordenadas que estavam em latitude e longitude foram convertidas para UTM 25s através do comando PROJECT. Em seguida, o comando THIESSEN do Idrisi foi utilizado para interpolar os dados pontuais de precipitação, a imagem gerada foi multiplicada pela imagem que continha a delimitação da bacia através do

comando OVERLAY, gerando assim, o mapa espacial de precipitação da bacia hidrográfica do rio Mundaú.

O procedimento utilizado para elaborar o mapa espacial de evapotranspiração é o mesmo adotado na elaboração do mapa espacial de precipitação. O Apêndice [B](#page-99-0) apresenta os dados pontuais de evapotranspiração utilizados na interpolação.

Por fim, o mapa de índice de aridez foi elaborado através do comando IMAGE CALCULATOR, onde o mapa de precipitação média anual foi divido pelo mapa de Evapotranspiração média anual.

#### 4.2.2.7 Mapa de Vegetação Ripária

O mapa espacial de vegetação ripária dos afluentes da bacia hidrográfica foi gerado a partir do DEM através do comando RUNOFF do Idrisi. Quando o mapa da hidrográfica foi confeccionado, o mesmo foi reclassificado com valor de 0 a 1 através do comando RECLASS. O valor mais próximo de zero indica que a vegetação ripária está mais degradada. Já os valores próximos de 1 indicam que a vegetação está em bom estado de conservação de acordo com a metodologia proposta no SedNet *User Guide* 2.0.

#### 4.2.2.8 Mapa de Densidade de Vocoroca

Para elaborar o mapa de densidade de Voçoroca, adotou-se a metodologia proposta pelo SedNet *User Guide* 2.0. O manual recomenda utilizar zero quando não se tem dado de campo. Neste trabalho, devido à ausência dessa informação, considerou-se o valor proposto no manual. Esse mapa foi feito no Idrisi, no qual a imagem com a area da bacia foi reclassificada com valor ´ zero através do comando RECLASS.

#### 4.2.2.9 Dados de Vazão

Inicialmente, elaborou-se um banco dados de vazão em uma planilha eletrônica onde foram manipulados e convertidos para megalitro/dia criando assim, um arquivo de vazao para ˜ cada estação fluviométrica em formato "csv". Feito isso, os arquivos das 5 estações foram armazenados em uma pasta chamada *flow*, no qual foi elaborado um *shapefile* no Idrisi com as coordenadas das estações que foram importadas para o modelo SedNet.

#### 4.2.3 Modelagem dos Dados no SedNet

A modelagem com o SedNet é feita através de duas fases. A primeira consiste na elaboração da configuração da bacia hidrográfica de estudo e a segunda fase corresponde à criação/simulação dos cenários. Os procedimentos utilizados para simular a produção de sedimentos com o referido modelo são descritos a seguir.

#### 4.2.3.1 Ordenamento dos Procedimentos Executados para Elaborar a Configuração

Ao se trabalhar com o SedNet pela primeira vez é necessário criar uma configuração da bacia hidrográfica. É a partir dessa configuração que toda modelagem com o SedNet será feita. Essa fase exige dados espaciais (DEM, mapas com a delimitação de lagos e reservatórios) e dados de entrada direta por meio de digitação (valor limite da área da bacia, do comprimento mínimo do afluente de primeira ordem, do coeficiente e expoente de área). Os comandos a serem executados para criar uma configuração consistem em:

1. New configuration Wizard: ir no menu *file* na tela principal da interface do modelo para criar uma nova configuração. É necessário especificar a configuração a ser criada, conforme ilustra a Figura [18.](#page-61-0)

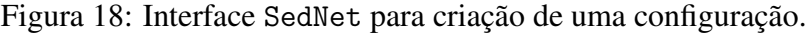

<span id="page-61-0"></span>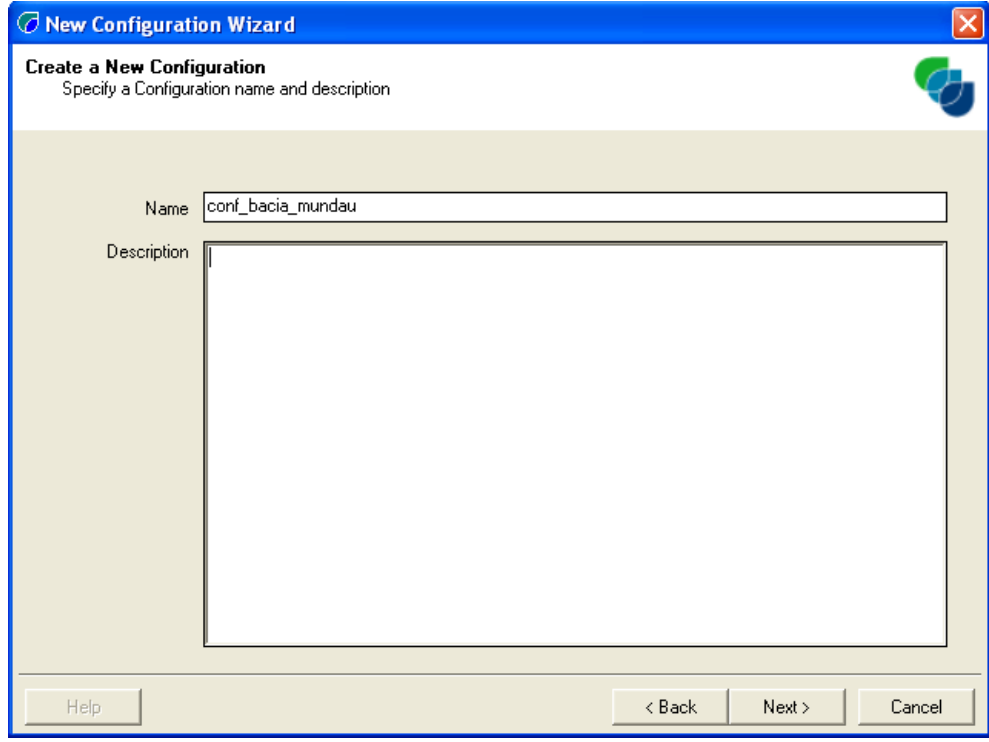

Fonte: Autora.

#### 2. *stream define*:

 $(i)$  caixa de diálogo para definir o DEM e os mapas de delimitação de reservatórios de lagos. Nesse estudo, foi inserido apenas o DEM. Os reservatórios localizados dentro na bacia hidrográfica não foram considerados nesse estudo(Figura [19\)](#page-62-0).

<span id="page-62-0"></span>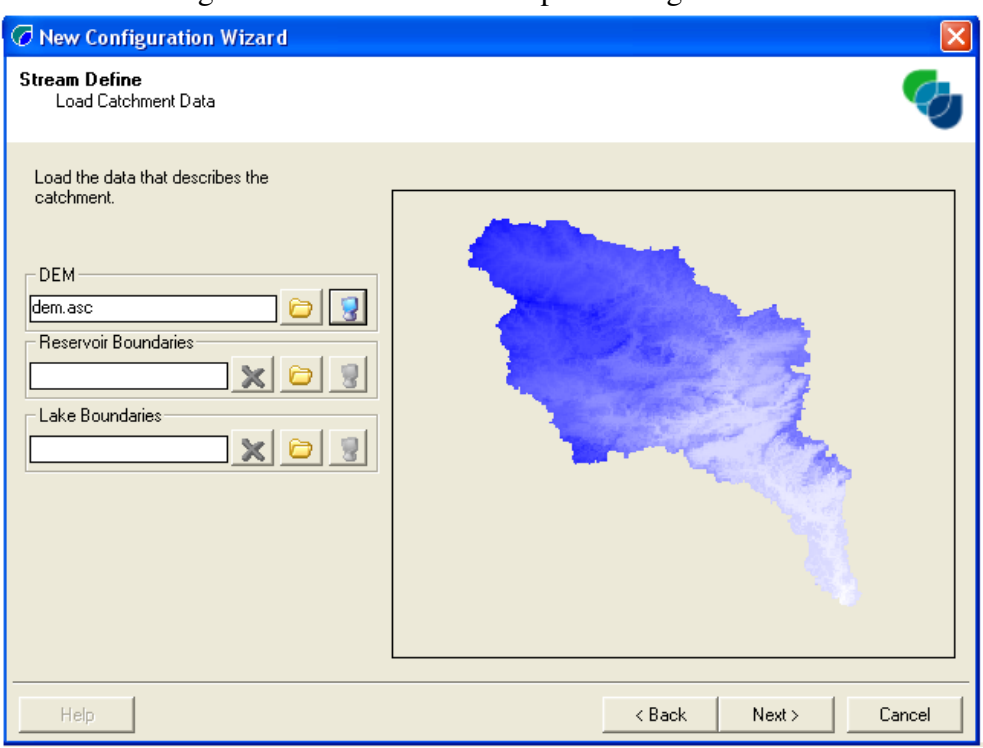

Figura 19: Interface SedNet para carregar o DEM.

Fonte: Autora.

(ii) caixa de diálogo no qual é preciso definir os itens a seguir:

- os valores para de área de drenagem (o modelo aceita 5 como valor mínimo e 25 como valor maximo, no qual o modelo eleva o valor definido na interface ao ´ quadrado);
- o valor do comprimento m´ınimo do afluente de primeira ordem (deve ser no  $m$ ínimo 1 km: e
- o valor do coeficiente e expoente de area. O valor do coeficiente e expoente ´ da área da bacia são determinados pela metodologia proposta pelo *User Guide* doSedNet. O Apendice [F](#page-103-0) apresenta em detalhes a metodologia utilizada. ˆ

A Figura [20](#page-63-0) apresenta a caixa onde são inseridos os dados de entrada direta por meio de digitação no modelo SedNet.

Uma vez que todos os dados são carregados, o modelo elabora sub-bacias conectadas hidrologicamente, baseado em um procedimento automático utilizando os dados do DEM em

formato "asc". Os parâmetros especificados pelo usuário influenciam o tamanho e número de sub-bacias criadas. A Figura [21](#page-63-1) mostra o resultado do precesso de discretização da bacia hidrográfica do rio Mundaú.

<span id="page-63-0"></span>Figura 20: Interface SedNet para definição das características da configuração.

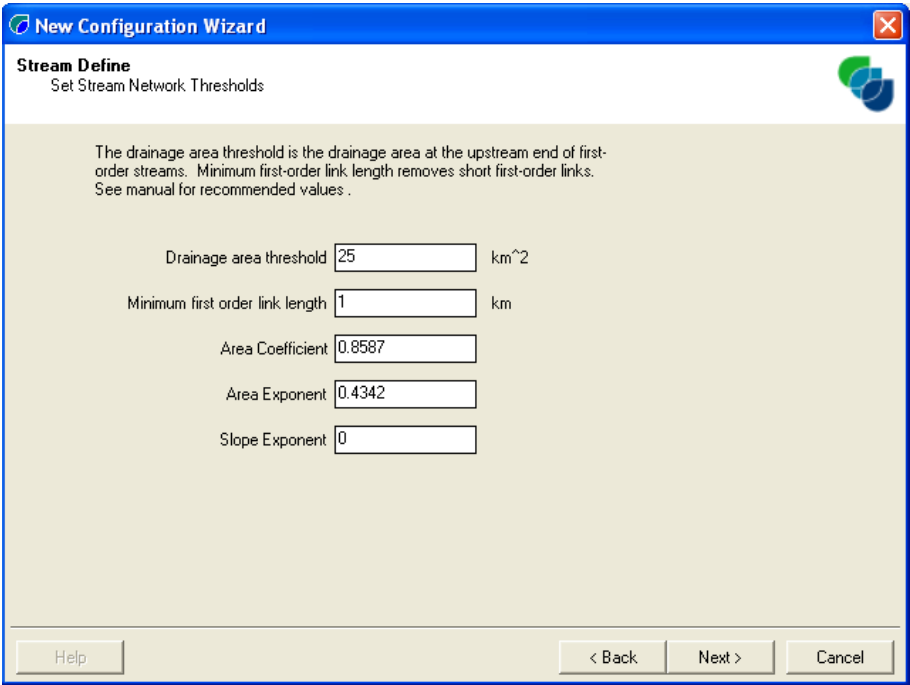

Fonte: Autora.

<span id="page-63-1"></span>Figura 21: Interface do SedNet apresentando o resultado da configuração.

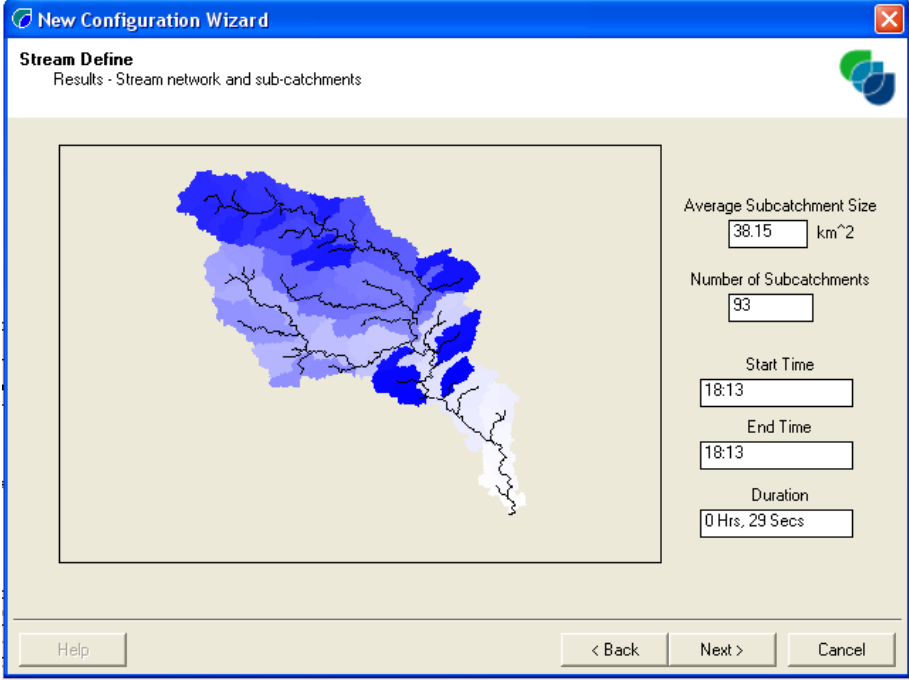

Fonte: Autora.

#### 4.2.3.2 Ordenamento dos Procedimentos Executados para Elaborar um Cenário

A segunda e última fase consiste na elaboração dos cenários. Essa fase requer dados das propriedades da bacia bem como dados alfanuméricos de vazão e fator C. Os dados necessários para simulação da produção de sedimentos são inseridos na interface do modelo conforme os comandos descritos a seguir:

1. New scenario Wizard: caixa de diálogo para criar um cenário. Essa caixa só abre se uma configuração já estiver aberta, a modelagem é feita com base na configuração. Inicialmente é preciso especificar o nome e descrever detalhes do cenário a ser criado (Figura [22\)](#page-64-0).

<span id="page-64-0"></span>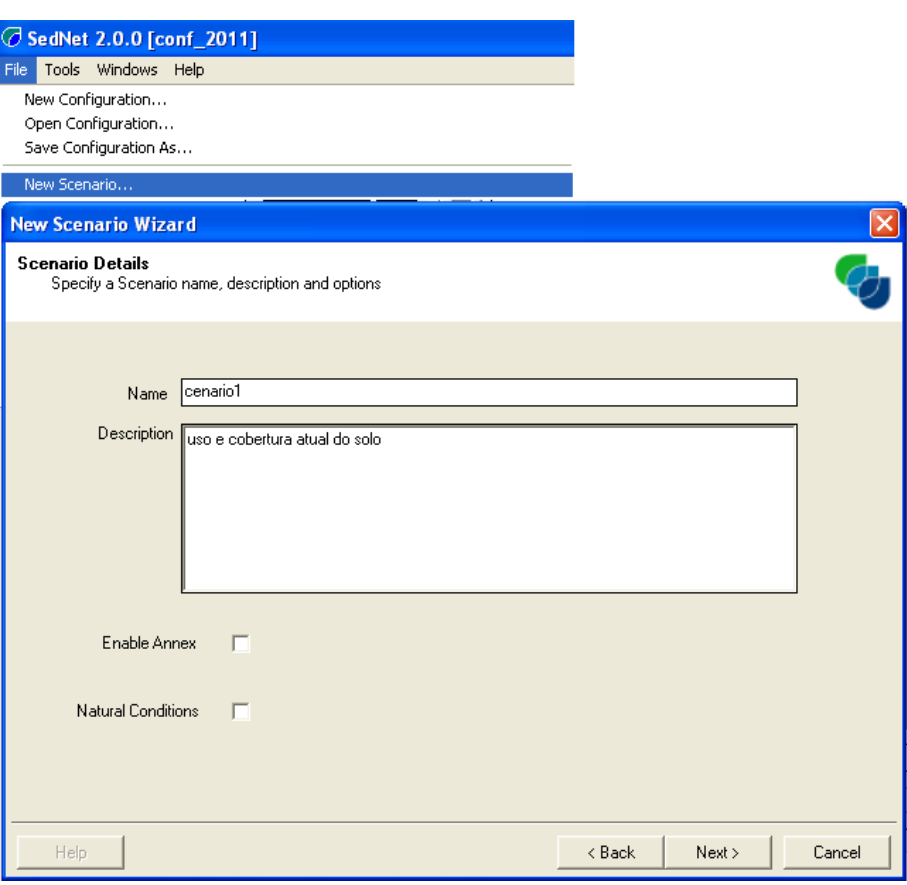

Figura 22: Interface do SedNet para criar um cenário.

Fonte: Autora.

2. Spatial data: módulo responsável pela simulação dos cenários. Nessa caixa de diálogo é preciso inserir todos os dados espaciais necessários em formato "asc". Essa caixa tem uma janela que permite a visualização de cada dado de entrada (Figura [23\)](#page-65-0).

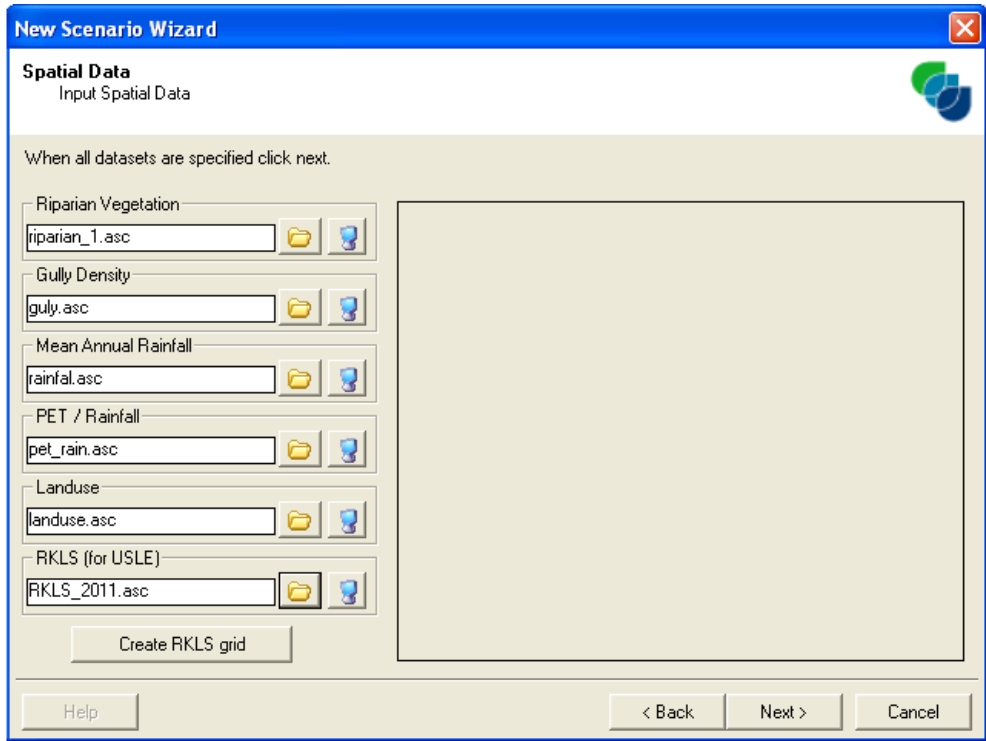

<span id="page-65-0"></span>Figura 23: Interface do módulo Sedmodel para inserir os dados espaciais de entrada.

Fonte: Autora.

<span id="page-65-1"></span>Figura 24: Interface do modelo para importar a tabela com os valores do fator *C*.

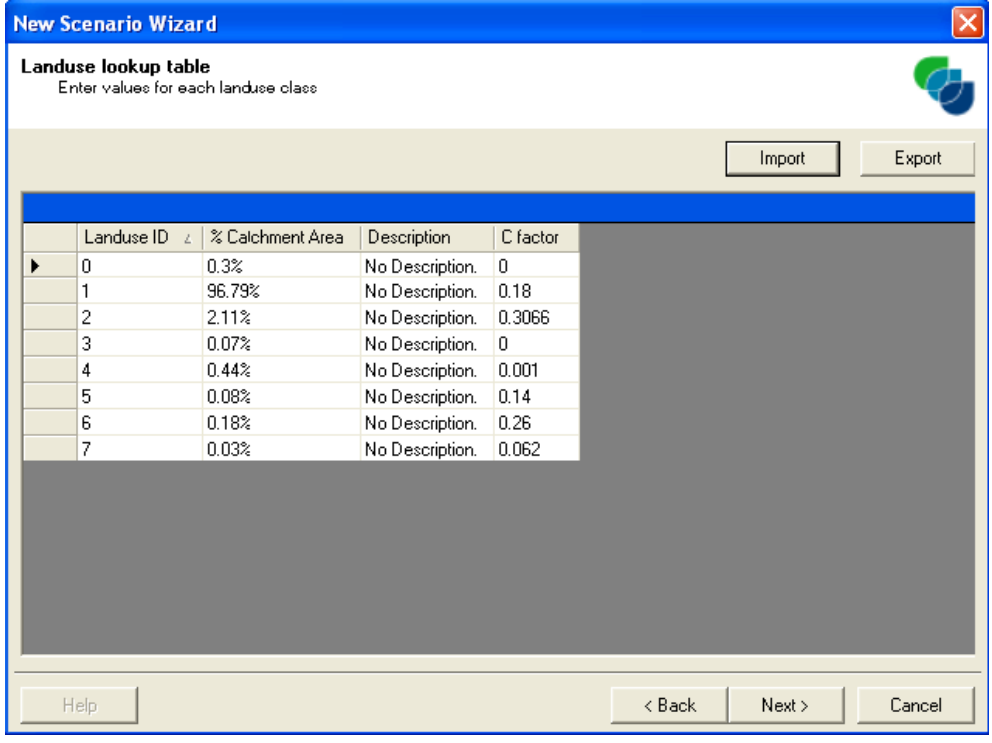

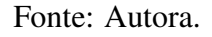

3. Landuse lookup table: comando que corresponde à importação da tabela com os valores do fator *C*. Estes dados são carregados no SedNet utilizando o comando Import. Esta ferramenta permite ao usuário carregar as informações do fator C e atribuir esses valores ao mapa de uso e cobertura do solo (Figura [24\)](#page-65-1).

4. Unregulated flow: esta ferramenta permite ao usuário carregar as localizações das estações fluviométricas para dentro do projeto e atribuir os dados de vazão em megalitros/dia. São especificadas cinco estações fluviométricas neste estudo de caso: Santana do Mundaú, São José da Laje, União dos Palmares, Murici e Fazenda Boa Fortuna. As séries são inseridas em formato shapefile. Quando as séries de vazão são carregadas, o modelo elabora um quadro resumo com base nos dados de vazão (Figuras [25](#page-66-0) e [26\)](#page-67-0).

Figura 25: Interface do modelo para importar as estações fluviométricas.

<span id="page-66-0"></span>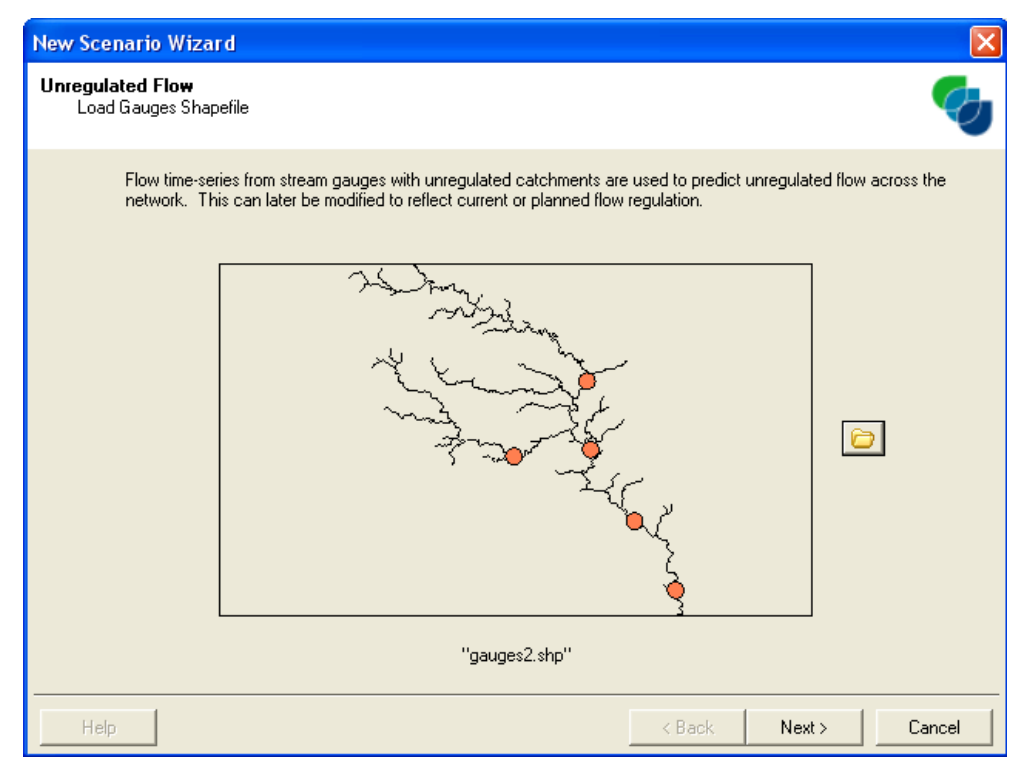

Fonte: Autora.

A simulação do cenário pode ser iniciada no momento em que todas as bases de dados são criadas e definidas pelo modelo. Com o cenário criado, o menu *Window* tem várias opções como: scenario manager, scenario editor, scenario attributes, summary budget entre outros, no qual o usuário pode visualizar cada orcamento modelado pelo SedNet por subbacias, além de poder alterar parâmetros como: *Hillslope Delivery Ratio*, *Runoff Coeficient*, *Gully age* entre outros. A interface salva cada rodada em diretórios separados, onde o usuário pode comparar os resultados no momento que desejar (Figura [27\)](#page-67-1).

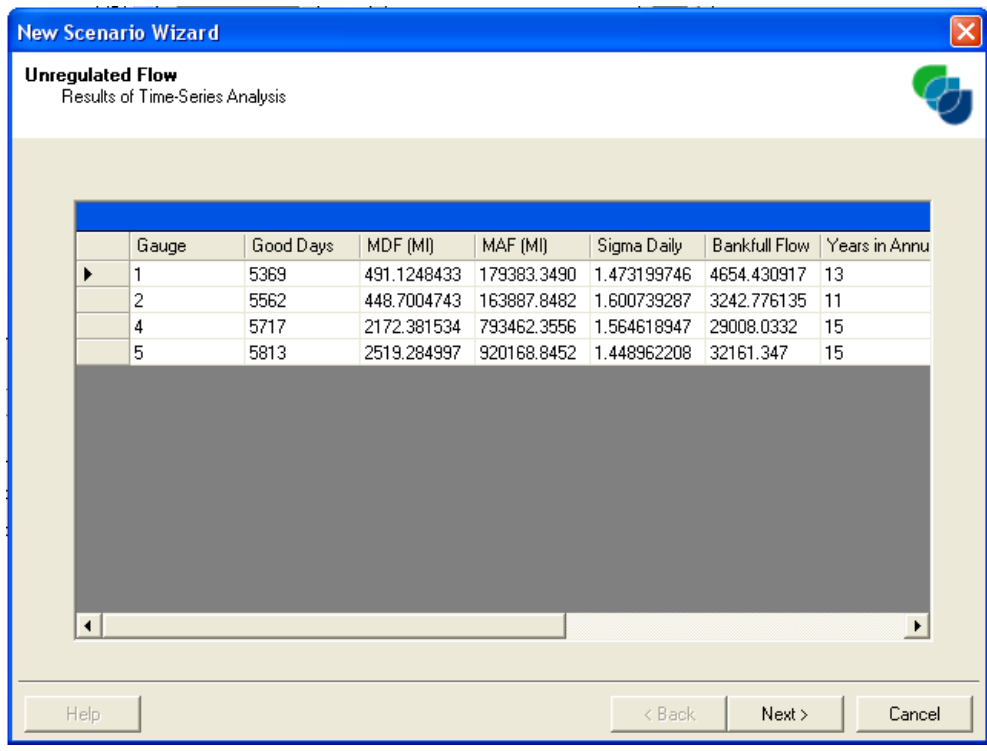

<span id="page-67-0"></span>Figura 26: Quadro resumo elaborado pelo SedNet com base nas séries de vazão.

Fonte: Autora.

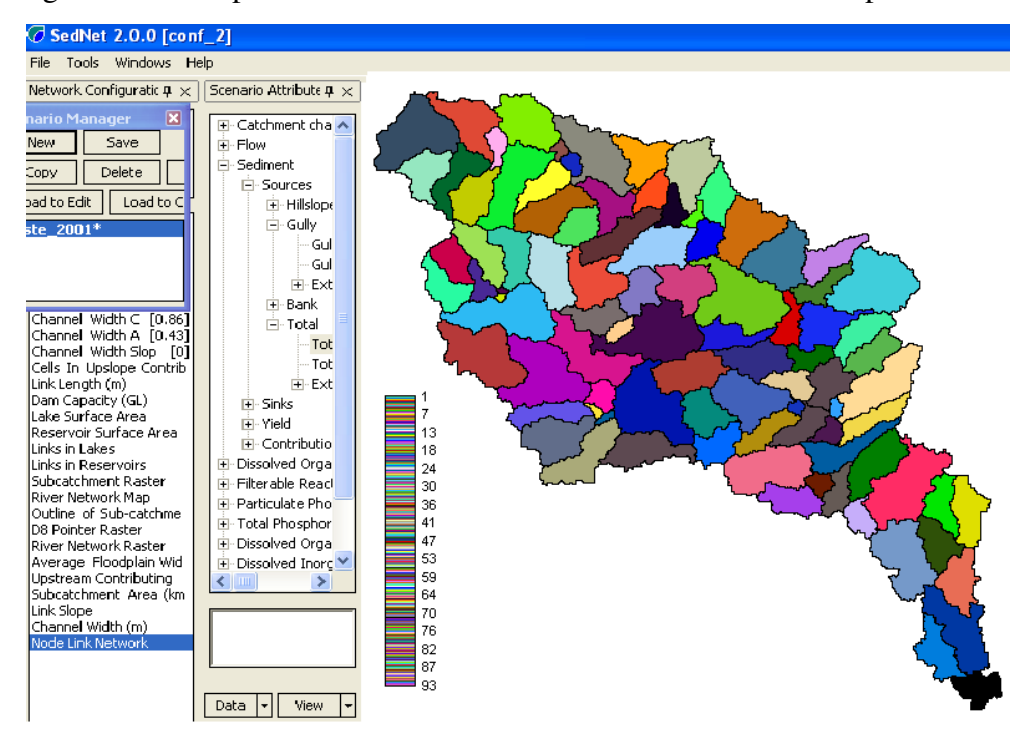

<span id="page-67-1"></span>Figura 27: Exemplo de cenário da bacia do rio Mundaú elaborado pelo SedNet

Fonte: Autora.

#### 4.2.4 Simulação dos Cenários

O SedNet é um modelo matemático de parâmetro distribuído (quando as variáveis e os parâmetros do modelo dependem do espaço e, ou, do tempo) que permite que um número de diferentes processos físicos sejam simulados em bacias hidrográficas, com o objetivo de analisar os impactos das alterações no uso do solo sobre a produção de sedimentos e nutrientes em bacias hidrográficas não instrumentadas. O modelo SedNet fornece estimativas de onde a produção de sedimento ocorre e a partir desses resultados, medidas de conservação podem ser tomadas para controlar de forma mais efetiva a perda de sedimento.

É vantajoso realizar simulações com base em modelos. Entretanto, é necessário tomar precauções com relação a interpretação qualitativa e quantitativa dos resultados, principalmente, pela precariedade (muitas vezes ausência) de monitoramento de dados climatólogicos e hidrossedimentológicos, tornando-se difícil a utilização de modelos capazes de simular a produção de sedimentos baseando-se em calibrações através de dados monitorados.

Diante da escassez de dados observados, nesse estudo, o SedNet foi utilizado sem calibração para simulações de produção de sedimentos. Ainda que não seja conhecida a precisão do modelo (vinculadas a falta de dados de observação para comparação), as simulações dos cenários têm por finalidade identificar as sub-bacias onde a maior produção de sedimentos, bem como avaliar o quanto que as alterações no uso e ocupação do solo interferem nessa produção.

A bacia do rio Mundaú não tem monitoramento adequado dos dados hidrossedimentológicos. No momento, existe apenas uma estação fluviométrica localizada na Fazenda Boa Fortuna na cidade de Rio Largo no Estado de Alagoas que realiza o monitoramento da concentração de sedimentos em suspensão. Essas medições são realizadas 4 vezes ao ano (geralmente é feita uma medição em março, junho, setembro e novembro). Essas medições diárias em intervalos de tempo relativamente longos, não são representativos para se entender a dinâmica do processo de produção de sedimento em toda bacia hidrográfica. Contudo, os dados de carga de sedimentos registrados pela estação 39770000 será utilizado nesse estudo para comparar com a produção de sedimentos simulada pelo SedNet.

A estação 39770000 disponibiliza dados de concentração de sedimentos suspenso (mg/l). Neste estudo foi utilizado dados do período de 1992 a 2010. Esses dados inicialmente foram manipulados no Excel, onde foi calculada a partir de 25 observações a média diária da carga de sedimentos para o período chuvoso e a média diária para o período seco a partir de 29 observações. Depois, a média de cada período foi multiplicada pela quantidade de dias chuvosos (153) e secos (212). Somando, obteve-se a carga anual de sedimentos. O resultado obtido foi utilizado para comparar com a produção de sedimentos simulada pelo SedNet para a sub-bacia onde encontra-se a estação 39770000.

Foram simuladas a produção anual de sedimentos por erosão laminar para a bacia considerando a situação atual da bacia, a bacia sem ações antrópicas, bem como a implementação de APPs e RL de acordo com que estabele o Código Florestal. Para a obtenção da produção se sedimentos através do SedNet foram gerados no software Idrisi quatro diferentes mapas de uso e cobertura do solo levando em consideração os critérios descritos a seguir:

- Cenário 1: Considera-se o uso do solo atual na bacia;
- Cenário 2: Cenário conservacionista pressupondo que a bacia não sofreu intervenções humanas;
- Cenário 3: Cenário de reflorestamento, envolvendo as áreas APPs e RLs de acordo com que estabelece o Código Florestal; e
- Cenário 4: Cenário de reflorestamento, considera RLs correspodente a 10% da área das sub-bacias com alta produção de sedimentos.

Para a simulação do cenário 1 correspondente ao uso atual do solo, foi utilizado o mapa de uso e cobertura vegetal elaborado pela EMBRAPA. Na simulação da produção de sedimentos para o cenário 2 foi considerado que a bacia não tinha nenhum tipo de intervenção humana e que a mesma encontrava-se coberta por sua vegetação natural. O cenário 3 leva consideração Áreas de Preservação Permanente (APP) e Reserva Legal (RL) correspondente a 20% da área de cada sub-bacia. Por fim, o último cenário leva em consideração o não atendimento aos  $20\%$ como estabelece o Código Florestal, no entanto os proprietários reservam 10% da área de cada sub-bacia com alta produção de sedimentos para destinação de Reserva Legal.

Neste estudo, as APPs em encostas ou parte desta, com declividades superior a 100% ou  $45^\circ$  não foram consideradas nos cenários simulados, devido a bacia hidrográfica do rio Mundaú apresentar declividades que não ultrapassam  $75\%$ , como pode ser observado na Figura [8.](#page-45-0)

## 4.2.5 Analise de Sensibilidade do Modelo SedNet ´

A metodologia da análise de sensibilidade dos parâmetros do modelo utilizada nesse trabalho foi baseada em um estudo realizado por [Fentie et al.](#page-93-1) [\(2005\)](#page-93-1). Os autores analisaram 23 parâmetros do modelo, no qual 6 desses parâmetros são mais sensíveis à variações. Dentre

os 6 parâmentros, o autor sugere que futuras investigações focassem principalmente nos parâmetros HSDR e RC, uma vez que a produção de sedimento é mais sensível a variações nesses parâmetros.

A análise de sensibilidade adotada nesse trabalho foi feita através de um índice de sensibilidade adimensional (*S*) definido como:

<span id="page-70-0"></span>
$$
S = \frac{\partial Y}{\partial X},\tag{4.3}
$$

sendo,

∂*X* a mudança relativa no parâmetro do valor inicial e ∂*Y* a alteração relativa correspondente as saídas de interesse.

A interpretação do índice  $(S)$  a partir da Equação  $(4.3)$  é:

- um valor zero indica que o modelo não é sensível à mudanças no parâmetro;
- um valor negativo indica que a saída do modelo diminui à medida que o parâmetro aumenta;
- um valor positivo indica que as saídas/produção do modelo aumentam à medida que o parâmetro aumenta; e
- os parâmetros mais sensíveis são aqueles que apresentam alto valor absoluto no índice de sensibilidade.

A análise de sensibilidade foi conduzida separadamente para cada parâmetro. Enquanto o valor do parâmetro a ser analisado foi alterado a partir do valor padrão adotado no SedNet, os outros parâmetros permaneceram fixos.

A Tabela [8](#page-70-1) mostra os parâmetros do modelo SedNet incluídos na análise de sensibilidade com suas respectivas variações.

<span id="page-70-1"></span>Tabela 8: Parâmetros do modelo SedNet com valores base e com as mudanças em porcentagem usada na analise de sensibilidade. ´

| Parâmetros                                     | $-10\%$       | $-5\%$ | Valor base $+5\%$ |                | $+10\%$ |
|------------------------------------------------|---------------|--------|-------------------|----------------|---------|
| Hillslope Delivery Ratio $(HSDR)$ 0,045 0,0475 |               |        | 0.05              | $0.0525$ 0.055 |         |
| <i>Runoff coefficient</i> ( $RC - b$ )         | 2,7693 2,9231 |        | 3.0770            | 3,2308 3,3847  |         |

As alterações no valor padrão dos parâmetros foram realizadas na interface do modelo. As Figuras [28](#page-71-0) e [29](#page-71-1) mostram como foram feitas as modificações no valor padrão de HSDR de 0.05.

<span id="page-71-0"></span>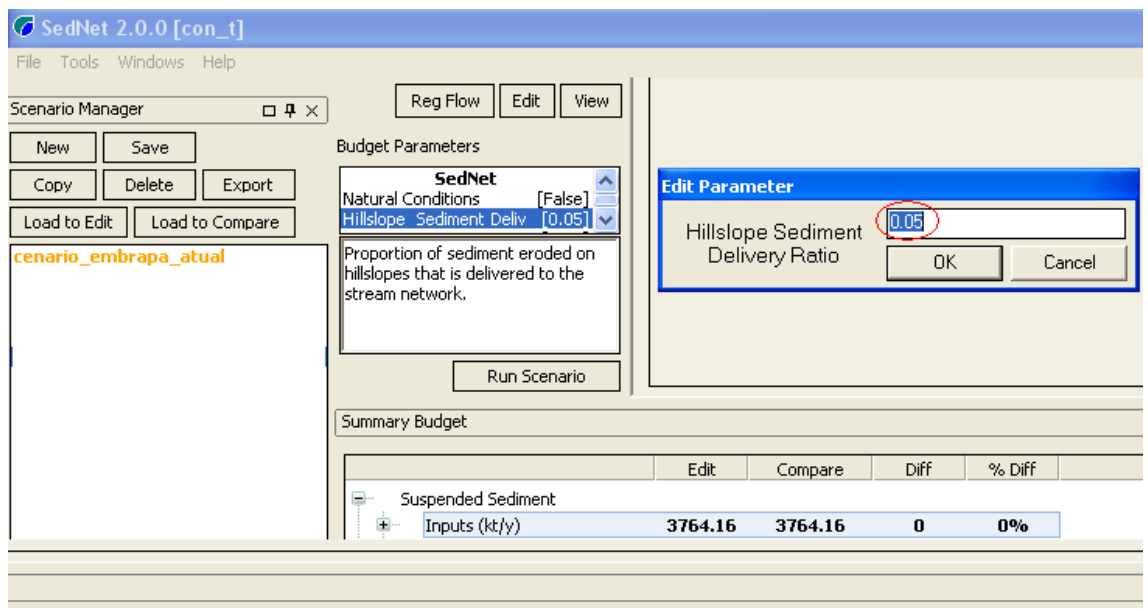

Figura 28: Interface com valor padrão de HSDR.

<span id="page-71-1"></span>Fonte: Autora.

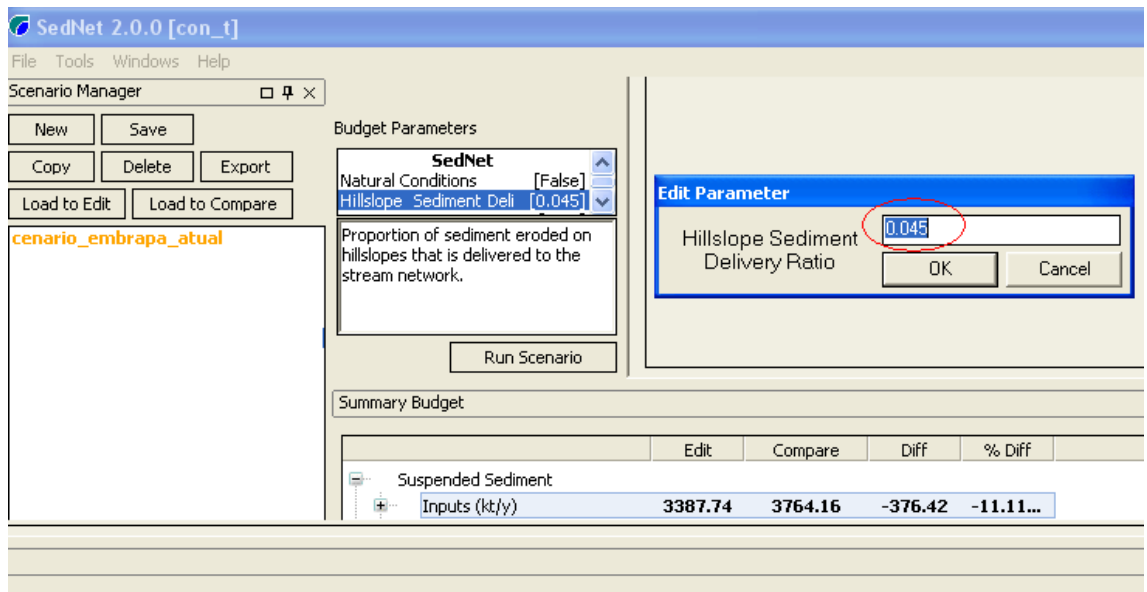

Figura 29: Interface com valor de HSDR de -10% do valor HSDR de 0.05.

Fonte: Autora.

As Figuras [30](#page-72-0) e [31](#page-72-1) mostram como foram feitas as modificações no valor padrão de RC - b. Sendo o valor padrão de RC - b de 3.0770, esse valor é calculado automáticamente pelo SedNet com base nos valores de vazão não regularizada, evapotranspiração potencial e precipitação, conforme a Equação [2.10](#page-39-0) no Capítulo [2.](#page-19-0)
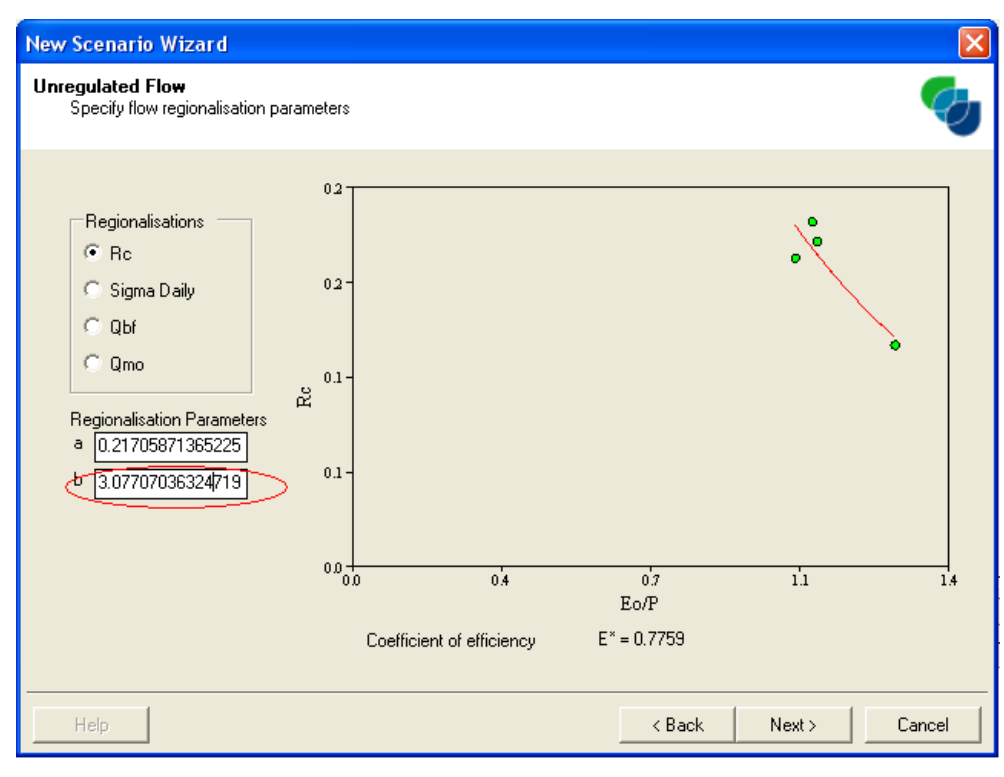

Figura 30: Interface com valor padrão de RC.

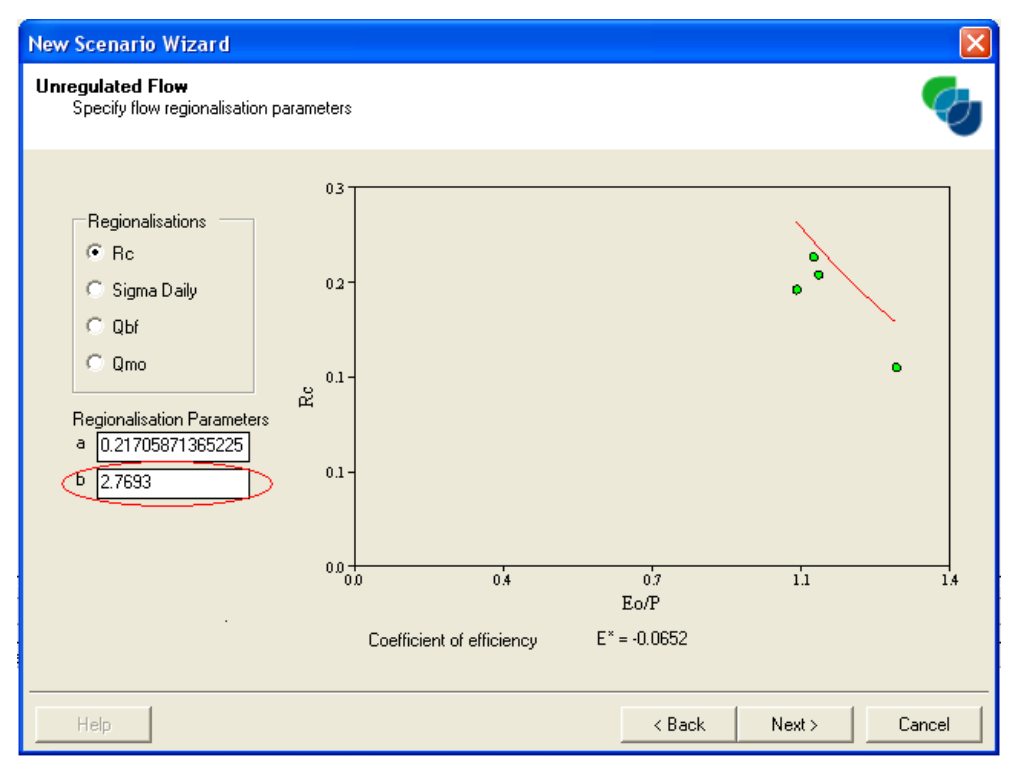

Figura 31: Interface com valor de RC - b de -10%.

Fonte: Autora.

# 5 RESULTADOS E DISCUSSÕES

### 5.1 Parametros EUPS ˆ

Inicialmente serão apresentados os resultados e as respectivas discussões dos valores estimados pela EUPS e posteriormente os da produção de sedimentos e da análise de sensibilidade.

#### 5.1.1 Erosividade da chuva - Fator R

Com base nos totais mensais de precipitação, a bacia apresenta um valor médio de erosividade anual de 5052 MJ.mm/ha.h.ano variando de 3147 MJ.mm/ha.h.ano a 6263 MJ.mm/ha.h.ano. As médias anuais de precipitação e de erosividade são mostradas na Tabela [9.](#page-73-0)

| <b>Estações</b> | Precipitação (anual) | Erosividade (MJ.mm/ha.h.ano) |
|-----------------|----------------------|------------------------------|
| 836043          | 699,94               | 3147,68                      |
| 935012          | 1468,98              | 5594,33                      |
| 935056          | 1630,01              | 6029,89                      |
| 935057          | 1707,54              | 6263,08                      |
| 936112          | 1275,53              | 4959,57                      |
| 936113          | 1240,16              | 4887,38                      |
| 936114          | 1399,77              | 5318,99                      |
| 936115          | 1045,44              | 4264,24                      |

<span id="page-73-0"></span>Tabela 9: Precipitação e erosividade anual(mm) na bacia do rio Mundaú.

A Figura [32](#page-74-0) ilustra o mapa representativo do potencial erosivo da chuva na regiao da bacia ˜ do rio do Mundaú. Pode-se perceber que os valores do fator R são relativamente altos, isso acontece porque a bacia, em geral, possui uma pluviosidade naturalmente elevada. Os valores mais baixos ocorrem na parte superior da bacia, localizada do Estado de Pernambuco, onde a pluviosidade é bem menor devido à proximidade com a região do polígono das secas. Os valores de erosividade aumentam em direção à foz do rio Mundaú no Estado de Alagoas. A região em torno da estação de satuba (saída da bacia) foi a que apresentou os maiores valores de erosividade, caracterizando 6263 MJ.mm/ha.h.ano. Isto devido a tal estação ter uma maior proximidade com o litoral, onde as precipitações são mais intensas durante todo o ano, em virtude de uma maior convergência no fluxo de umidade fornecida pelo oceano.

<span id="page-74-0"></span>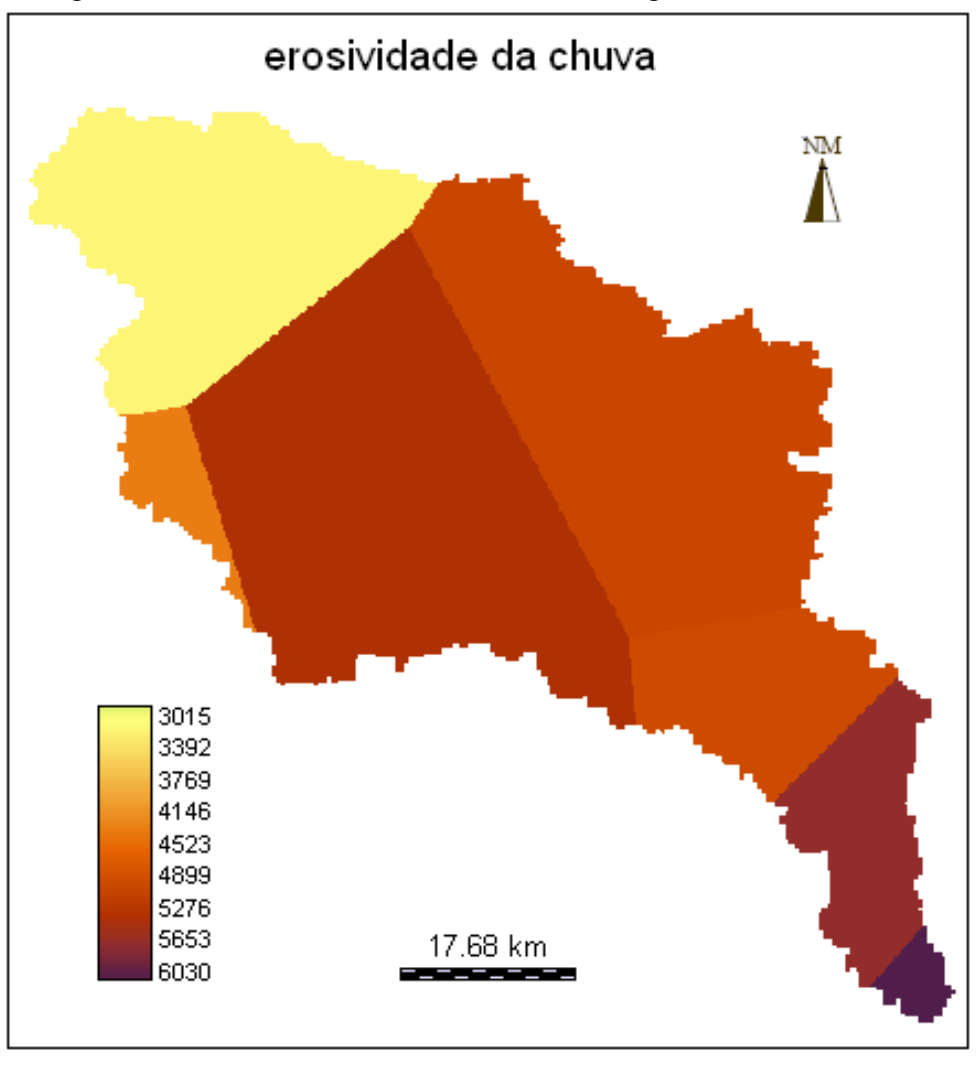

Figura 32: Erosividade da chuva na bacia hidrográfica do rio Mundaú.

Fonte: Autora.

A determinação da erosividade ao longo do ano é importante para identificar os meses nos quais os riscos de perdas de solo são mais elevados, além de permitir planejamento de práticas conservacionistas nas épocas críticas de maior capacidade erosiva das chuvas. A Figura [33](#page-75-0) apresenta a erosividade e a precipitação mensal da chuva na bacia. Verifica-se uma tendência dos meses mais chuvosos, que vai de abril a agosto, com os extremos entre os meses de maio a julho, apresentarem maior potencial erosivo. Este aspecto torna o potencial natural a` erosão mais crítico nestes meses, uma vez que coincidem com o período de preparo das terras principalmente nas áreas utilizadas para o plantio de agricultura sequeiro.

<span id="page-75-0"></span>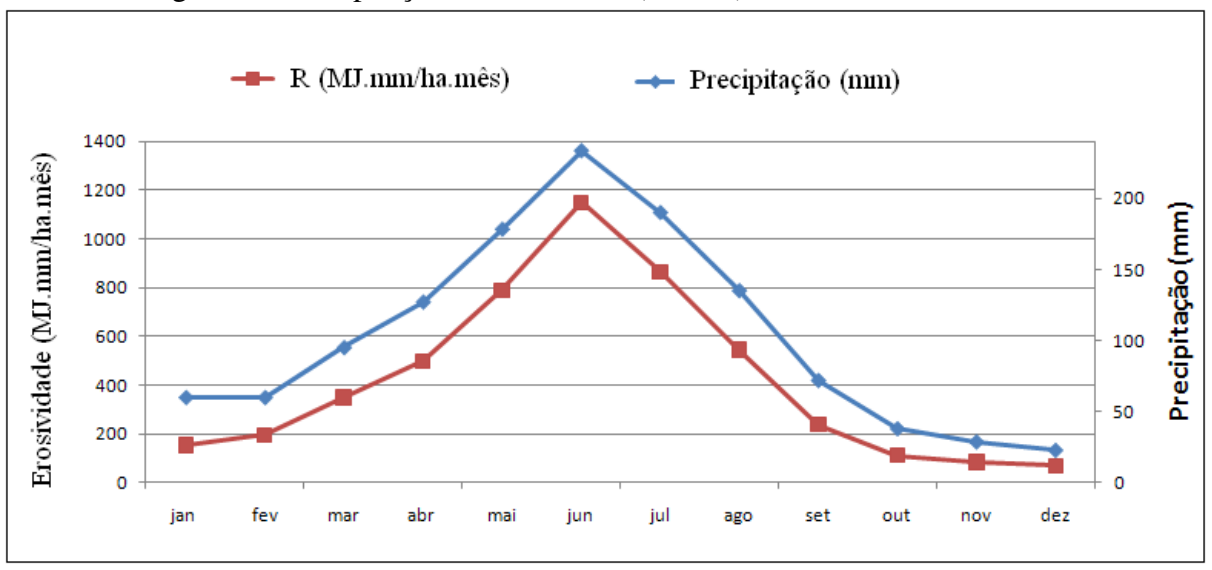

Figura 33: Precipitação e Erosividade (mensal) na bacia do rio Mundaú.

#### 5.1.2 Erodibilidade do solo - Fator K

A Figura [34](#page-76-0) mostra a distribuição espacial da erodibilidade do solo da bacia do rio Mundáu, estimada através dos dados fornecidos pelo levantamento de recursos naturais do Projeto RADAMBRASIL. A Figura [35](#page-76-1) apresenta as classes de solo e seus respectivos valores de erodibilidade. Os solos com maior capacidade de sofrer erosão são os solos Podzólico Vermelho Amarelo (classes de solo PV) e os solos Podzólico Eutrófico Equivalente (classes de solo PE). Vale salientar que o grau de maturidade e profundidade diminui a erodibilidade dos solos, o que justifica a discrepância entre os valores do fator K das classes (PV2, PV8 e PV10) com relação as classes de (PV3, PV4, PV18, PV19 e PV20). Os solos menos erodíveis são os Latossolos (classes de LVd), que são mais inteperizados e profundos.

Para melhor entendimento sobre o potencial erosivo dos solos da bacia, os valores estimados de K por unidade de mapeamento foram reclassificados em classes de erodibilidade, segundo proposição de [Foster et al.](#page-93-0) [\(1981\)](#page-93-0), nas classes:

- baixa erodibilidade para valores de K entre 0,01 e 0,03 t.ha.h/ha.MJ.mm;
- $\bullet$  média entre 0,01 e 0,045 t.ha.h/ha.MJ.mm; e
- alta para os valores acima de 0,045 t.ha.h/ha.MJ.mm.

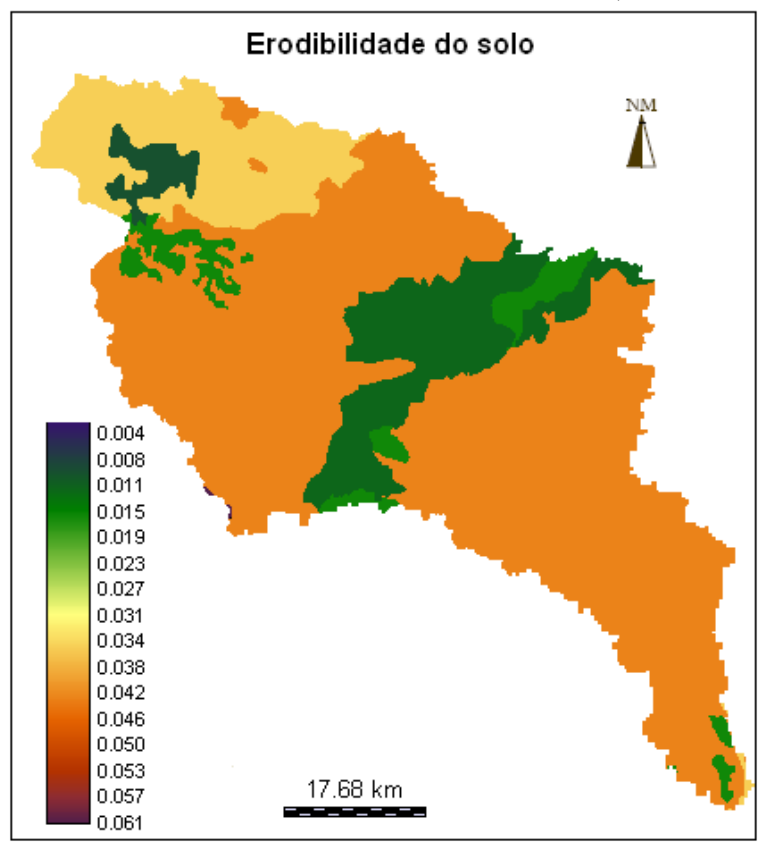

<span id="page-76-0"></span>Figura 34: Erodibilidade do solo da bacia do rio Mundaú (em t.ha.h/ha.MJ.mm).

Fonte: Autora.

<span id="page-76-1"></span>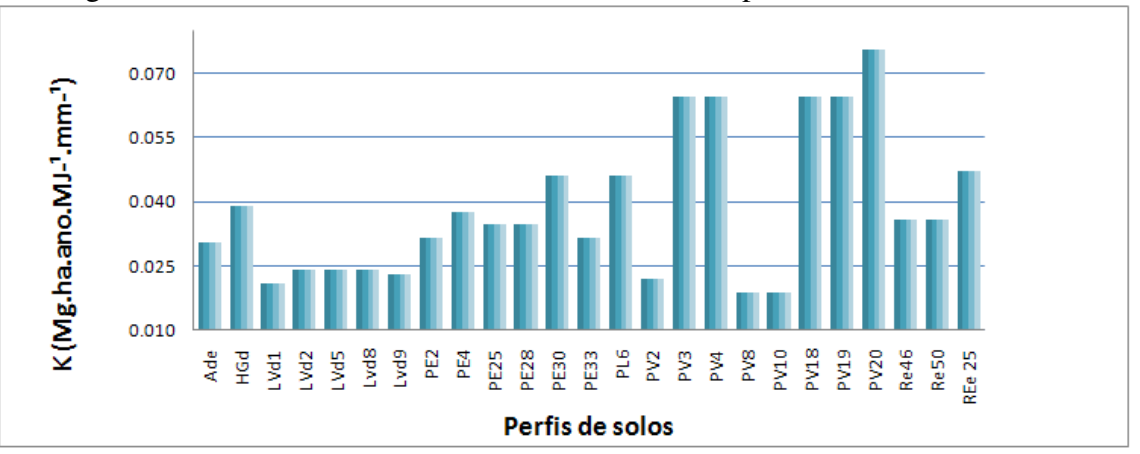

Figura 35: Classes de solos e valores estimados de K para bacia do rio Mundau. ´

A Figura [36](#page-77-0) mostra as classes de erodibilidade dos solos da bacia e suas respectivas porcentagem. Com base na proposição de ([FOSTER et al.](#page-93-0), [1981\)](#page-93-0) indentificou-se que 58% dos solos da bacia tem potencial erosivo baixo e médio e 42% dos solos tem alto potencial erosivo. De maneira geral, a bacia do rio Mundaú tem susceptibilidade média ao processo erosivo de 0,0408(t.ha.h/ha.MJ.mm).

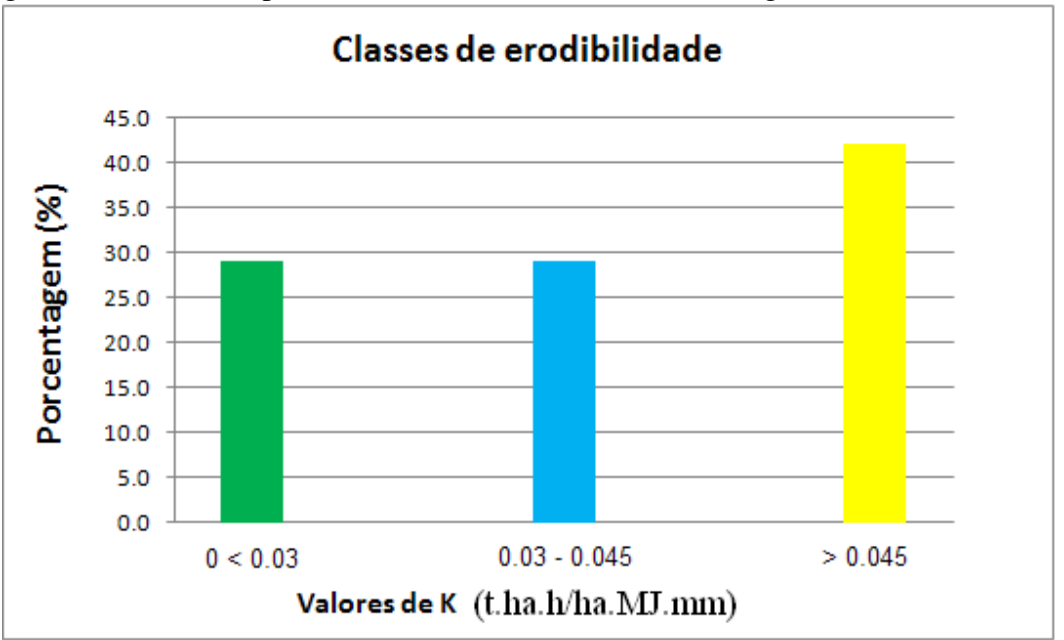

<span id="page-77-0"></span>Figura 36: Classes do potencial erosivo dos solos da Bacia Segundo [Foster et al.](#page-93-0) [\(1981\)](#page-93-0)

#### 5.1.3 Fator Topográfico - LS

 $\acute{E}$  muito importante a compreensão do comportamento das características físicas, pois, através delas torna-se possível relacioná-las com os processos erosivos existentes na área de estudo. Como observado no mapa de declividade (Figura [37\)](#page-78-0), predominam na bacia o relevo ondulado e forte ondulado. O primeiro ocupa uma área de 1509,22 km<sup>2</sup>, o que representa 36,57% da área da bacia, com grau de inclinação do terreno variando entre 8% a 20%, o que significa risco a erosão hídrica. O segundo ocupa uma área de 1353,38 km<sup>2</sup>, o que representa  $32,79\%$  da área da bacia, com grau de inclinação de terreno entre  $20\%$  e  $45\%$ , o que as torna muito suscetíveis à perda de solos.

O fator topografico nesse estudo foi estimado e mapeado de forma automatizada pelo ´ software USLE-2D através do DEM. A carta do fator LS (Figura [38\)](#page-79-0) apresenta áreas que possuem vulnerabilidade à dinâmica erosiva, principalmente na parte central da bacia com valores de LS acima de 30. Na parte superior da bacia há ocorrência de classes de LS com valores menores que 7. Os valores de LS variam entre 0,1 e 116,25, com média de 9,103 e desvio padrão igual 9,59.

<span id="page-78-0"></span>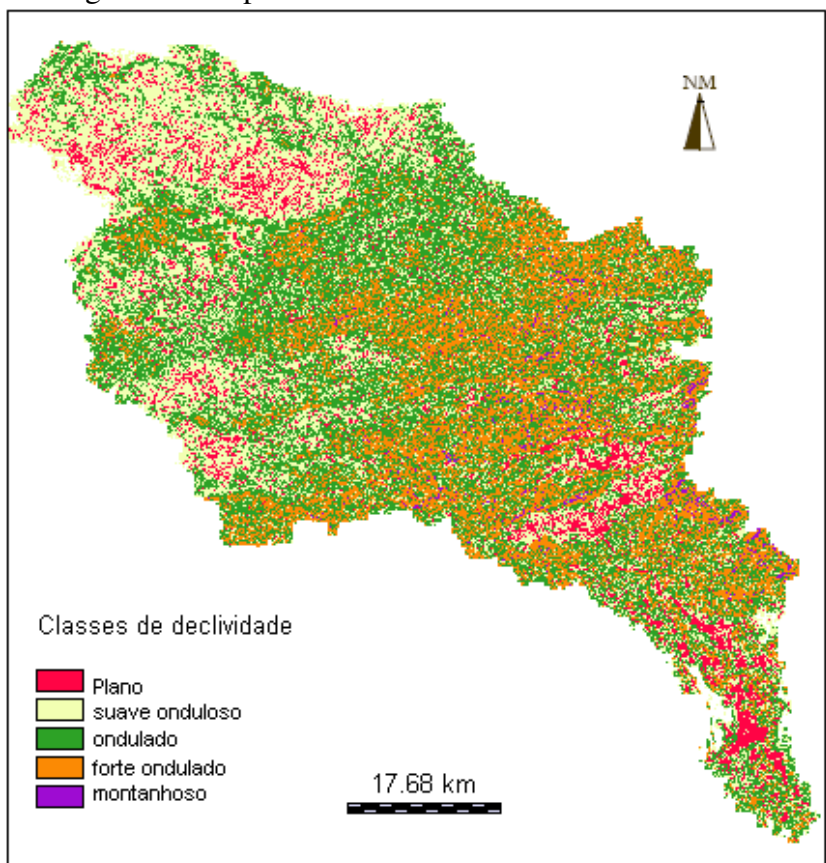

Figura 37: Mapa de declividade da bacia do rio Mundaú.

Fonte: Autora.

Ao analisar a frequência do fator topográfico (Figura [39\)](#page-79-1), pode-se perceber que há um predomínio dos menores valores, a classe entre  $0,1$  e 1 ocorrem com maior frequência, representando 25% do total. Os valores de LS igual ou superior a 10 tem 39%. Os valores de LS e sua influência no processo erosivo pode ser melhor entendido através de classes, assim, as classes entre 0-20 está associada às áreas com rampas longas de declives mais suaves ou rampas menores com declives maiores. No que se refere as classes de LS entre 20-50, estas resultam de declives maiores (forte ondulado a montanhoso) associadas a comprimentos médios ou de declividades médias (relevo ondulado) em rampas de maior comprimento.

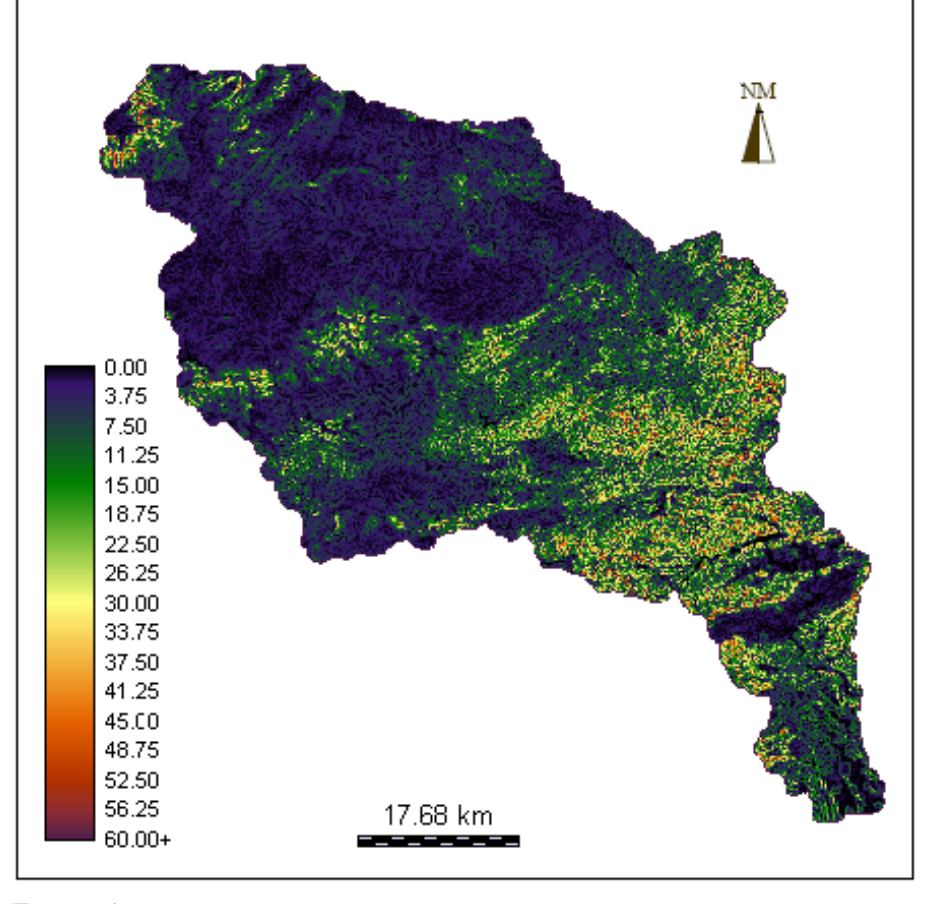

<span id="page-79-0"></span>Figura 38: Mapa de Fator topográfico da bacia do rio Mundaú (adimensional).

Fonte: Autora.

<span id="page-79-1"></span>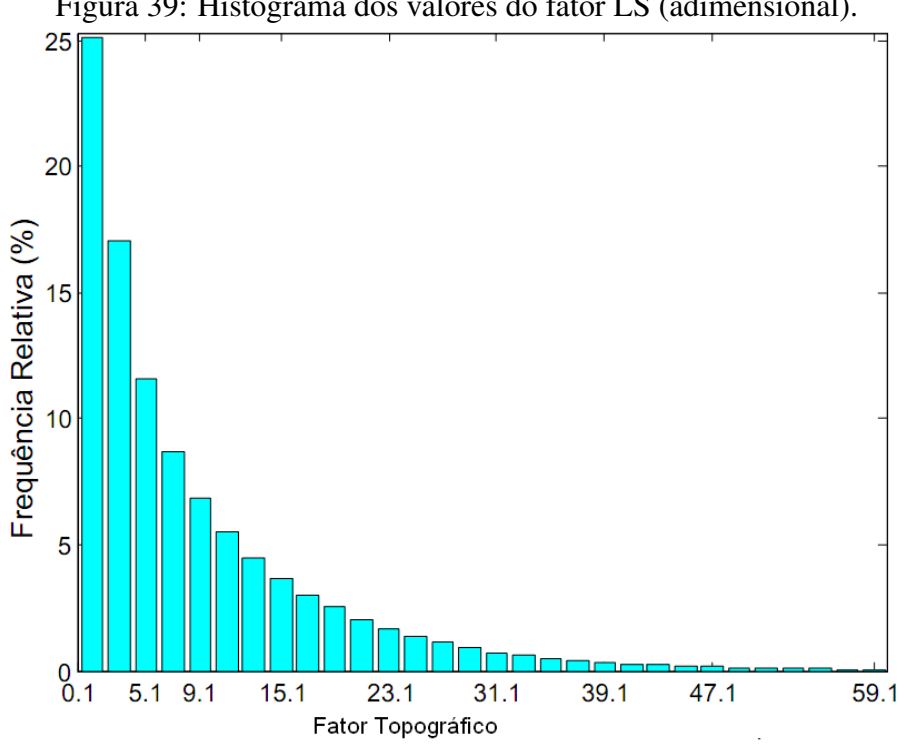

Figura 39: Histograma dos valores do fator LS (adimensional).

Fonte: Autora.

#### 5.1.4 Uso e Cobertura do Solo e Praticas Conservacionistas - Fator CP ´

Devido aos percentuais de uso do solo (Figura [40\)](#page-80-0), observa-se que a mesma sofre um forte impacto antrópico. Sendo este associado, não só ao pequeno percentual de mata, mas principalmente, ao predom´ınio de uso das terras com pastagem de baixa produtividade, agricultura intensiva sem manejo e sem adoção de tecnologias adaptadas à região. Na bacia verificou-se que a pastagem, agricultura de sequeiro e vegetação alterada ocupam maior parte da área da bacia, seguido da agricultura intensiva, principalmente cana-de-açúcar no Estado de Alagoas, situação que contribui para um aumento da produção de sedimentos na região.

Ainda neste sentido, os dados demonstram a ocorrência de desmatamentos, principalmente em virtude da expansão da atividade pecuária, fortalecendo ainda mais o domínio da pastagem. A pecuária é uma atividade que, dependendo da forma de manejo, pode afetar de modo negativo o solo e causar ou agravar problemas como escoamento superficial de água e erosão, o que prejudica também a quantidade e a qualidade da água dos mananciais.

O demasiado pisoteio do gado pode provocar a compactação do solo, responsável pelo escoamento superficial da água de chuva. Assim, o solo fica mais exposto aos fatores climáticos e mais susceptível aos processos erosivos. O escoamento superficial constitui perda irreversível das águas, durante a estação chuvosa, pelas bacias hidrográficas, além de causar erosão, inundações e transporte de poluentes e contaminantes para rios e lagos ([SILVA et al.](#page-95-0), [2009\)](#page-95-0).

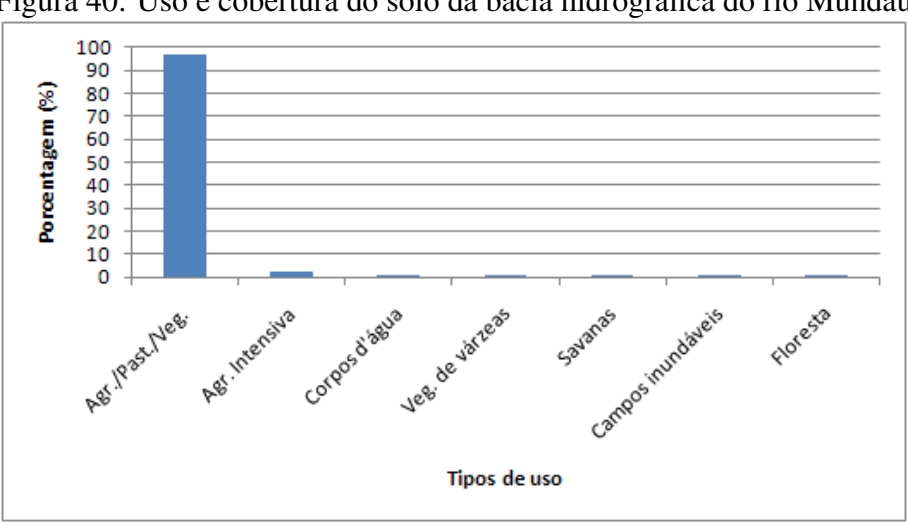

<span id="page-80-0"></span>Figura 40: Uso e cobertura do solo da bacia hidrográfica do rio Mundaú.

O mapa do fator CP (Figura [41\)](#page-81-0) foi gerado a partir da reclassificação do mapeamento de uso e cobertura vegetal da bacia em valores de C de acordo com os resultados de pesquisa conforme a Tabela [4](#page-51-0) estando associado ao fator P (que nesse estudo foi adotado com valor 1), ou seja, sem adoção de práticas conservacionistas.

Fonte: Autora.

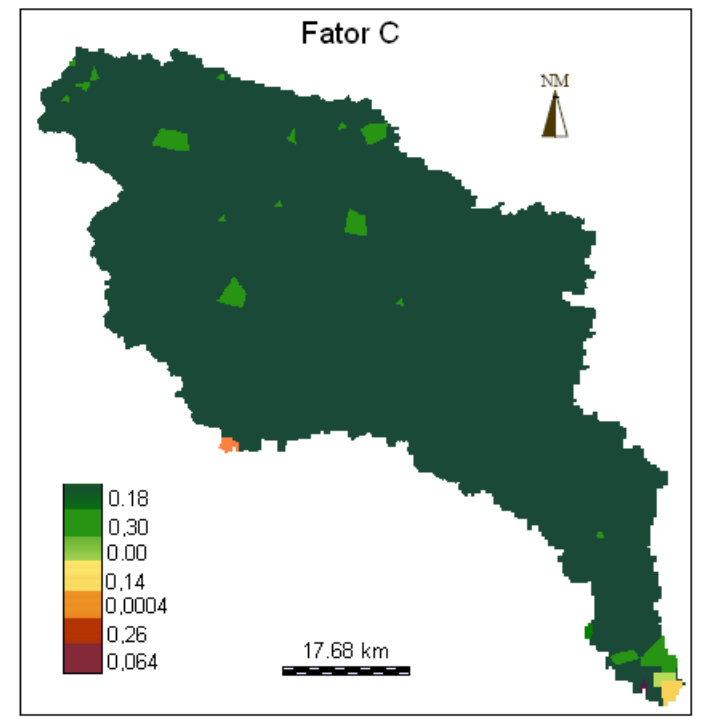

<span id="page-81-0"></span>Figura 41: Fator C - sem adoção de práticas conservacionistas.

## 5.2 Simulação da Produção de Sedimentos

A proposta principal desse trabalho foi avaliar a sensibilidade do modelo SedNet na simulação da produção de sedimentos para bacia hidrográfica do rio Mundaú, em função de diferentes cenários de uso e cobertura do solo. As simulações dos quatros cenários estão expostas a seguir. Na análise da produção de sedimentos, vale ressaltar que o modelo SedNet simula a produção de sedimentos para cada sub-bacia em função do uso e cobertura vegetal do solo bem como das variáveis hidrológicas, climatólogicas e aspectos fisiográficos.

### 5.2.1 Cenário 1

A produção de sedimentos simulada para esse cenário foi realizada a partir do mapa de uso e cobertura do solo da bacia do rio Mundaú obtido do mapeamento de uso e cobertura vegetal do Brasil elaborado pela EMPRABA.

A Figura [42](#page-82-0) mostra os resultados da produção anual de sedimentos para cada sub-bacia. Observa-se que os maiores valores da produção de sedimentos ocorreram nas sub-bacias localizadas na parte inferior da bacia hidrografica pertecente ao Estado de Alagoas. Esses ´ valores elevados são resultantes da combinação de três fatores: declividade acentuada, solos podzólicos e índices pluviométricos elevados. Os solos podzólicos são menos permeáveis, portanto, mais propenso à erosão hídrica. Além disso, vale salientar que as sub-bacias que apresentam uma maior produção de sedimentos estão inseridas dentro de municípios nos quais a economia principal são atividades agrícolas, principalmente o plantio de cana-de-acúcar, seguido do plantio de leguminosas. Nesses munícipios também existe a prática de extração vegetal bem como a destinação de grandes áreas para pastagem. Em Pernambuco, tendo em vista a conjunção do declive (valores que não ultrapassam  $15\%$ ), e a presença em maior porcentagem de solos podzólicos, latossolos e litólicos e baixos índices pluviométricos resultam em uma menor taxa de produção de sedimentos.

[Silva](#page-95-1) [\(2003\)](#page-95-1), classificou as perdas de solo (t/ha/ano) como sendo:

- nula a pequena para perdas menores que 10;
- moderada para perdas de 10 a 15;
- $\bullet$  média para perdas de 15 a 50;
- $\bullet$  média forte para perda de 50 a 120; e
- <span id="page-82-0"></span>• forte para perdas de 120 a 200.

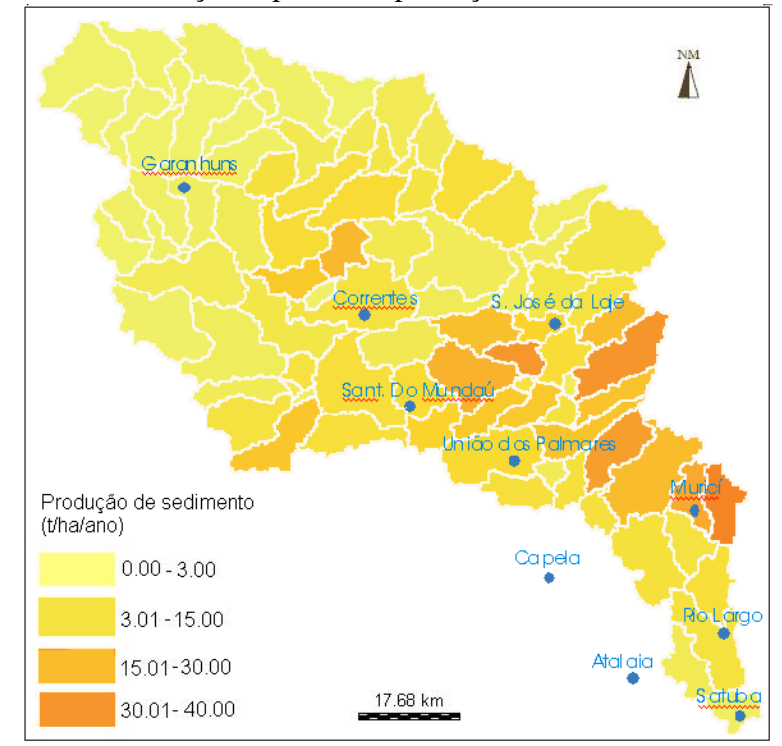

Figura 42: Distribuição espacial da produção de sedimentos - Cenário 1.

Fonte: Autora.

A Figur[a43](#page-83-0) apresenta em porcentagem a perda de solo na bacia. De acordo com a proposta de [Silva](#page-95-1) [\(2003\)](#page-95-1), pode-se concluir que  $56\%$  das sub-bacias apresentam uma produção de sedimento bem pequena, entre 0 a 10 (t/ha/ano) sendo considerada nula. Dessas sub-bacias, 40 estão localizada na região superior da bacia e 11 na parte inferior. A parte central da bacia apresentou taxas de produção de sedimentos entre 10 a 15 (t/ha/ano) representando 24.18% das sub-bacias, sendo essa produção considerada como moderada. As maiores taxa de produção de sedimentos (15 a 50 t/ha/ano) ocorreram na parte inferior da bacia, localizada no Estado de Alagoas, correspondendo a 19.78% das sub-bacias hidrográficas. Os fatores que contribuíram para a maior produção de sedimento nessa região foram o relevo acidentado e o cultivo de cana-de-açúcar e pastagemos em solos pouco resistentes a erosão. No entanto, as perdas mantiveram-se dentro dos padrões de tolerância de perda de solo, entre 15 a 50 (t/ha/ano), considera uma perda média. Com relação ao aporte de sedimento anual em seu exutório, o estimado é de 3764,16 kt/ano. Esse valor representa uma produção específica de sedimento de 9,12 t/ha/ano, considerada como uma produção pequena. O Apêndice [G](#page-106-0) mostra os valores da produção de sedimentos de cada sub-bacia.

<span id="page-83-0"></span>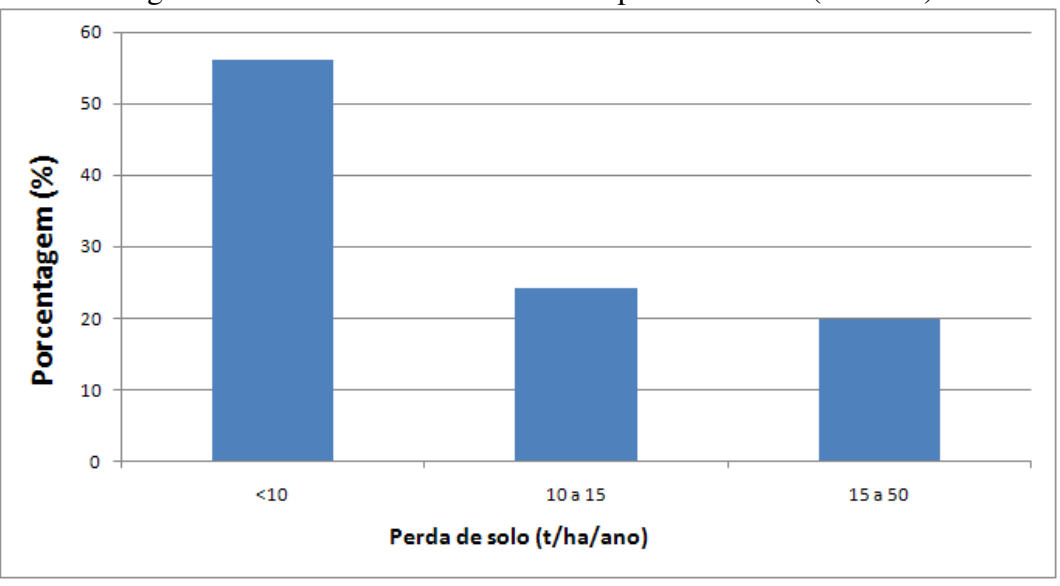

Figura 43: Perda média anual de solos por sub-bacias (t/ha/ano).

Fonte: Autora.

### 5.2.2 Cenário 2

Este cenário visa representar a bacia sem ações antrópicas, ou seja, toda a bacia encontra-se coberta por vegetação natural. Para gerar esse cenário, o mapa contendo o fator C foi alterado, uma vez que essas áreas foram consideradas com cobertura florestal. Portanto, todas as subbacias possuem um fator C valendo 0,0004 correspondente à mata.

A Figura [44](#page-84-0) mostra a produção de sedimentos. Observa-se que a carga foi bastante reduzida quando comparada com o cenário 1. Esse resultado já era esperado devido à proteção vegetal oferecida pela mata, ficando a produção de sedimento vinculada, principalmente, a ação nãoantrópica.

Os maiores valores da produção de sedimentos ocorrem em algumas sub-bacias localizadas na parte cental e na parte baixa da bacia. Na parte central, a maior produção de sedimento se deve ao solo podzólico combinado com relevo relativamente ondulado. Já na parte Alagoana, fatores como relevo fortemente ondulado, solos latossol e maior índice pluviométrico contribuem na produção de sedimentos. Nas demais sub-bacias a produção de sedimento é bem menor, entre 0,01 a 0,09 t/ha/ano.

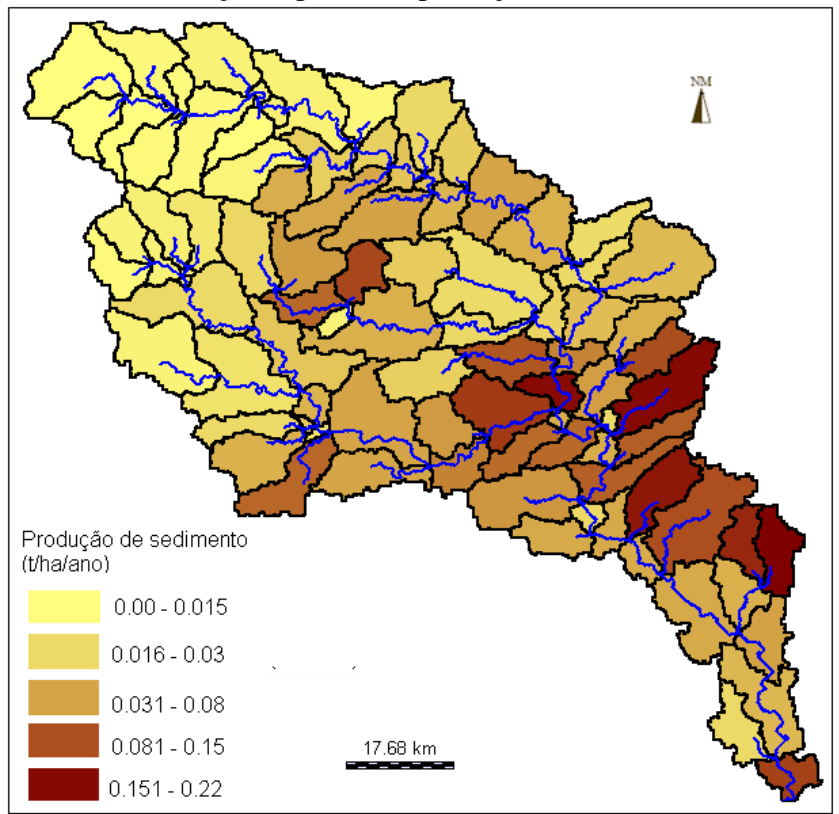

<span id="page-84-0"></span>Figura 44: Distribuição espacial da produção de sedimentos - Cenário 2.

Fonte: Autora.

#### 5.2.3 Cenario 3 ´

Este cenário considera a união do uso atual do solo, as Áreas de Preservação Permanente (APP) e Reserva Legal (RL). Dessa forma, nesse cenário, uma área de 20% do total de cada sub-bacia, foi destinada à Reserva Legal, onde a vegetação nativa é mantida. A Figura [45](#page-85-0) correspondente ao mapa utilizado para simular o cenário 3. Este mapa foi elaborado a partir do <span id="page-85-0"></span>mapa de uso atual do solo e considera a presença de vegetação nativa equivalente a 20% da área de cada sub-bacias.

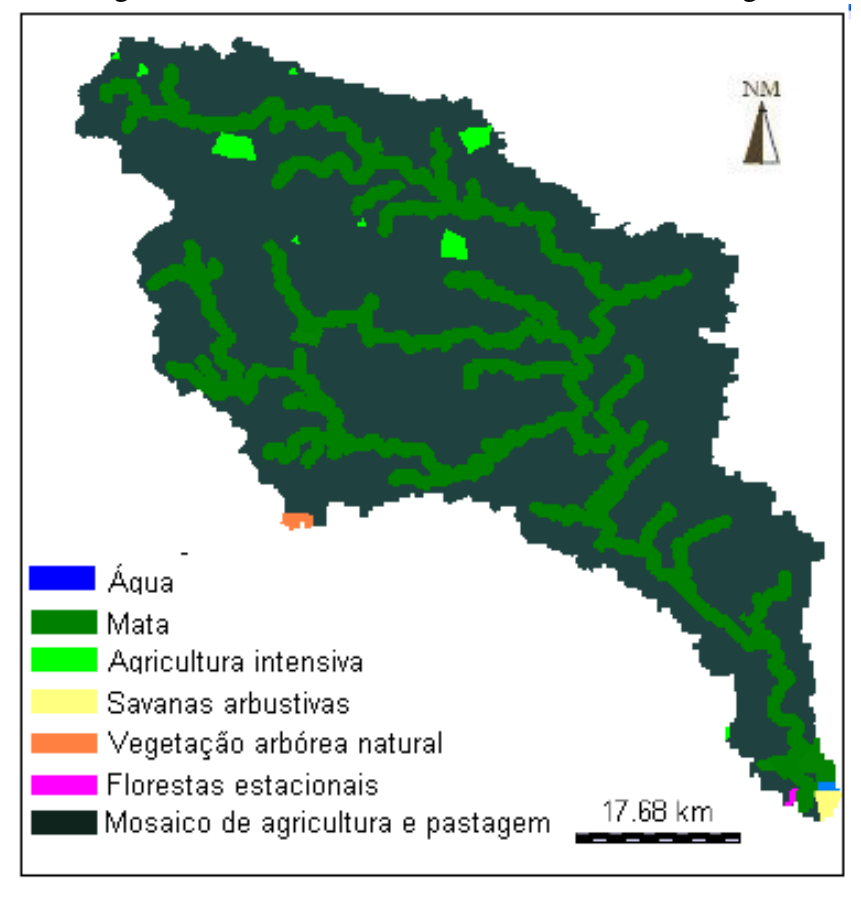

Figura 45: Áreas de mata no cenário de Reserva Legal.

Fonte: Autora.

A Figura [46](#page-86-0) mostra a distribuição espacial da produção de sedimentos na bacia. Observa-se que o modelo foi bastante sensível à mudanças no uso e cobertura do solo, uma vez que os resultados da produção de sedimentos foram reduzidos. No que diz respeito a bacia como um todo, houve uma diminuição de 21.27% da produção de sedimentos com relação ao cenário 1. Esse resultado reforça a necessidade de implementação de medidas que atendam as normas do Código Florestal.

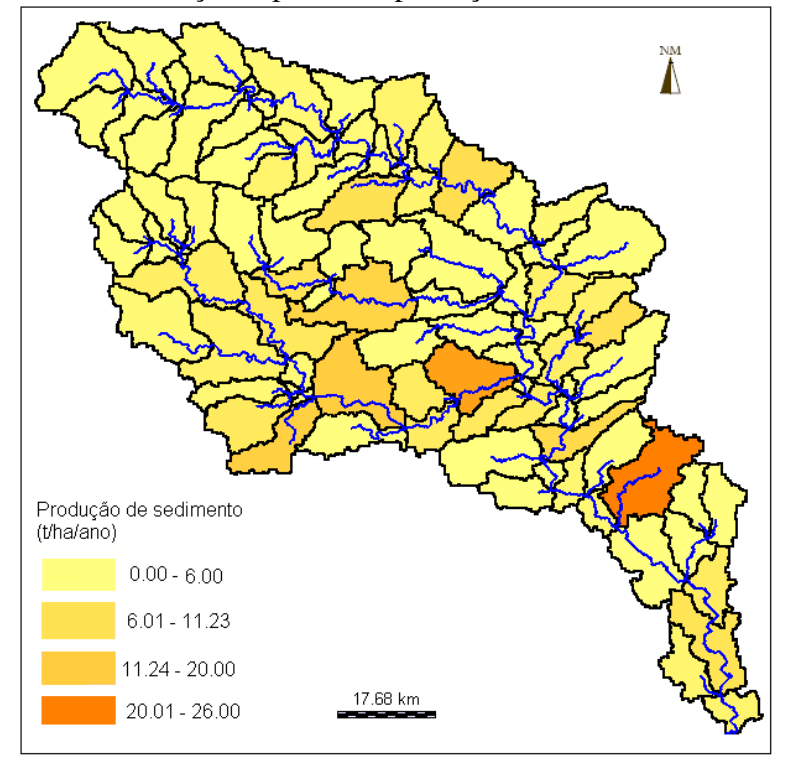

<span id="page-86-0"></span>Figura 46: Distribuição espacial da produção de sedimentos - Cenário 3.

Fonte: Autora.

### 5.2.4 Cenário 4

A situação atual do uso e cobertura do solo na bacia do rio Mundaú é bastante crítica, uma vez que não há atendimento as normas do Código Florestal. Na bacia, há uma ausência de vegetação ripária ao longo dos rios e nas regiões das nascentes geralmente existe o cultivo de cana-de-acúcar ou pastagem.

Nesse contexto, esse cenário considera a existência de pelo menos 10% de área destinada à Reserva Legal nas sub-bacias que apresentaram uma taxa elevada de produção de sedimentos. A Figura [47](#page-87-0) ilustra o mapa de uso e cobertura do solo utilizado para simular a produção de sedimentos para o cenário 4.

A produção de sedimentos simulada a partir do cenário 4 reflete a importância de práticas conservacionistas, por menor que sejam essas práticas, pois através dos resultados verificou-se a redução de 10% na produção de sedimentos com relação ao cenário 1. Contudo, a redução da produção de sedimentos foi pouco expressiva com o estabelecimento de apenas 10% de áreas para RL nas sub-bacias consideradas mais críticas. Nesse caso, deveria existir uma exigência maior por parte dos orgãos ambientais para o cumprimento dos 20% de áreas destinadas para RL como estabelece o Código Florestal.

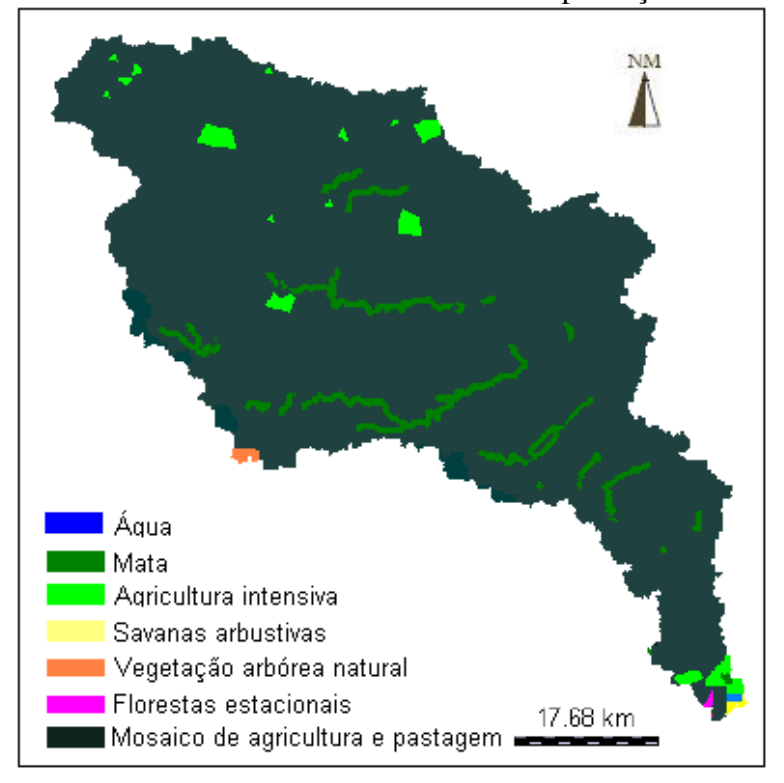

<span id="page-87-0"></span>Figura 47: Áreas de mata nas sub-bacias com alta produção de sedimentos.

Fonte: Autora.

#### 5.2.5 Comparação dos Cenários - Produção de Sedimentos

Observando os resultados da produção de sedimentos para os diferentes cenários de uso e cobertura do solo, constata-se que a produção de sedimentos no cenário 1 (onde o solo está na sua maior parte destinado a pastagem) foi baixa a moderada. No cenário 2, onde o solo está protegido pela floresta, a produção foi considerada nula. Nos cenários 3 e 4, onde considera-se à adoção de RL, sendo 20% de RL para todas sub-bacias (cenário 3) e 10% de RL para subbacias com significativas produção de sedimentos (cenário 4) a erosão mostrou-se reduzida com relação ao cenário 1.

Comparando os cenário 1 e 2, percebe-se que o uso e cobertura de solo influência diretamente a produção de sedimentos e que a presença de mata deve ser levada em consideração, evidenciando a necessidade de reflorestamento, principalmente nas áreas susceptíveis à erosão.

Na Tabela [10](#page-88-0) são apresentadas as perdas de solo anual obtida através das simulações dos cenários na situação atual, sem intervenção antrópica e nos dois cenários de Reserva Legal, bem como a comparação dos cenários 2, 3 e 4 com o cenário 1 que representa a situação atual do uso e cobertura do solo da bacia.

<span id="page-88-0"></span>

| Cenários Produção (kt/ano) Diferença (%) Diferença (kt/ano) |       |         |
|-------------------------------------------------------------|-------|---------|
| 3764,16                                                     |       |         |
| 21,02                                                       | 99.44 | 3743,14 |
| 2963,34                                                     | 21,27 | 800,82  |
| 3372,16                                                     | 10,40 | 391,43  |

Tabela 10: Produção anual de sedimentos para os diferentes cenários.

#### 5.2.6 Comparação da Produção de Sedimentos

A comparação da produção de sedimentos simuladas pelo SedNet foi feita com os resultados da simulação da sub-bacia 2, nessa sub-bacia está inserida a estação 39770000. O resultado simulado pelo modelo foi 3.735.207,46 t/ano, já o resultado observado na estação foi de 4.944.229,41. Com base nesses valores pode-se concluir que o modelo esta subestimando ´ (24,45%) a carga de sedimentos. O resultado do modelo tanto quanto o resultado observado não condizem com a realidade, essa discrepância pode ser justificada pela sensibilidade do modelo à alterações no uso e cobertura do solo (no trabalho, os usos e coberturas do solo não estão minimamente detalhados) e o resultado observado ter sido calculado a partir de uma pequena quantidade de registros de concentração de sedimentos.

### 5.3 Análise de Sensibilidade

Para verificar a sensibilidade dos parâmetros do modelo, este estudo analisou a influência do HSDR e RC no total de sedimento. Tais parâmetros representam, ao modelo, importância considerável na resposta obtida por meio de variáveis de saída (total da produção de sedimentos). Os referidos parâmetros foram variados de -10% a +10%, os demais parâmetros foram mantidos constantes.

A análise de sensibilidade é interpretada através do índice (S) Equação [\(4.3,](#page-70-0) onde um valor zero indica que o modelo não é sensível à mudanças no parâmetro, um valor negativo indica que a saída do modelo diminui à medida que o parâmetro aumenta, um valor positivo indica que as saídas, produção do modelo, aumentam à medida que o parâmetro aumenta e o modelo é mais sensível para os parâmetros com alto valor absoluto na análise de sensibilidade.

A Figura [48](#page-89-0) mostra o índice de sensibilidade (S) para os parâmetros analisados. Observase que a taxa de entrega de sedimento de encosta (HSDR) possui um índice (S) de valor 1 (positivo), indicando que o total de sedimento em suspensão é relativamente sensível a esse parâmetro, ou seja, o valor do total de sedimento aumenta a medida que o parâmetro aumenta e diminui a medida que o parâmetro diminui. Já o Coeficiente de Escoamento (RC) representa um valor zero, indicando que o modelo não foi sensível a variação nesse parâmetro.

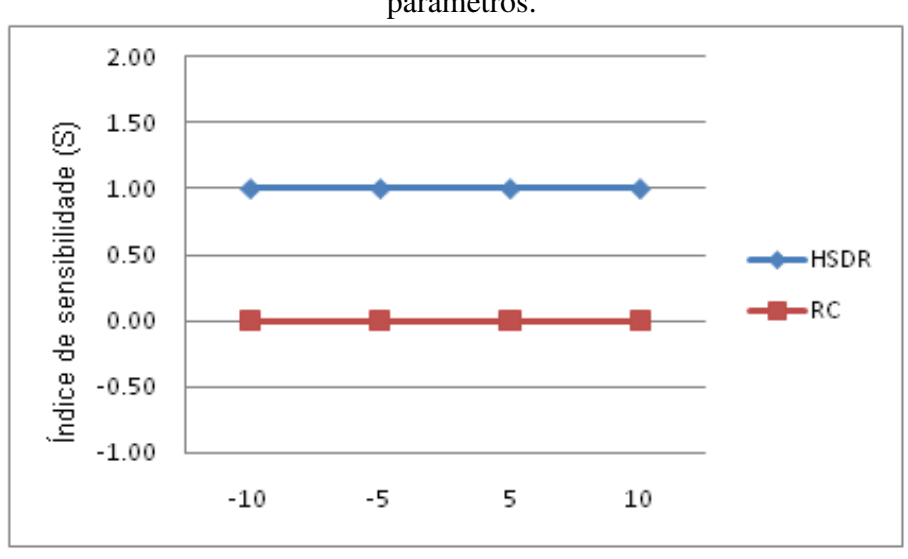

<span id="page-89-0"></span>Figura 48: Parcela do índice de sensibilidade em função da variação em % nos valores dos parâmetros.

A Tabela [11](#page-89-1) mostra o resumo do índice de sensibilidade em função da variação percentual no valor dos parametros. ˆ

<span id="page-89-1"></span>

| Parâmetro   | Variação   |            | Variação                      | Variação   |  |
|-------------|------------|------------|-------------------------------|------------|--|
|             | $-10\%$    | $-5\%$     | $+5\%$                        | $+10\%$    |  |
|             | <b>TPS</b> | <b>TPS</b> | TPS (kt/ano)                  | <b>TPS</b> |  |
|             | (kt/ano)   | (kt/ano)   |                               | (kt/ano)   |  |
| <b>HSDR</b> | 3387,74    | 3575,95    | 3952,37                       | 4140,58    |  |
| RC          | 3764,16    | 3764,16    | 3764,16                       | 3764,16    |  |
|             |            |            | Valor de referência (kt/ano): | 3764,16    |  |

 $Table 11:$  Análise de Sensibilidade para Total de Produção de Sedimentos.

O HSDR é um parâmetro importante que precisa de atenção. O valor padrão atual desse parâmetro no modelo SedNet é de 0,05. Esse valor tem sido utilizado como referência na análise de sensibilidade. No entanto, segundo [Lu et al.](#page-94-0) [\(2003\)](#page-94-0) esse parâmetro é espacialmente variável, podendo apresentar o valor zero, indicando que não há entrada de sedimentos vindo de encosta, e o valor 1, onde todo material erodido atinge a rede de drenagem. Esta análise mostra que é necessário que o HSDR seja calculada por sub-bacia, para que se possa determinar uma taxa média que seja representativa de toda bacia do Rio Mundáu, a fim de obter resultados mais precisos.

Fonte: Autora.

# 6 CONSIDERAÇÕES FINAIS

Esse trabalho apresentou uma metodologia para estimar a produção de sedimentos em suspensão na bacia hidrográfica do rio Mundaú com auxílio do modelo SedNet.

Inicialmente, foram estudados os processos erosivos que ocorrem em bacias hidrograficas ´ e alguns modelos hidrossedimentológicos para a avaliação da produção de sedimentos. Em seguida, foi realizado um levantando dos aspectos climáticos, geológicos e geomorfológicos, assim como o relevo, uso do solo e cobertura vegetal para a bacia do rio Mundau. A metodologia ´ do trabalho consistiu na aquisição de dados hidrológicos, elaboração de dados de entrada, modelagem, simulação de cenários e análise de sensibilidade dos parâmetros HSRD e RC do modelo SedNet.

Conforme os objetivos, materias e métodos propostos, resultados e discussões, conclui-se que:

Apesar da gama de informações gerenciadas para o levantamento dos dados deste trabalho, as técnicas de geoprocessamento viabilizaram a integração e cruzamento das informações climatológicas e dos fatores da Equação Universal de Perda de Solos, facilitando a obtenção dos mapas necessários ao modelo SedNet.

O programa SedNet, aplicado à simulações de produção de sedimentos, mostrou-se uma ferramenta capaz de atender aos objetivos deste trabalho. Embora não tenha sido possível avaliar os resultados simulados pelo modelo para todas as sub-bacias em função da pouca disponibilidade de dados observados de sedimentos. Os resultados dos quatro cenarios ´ simulados mostraram que o modelo é bastante sensível à mudanças mínimas em seus dados de entrada, principalmente nas alterações de uso e cobertura do solo.

As análises de sensibilidade foram realizadas para verificar a influência dos parâmetros HSDR e RC na produção de sedimentos em suspensão na bacia. Essas análises mostraram que o RC não foi sensível a alteração, já o HSDR influenciou a produção de sedimento de forma proporcional a sua variação. Os resultados destas análises foram úteis para identificar como esses parâmetros influenciam as saída do modelo SedNet. Esta informação é vital para

focalizar os parametros do modelo que devem ser calibrados. Portanto, serve para direcionar os ˆ esforços para a obtenção de valores mais realistas de forma a calibrar o parâmetro HSDR para a bacia hidrográfica do rio Mundaú.

O modelo SedNet é uma importante ferramenta para simulação da produção de sedimentos, e pode perfeitamente contribuir para que os órgãos responsáveis pelo planejamento ambiental, possam simular cenários que apontem caminhos para minimização dos efeitos degradantes da ação antrópica na escala de bacia hidrográfica, buscando melhoria ambiental.

Os resultados encontrados embora não tenham sido validados através de experimentos de campo, demonstram a importância da modelagem no estabelecimento do conhecimento existente no processo de erosão hídrica dos solos na bacia hidrográfica em estudo.

Para estudos futuros é aconselhável a obtenção de uma maior quantidade de dados medidos em campo, particularmente nos que abrangem medições de dados hidrossedimentológicos. Recomenda-se também que sejam realizadas todas as possibilidades de calibração e simulação para que os resultados possam ser mais conclusivos, e os valores obtidos de perda de solo e, principalmente de transporte de sedimentos, sejam representativos da realidade da bacia.

Outra sugestão é a atualização dos fatores de entrada da Equação Universal de Perda de Solo, pois alguns destes são variáveis no tempo. Particularmente, o mapeamento detalhado de uso e cobertura do solo e o cálculo do fator topográfico merecem a realização de pesquisas complementares.

# **REFERÊNCIAS**

<span id="page-92-0"></span>AGRITEMPO/EMBRAPA. Dados de séries históricas de evapotranspiração. 2009. Disponível em: http://www.agritempo.gov.br.

BASTOS, C. A. B. Estudo Geotécnico sobre a Erodibilidade de Solos Residuais Não Saturados. 1999. Tese (Doutorado em Engenharia Civil) — Universidade Federal do Rio Grande do Sul, Porto Alegre, 278f.

BELLINASO, T. B. Monitoramento Hidrossedimentométrico e Avaliação da Produção de Sedimentos em Eventos Chuvosos em uma Pequena Bacia Hidrografica Urbana de ´ Encosta. 2002. Dissertação (Mestrado em Engenharia Civil) — Universidade Federal de Santa Maria, Santa Maria, 300f.

BERTONI, J.; LOMBARDI NETO, F. Conservação do Solo. 3. ed. São Paulo: Ícone, 1993. 355 p.

BERTONI, J. C.; TUCCI, C. E. M. Hidrologia: Ciência e Aplicação. 2. ed. Porto Alegre: ABRH, 2001. 53-71 p. Capítulo 5.

BORGES, K. M. R. Avaliação da Susceptibilidade Erosiva da Bacia do Rio Carinhanha (MG/BA) por meio da EUPS–Equação Universal de Perda de Solos. 2009. Dissertação (Mestrado em Geografia) — Universidade de Brasília, Brasília, 68f.

BRANCO, N. Avaliação da Produção de Sedimentos de Eventos Chuvosos em uma Pequena Bacia Hidrográfica Rural de Encosta. Março 1998. Dissertação (Mestrado em Engenharia Agrícola) — Universidade Federal de Santa Maria, Santa Maria, 119f.

CAMPOLONGO, F.; SALTELLI, A.; SORENSEN, T.; TARONTOLA, S. Hitchhiker's guide to sensitivity analysis. In: . [S.l.: s.n.], 2000. p. 15–47.

CAMPOS, S.P. Planejamento agroambiental de uma microbacia hidrográfica utilizando um Sistema de Informações Geográficas. 2001. Dissertação (Doutorado em Agronomia/Energia na Agricultura) — Faculdade de Ciências Agronômicas, Universidade Estadual Paulista, Botucatu, 137f.

CARVALHO, N. O. Hidrossedimentologia Prática. 1. ed. Rio de Janeiro: CPRM/Eletrobrás, 1994. 325 p.

. 2. ed. Rio de Janeiro: CPRM/Eletrobrás, 2008. 599 p.

CASAGRANDE, C. A. Diagnóstico Ambiental e Análise Temporal da Adequabilidade do Uso e Cobertura do Solo na Bacia do Ribeirão dos Mirins. 2005. Dissertação (Mestrado em Ecologia e Agroecossistema) — Universidade de São Paulo, Piracicaba - São Paulo, 140f.

CASAGRANDE, L. Avaliação do Parâmetro de Propagração de Sedimentos do Modelo de Williams 1975 na Bacia do Rio Vacacai–Mirim com o Auxílio de Técnicas de Geoprocessamento. 2004. Dissertação (Mestrado em Engenharia Civil) — Universidade Federal de Santa Maria, Santa Maria, 86f.

CHUQUIPIONDO, I. G. V. Avaliação da Estimativa do Potencial de Erodibilidade de Solos nas Margens de Cursos de Agua: Estudo de Caso Trecho de Vaz ao Reduzida Capim ´ Branco I Araguari Minas Gerais. 2007. Dissertação (Mestrado em Saneamento, Meio Ambiente e Recursos Hídricos) — Universidade Federal de Minas Gerais, Belo Horizonte, 195f.

DENARDIN, J. E. Erodibilidade de Solo Estimado por meio de Parâmetros Físicos e Químicos. 1990. Tese (Doutorado em Solos e Nutrição de Plantas) — Universidade Federal de São Paulo, Piracicaba, 81.

DESMET, P. J. J.; GORVERS, G. A gis procedure for aumatically calculating the usle ls factor on topographically complex landscape units. Journal the Soil and Water Conservation, v. 5, p. 427–433, 1996.

DOUGALL, C.; PACKETT, R.; CARROLL, C. Application of the sednet model in partnership with the fitzroy basin community. Zerger, A and Argent, R. M, p. 1119–1125, 2005.

EASTMAN, J. R. Manual do Idrisi for Windows: introdução e exercícios tutoriais. Porto Alegre, 1998.

EMBRAPA. Mapa da cobertura vegetal do Brasil. 2010. Disponível em: http://www.cobveget.cnpm.embrapa.br.

FARINASSO, M. Avaliação qualitativa do potencial de erosão laminar em grandes áreas por meio da eups utilizando novas metodologias em sig para cálculo dos seus fatores na região do alto parnaíba. Revista Brasileira de Geomorfologia, v. 2, p. 73–85, 2006.

FENTIE, B.; MARSH, N.; STEVEN, A. Sensitivity analysis of a catchment scale sediment generation and transport model. In: MELBOUNE (Ed.). [S.l.: s.n.], 2005. p. 1440–1446.

FERREIRA, V. A.; SMITH, R. E. The limited physical basis of physically based hydrologic models. Modeling Agricultural, Forest and Rangeland hidrology, p. 10–18, 1988.

FETT, M. S. Análise Econômica de Sistemas de Cultivo de Macieiras no Monicípio de Vacaria RS. 2000. Dissertação (Mestrado em Economia Rural) — Universidade Federal do Rio Grande do Sul, Porto Alegre, 145f.

<span id="page-93-0"></span>FOSTER, G. R.; MCCOOL, D. K.; RENARDE, K. G.; MOLDENHAUER, W. C. Conversion of the universal soil loss equation to si metric units. Soil and Water Conservation, v. 36, p. 355–359, 1981.

GALDINO, S.; RISSO, A.; SORIANO, B. M. A.; VIEIRA, L. M.; PADOVANI, C. R.; POTT, A.; MELO, E. C.; ALMEIDA JÚNIOR, N. **Perdas de Solo na Bacia do Alto Taquari**. Corumbá, MS, 2003. 44p.

GARCIA, G. E. Implementação de Modelo Numérico para Avaliação do Transporte de Sedimentos no Reservatório de Itaipu–PR. 2008. Dissertação (Mestrado em Engenharia de Recursos Hídricos e Ambiental) — Universidade Federal do Paraná, Curitiba, 125f.

GOBIN, A.; GOVERS, G.; R., Jones; KIRKBY, M.; KOSMAS, C. Assesment and Reporting on Soil Erosion. Conpenhagen: European Environment Agency, 2003.

HATELEY, L.; ARMOUR, J. D.; PITT, G. Use of sednet model to establish sediment export targets for catchments of the wet tropics draining to the great barrier reef. In: INTERNATIONAL CONGRESS ON MODELING AND SIMULATION. [S.l.], 2005. p. 170–176.

<span id="page-94-2"></span>HIDROWEB/ANA. sistemas de informações hidrológicas. 2009. Disponvel em: http://hidroweb.ana.gov.br/HidroWeb.

HILU, A. Erosão Hídrica na Bacia Hidrográfica do Rio Marumbi no Estado do Paraná. 2003. Dissertação (Mestrado Engenharia de Recursos Hídricos e Ambiental) — Universidade Federal do Paraná, Curitiba, 107f.

KINSEY-HENDERSON, A.; PROSSER, I.; POST, D. Sub-net – predicting sources of sediment at sub-catchment scale using sednet. In: INTERNATIONAL CONGRESS ON MODELING AND SIMULATION. MODELING AND SIMULATION SOCIETY OF AUSTRALIA AND NEW ZELAND. [S.l.], 2003. v. 2.

KOBIYAMA, M. Ruralização na Gestõ de Recursos Hídricos em Áreas Urbanas. São Paulo, 32 2000. P. 112-117.

LOPES, N. H. Y. Análise da Produção de Água e Sedimentos em microbacias experimentais com o modelo SWAT. 2008. Dissertação (Mestrado em Engenharia Ambiental) — Universidade Federal de Santa Catarina, Florianópolis, 164f.

<span id="page-94-0"></span>LU, H.; MORAN, C. J.; PROSSER, I. P. Hillslope Erosion and Sediment Delivery: A basin wide estimation. Canberra, 2003.

MEDEIROS, F. C. Influência do Clima Global no Prognóstico das Descargas de Bacias Hidrográficas do Estado de Alagoas. 2002. Dissertação (Mestrado em Meteorologia) — Universidade Federal de Alagoas, Maceió.

MINGOTI, R. Produção de Sedimentos em Microbacias Hidros em Função do Relevo e da Cobertura Florestal. 2009. Dissertação (Mestrado em Agronomia) — Universidade de São Paulo, Piracicaba, 82f.

NEWHAM, L. T. H.; PROSSER, I. P.; NORTON, J. P.; CROKE, B. F. W.; JAKEMAN, A. J. Techniques for assessing the performance of a landscape–based sediment source and transport model: Sensitivity trials and physical methods. Envinronmenetal Modeling and Software, v. 18, p. 741–751, 2004.

OLIVEIRA, P. T. S.; RODRIGUES, D. B. B.; SOBRINHO, T. A.; PANACHUKI, E. Estimativa do fator topográfico da usle a partir de três algoritmos. **Revista Ambiente & Água**, v. 5, n. 2, p. 1–235, 2010.

<span id="page-94-1"></span>PDRH/MUNDAÚ. Plano Diretor de Recursos Hídricos da Bacia Hidrográfica do rio Mundau<sup>*.*</sup> 1998.

PEREIRA, S. B. Desprendimento e Arraste do Solo em Decorrencia do Escoamento ˆ Superficial. 2000. Tese (Doutorado em Engenharia Agrícola) — Universidade Federal de Vicosa, Vicosa, 81f.

PRADO, T. B. G. Evolução do Uso das Terras e Produção de Sedimentos na Bacia Hidrográfica do Rio Jundiaí–Mirim. 2005. Dissertação (Mestrado em Agronomia) — Instituto Agronômico, Universidade de Campinas, Campinas, 63f.

RIBEIRO, L. S.; ALVES, M. G. Quantificação de perda de solo por eresão no municícipio de campos dos goytacazes/rj através de técnicas de geoprocessamento. In: XIII SIMPÓSIO BRASILEIRO DE SENSORIAMENTO REMOTO. Florianópolis, 2007. p. 3039-3046.

RIBEIRO, M. O. Estudo da Poluição de Autodepuraç ao nos Rios Melchior e Descoberto – DF/GO, com Aux´ılio de Modelos Matematicos de Qualidade da ´ Agua, para Estudo de ´ seu Camportamento atual e futuro. 2001. Dissertação (Mestrado em Engenharia Civil e Ambiental) — Universidade de Brasília, Brasília, 155.

SANTOS, I.; FILL, H. D.; SUGAI, M. R. V.; BUBA, H. Hidrometria Aplicada. Curitiba: Instituto de Tecnologia para o Desenvolvimento, 2001. 372 p.

SCAPIN, J. Caracterização do Transporte de Sedimentos em um Pequeno Rio Urbano na Cidade de Santa Maria–RS. 2005. Dissertação (Mestrado em Engenharia Civil) — Universidade de Santa Maria, Santa Maria, 99f.

SIEBER, A.; UHLENBROOK, S. Sensitivity analysis of a distributed catchment model to verify the model structure. Journal of Hidrology, v. 310, p. 216–235, 2005.

<span id="page-95-1"></span>SILVA, A. L. A Utilização do Modelo WinHSPF no Estudo das Cargas Difusas de Poluição da Bacia do Ribeirão da Estiva, SP. 2003. Dissertação (Mestrado em Engenharia Hidráulica) — Escola Politécnica da Universidade de São Paulo, São Paulo, 158.

<span id="page-95-0"></span>SILVA, L. C. N.; FERNANDES, A. L. V.; ISIPPATO, F. J.; OLIVEIRA, W. Uso do solo no manejo de bacias hidrográficas: O caso da microbacia córrego prata, três lagoas - ms. **Revista** Brasileira de Geografia Física, v. 2, p.  $1 - 13$ , 2009.

SILVA, R. V.; KOBIYAMA, M. Mapeamento de erosão potencial de encostas por meio de delineamento automático do escoamento superficial. In: SIMPÓSIO BRASILEIRO DE DESASTRES NATURAIS. Florianóppolis: GEDN/UFSC, 2004. p. 129–143.

SOUZA, C. F.; DORNELLES, A. M.; ACIOLI, L. A.; MERTEN, G. Comparação entre estimativas de produção de sedimentos na bacia do rio potiribu. In: VII ENCONTRO NACIONAL DE ENGENHARIA DE SEDIMENTOS. Porto Alegre, 2006.

TOLEDO, A. M. A. Evolução espaço-temporal da estrutura da paisagem e sua influência na composição química das águas superficiais dos ribeirões piracicamirim e Cabras (SP). 2001. Dissertação (mestrado em) — Universidade de São Paulo, Piracicaba, 94f.

TUCCI, C. E. M. Plano diretor de drengem urbana: Princípios e concepção. Revista Brasileira de Recursos Hídricos, v. 2, n. 2, p. 5–12, 1997.

WIEGAND, M. C. Proposta Metodológica para Estimativa da Produção de Sedimentos em Grandes Bacias Hidrográficas: Estudo de Caso Alto Jaguaribe, CE. 2009. Dissertação (Mestrado em Engenharia Agrícola) — Universidade Federal do Ceará, Fortaleza, 84f.

WILKINSON, S.; HENDERSON, A.; CHEN, Y.; SHERMAN, B. SedNet User Guide. Canberra, 2004.

WISCHMEIER, W. H.; SMITH, D. D. Predicting Rainfall-Erosion Losses: A Guide to Conservation Planning. Washington: Agriculture Handbook, 1978. 58 p.

# APÊNDICE A - Classes de solos

A Tabela [12](#page-97-0) apresenta para a Bacia as classes de solos e suas associações de acordo com PDRH/Mundaú [\(1998\)](#page-94-1).

<span id="page-97-0"></span>

| Ade               | Associação de: SOLOS ALUVIAIS DISTRÓFICOS e EUTRÓFICOS A fraco                   |  |  |  |  |  |  |
|-------------------|----------------------------------------------------------------------------------|--|--|--|--|--|--|
|                   | e moderado textura indiscriminada fase campo e floresta perenifólia de várzea +  |  |  |  |  |  |  |
|                   | SOLOS GLEY INDISCRIMINADOS fase campo de várzea, ambos fase relevo               |  |  |  |  |  |  |
|                   | plano.                                                                           |  |  |  |  |  |  |
| <b>HGd</b>        | Associação de: SOLOS GLEY DISTRÓFICOS INDISCRIMINADOS textura                    |  |  |  |  |  |  |
|                   | indiscriminada + SOLOS ORGÂNICOS DISTRÓFICOS, ambos fase campo de                |  |  |  |  |  |  |
|                   | várzea relevo plano.                                                             |  |  |  |  |  |  |
| LV <sub>d</sub> 8 | LATOSOL VERMELHO-AMARELO DISTRÓFICO húmico,<br>textura                           |  |  |  |  |  |  |
|                   | indiscriminada, fase floresta subperenifólia, relevo suave ondulado.             |  |  |  |  |  |  |
| LV <sub>d</sub> 9 | Associação de: LATOSOL VERMELHO-AMARELO DISTRÓFICO, com A                        |  |  |  |  |  |  |
|                   | moderado, textura argilosa, fase floresta subperenifólia, relevo ondulado e      |  |  |  |  |  |  |
|                   | forte ondulado + PODZÓLICO VERMELHO-AMARELO latossólico, fase                    |  |  |  |  |  |  |
|                   | floresta subperenifólia, relevo forte ondulado + PODZÓLICO VERMELHO-             |  |  |  |  |  |  |
|                   | AMARELO orto, fase floresta subperenifólia, relevo ondulado e forte ondulado.    |  |  |  |  |  |  |
| <b>PV15</b>       | Associação de: PODZÓLICO VERMELHO-AMARELO, com A proeminente,                    |  |  |  |  |  |  |
|                   | textura argilosa, fase floresta subcaducifólia, relevo suave ondulado e          |  |  |  |  |  |  |
|                   | ondulado + LATOSOL VERMELHO-AMARELO DISTRÓFICO húmico,                           |  |  |  |  |  |  |
|                   | textura indiscriminada, fase floresta subperenifólia, relevo suave ondulado e    |  |  |  |  |  |  |
|                   | ondulado.                                                                        |  |  |  |  |  |  |
| <b>PV17</b>       | Associação de: PODZÓLICO VERMELHO-AMARELO, com A moderado,                       |  |  |  |  |  |  |
|                   | textura argilosa, fase floresta subcaducifólia, relevo ondulado e forte ondulado |  |  |  |  |  |  |
|                   | + PODZÓLICO VERMELHO-AMARELO, com A moderado, textura argilosa,                  |  |  |  |  |  |  |
|                   | fase floresta subcaducifólia, relevo forte ondulado e montanhoso.                |  |  |  |  |  |  |

Tabela 12: Classes de solo da bacia do rio Mundau. ´

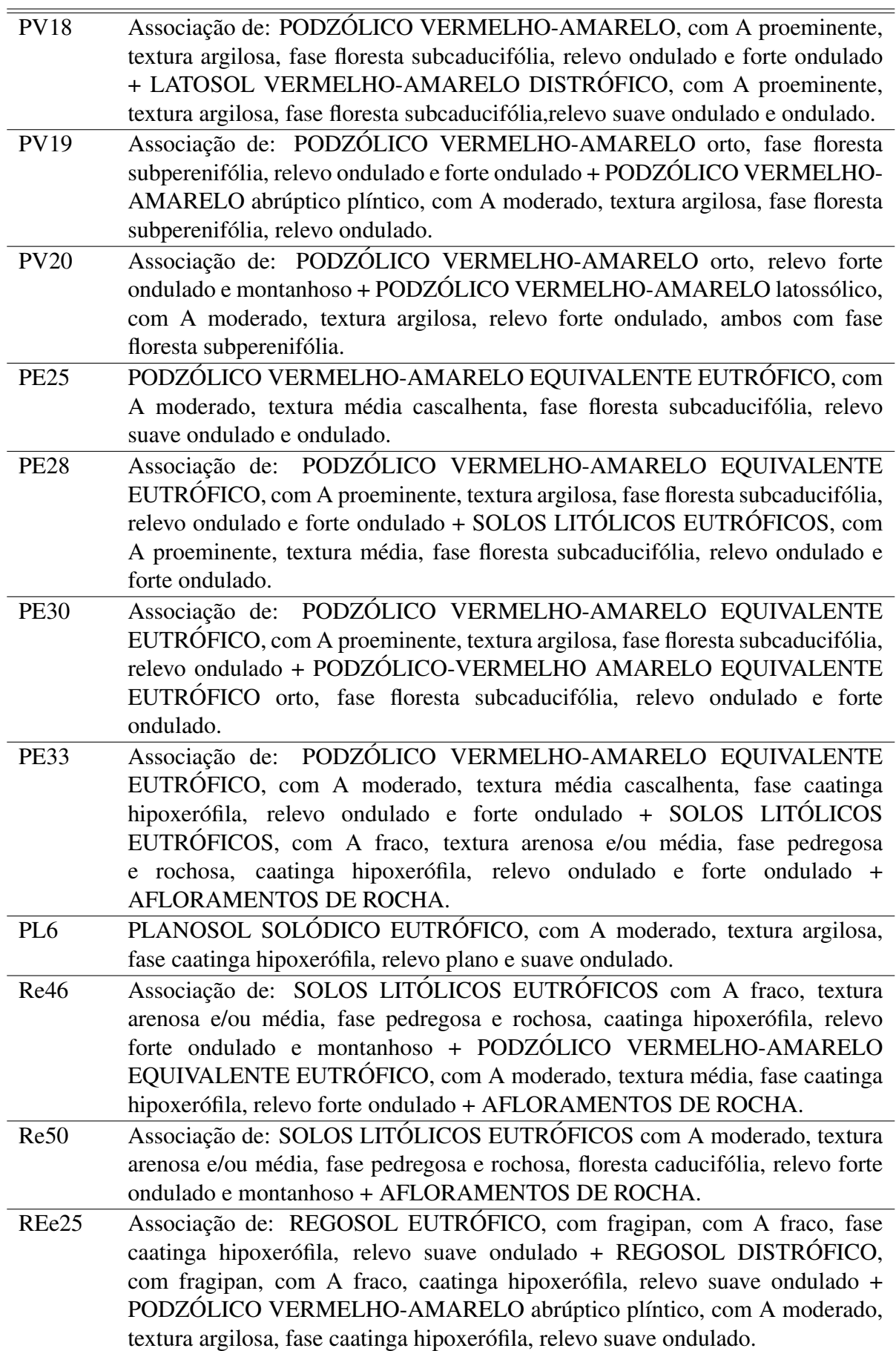

## APÊNDICE B - Dados de Evapotranspiração

<span id="page-99-0"></span>A Tabela [13](#page-99-0) apresenta os dados de evapotranspiração anual de 23 cidades localizadas totalmente ou parcialmente na bacia do rio Mundáu obtidos no site [Agritempo/Embrapa](#page-92-0) [\(2009\)](#page-92-0).

| <b>Cidades</b>     | Latitude | Longitude | <b>Evapot. Anual (mm)</b> |
|--------------------|----------|-----------|---------------------------|
| Angelim            | $-8,53$  | $-36,18$  | 1206,03                   |
|                    |          |           |                           |
| Brejão-PCD         | $-9,30$  | $-36,30$  | 1212,78                   |
| Caetes             | $-8,47$  | $-36,38$  | 1134,23                   |
| Calçado            | $-8,43$  | $-36,21$  | 1248,18                   |
| Canhotinho         | $-8,52$  | $-36,12$  | 1197,70                   |
| Capoeiras          | $-8,44$  | $-36,38$  | 1148,53                   |
| Correntes          | $-9,70$  | $-36,21$  | 1274,23                   |
| Garanhuns          | $-8,53$  | $-36,30$  | 1155,83                   |
| Jupi               | $-8,42$  | $-36,25$  | 1193,20                   |
| Jurema             | $-8,42$  | $-36,90$  | 1234,40                   |
| Lajedo             | $-8,39$  | $-36,20$  | 1245,10                   |
| Palmeirinha        | $-9,10$  | $-36,20$  | 1236,88                   |
| São Joao           | $-8,52$  | $-36,22$  | 1183,67                   |
| Atalaia            | $-9,59$  | $-35,95$  | 1323,72                   |
| Capela             | $-9,41$  | $-36,08$  | 1340,14                   |
| Ibateguara         | $-8,59$  | $-35,56$  | 1236,36                   |
| Maceió             | $-9,55$  | $-35,77$  | 1352,54                   |
| Murici             | $-9,18$  | $-35,64$  | 1338,15                   |
| Pilar              | $-9,59$  | $-36,00$  | 1075,06                   |
| Rio Largo          | $-9,55$  | $-35,80$  | 1339,51                   |
| Santana do Mundaú  | $-9,17$  | $-36,22$  | 1260,61                   |
| S. José da Laje    | $-8,98$  | $-36,07$  | 1277,89                   |
| União dos Palmares | $-9,18$  | $-36,03$  | 1337,14                   |

Tabela 13: Evapotranspiração anual.

# APÊNDICE C - Dados de Precipitação

A Tabela [14](#page-100-0) apresenta os dados de precipitação média do período de 1991 a 2009 para as 8 estações pluviométricas utilizadas obtidas no site [Hidroweb/Ana](#page-94-2) [\(2009\)](#page-94-2).

<span id="page-100-0"></span>

| Ano  | 836043 | 935012 | 935056 | 955057 | 936112 | 936113 | 936114 | 936115 |
|------|--------|--------|--------|--------|--------|--------|--------|--------|
| 1991 | 592,1  | 1231,8 | 1648,2 | 1671,8 | 1225,1 | 1189,2 | 1215,5 | 859    |
| 1992 | 780,3  | 1291   | 1797,3 | 1817,6 | 1320,9 | 1132,3 | 1398,9 | 1200,1 |
| 1993 | 208,3  | 919,6  | 960,1  | 903,4  | 732,9  | 751,5  | 824    | 609,8  |
| 1994 | 648,7  | 1539,6 | 2012,9 | 2395,6 | 1407,5 | 1340,9 | 1385   | 1063,3 |
| 1995 | 457,8  | 1264,5 | 1619,6 | 1835,1 | 949,6  | 991,8  | 1147,4 | 721,5  |
| 1996 | 782,4  | 1715   | 1937,1 | 1958,6 | 1159,3 | 1438.7 | 1233,4 | 1302,3 |
| 1997 | 894,3  | 1633,6 | 1668,2 | 1710,8 | 1384,4 | 1437,5 | 1178,2 | 1078,2 |
| 1998 | 187,2  | 987,4  | 1078,5 | 1187,5 | 709,4  | 747,5  | 867,2  | 585,9  |
| 1999 | 311,8  | 947    | 1068,3 | 1351,1 | 735,3  | 774,2  | 983,8  | 592    |
| 2000 | 100,   | 2165,6 | 2277,3 | 1920,2 | 1850,6 | 1702,9 | 1989,4 | 1458,8 |
| 2001 | 470,9  | 1312   | 1330,4 | 1633,9 | 1179,3 | 1050,4 | 1379   | 831,2  |
| 2002 | 759,9  | 1814,4 | 1631,3 | 2043   | 1294,2 | 1374,9 | 2058,8 | 1099,6 |
| 2003 | 442,9  | 1103,4 | 1127,9 | 1309   | 1000,7 | 890    | 1488,2 | 632,3  |
| 2004 | 766,1  | 1830,8 | 2107,8 | 1780,8 | 1606,4 | 1468,8 | 1999,7 | 1194,4 |
| 2005 | 598,2  | 1355,7 | 1387,2 | 1490   | 1433,4 | 1219,7 | 1289,7 | 1005,7 |
| 2006 | 551,2  | 1357,5 | 1565,6 | 1867,5 | 1123,9 | 1071,6 | 1187,8 | 1007,8 |
| 2007 | 692,4  | 1382,5 | 1534,4 | 1618,4 | 1363,8 | 1155,8 | 984,3  | 1200,4 |
| 2008 | 653,2  | 1572,5 | 1716,8 | 1465   | 1282,6 | 1344,8 | 1473,4 | 919,7  |
| 2009 | 1057,9 | 1267,4 | 1832,1 | 1635,5 | 1282,8 | 1309,5 | 1209,6 | 1037   |

Tabela 14: Precipitação (mm) anual.

# APÊNDICE D - Dados de Erosividade da chuva

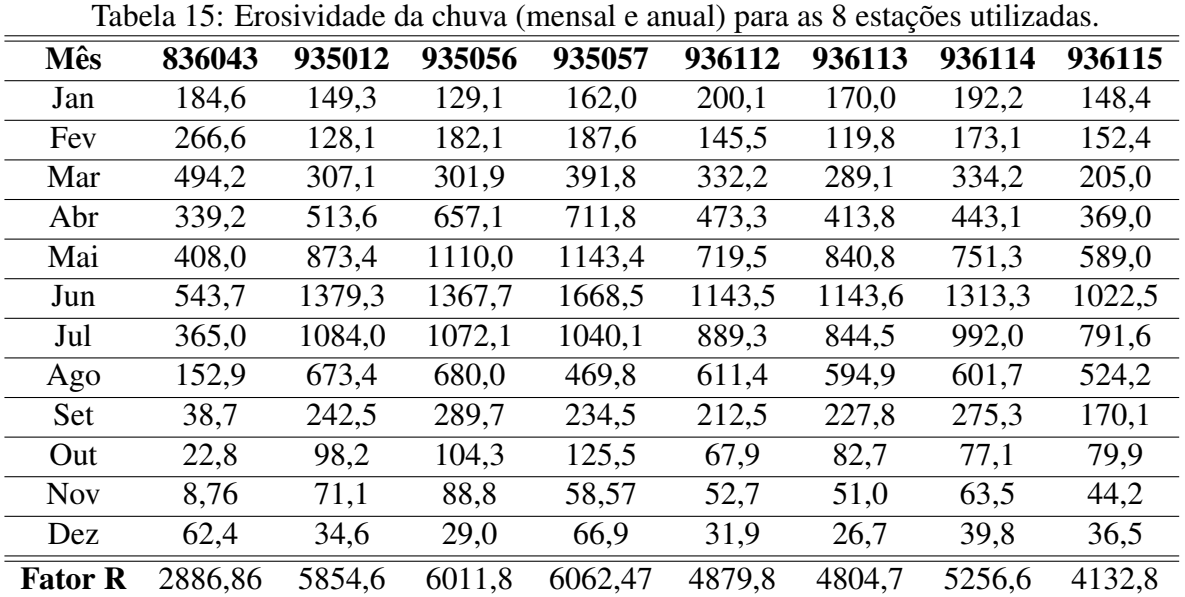

## APÊNDICE E - Dados para determinar o Fator K

| classes de solo  | $\overline{P}$ <sup>1</sup> | $\overline{E^2}$         | $M\overline{O}^3$ | $\overline{M^4}$ | $\overline{K^5}$ |
|------------------|-----------------------------|--------------------------|-------------------|------------------|------------------|
| Ade              | 6                           | $\overline{4}$           | $\overline{2}$    | 980              | 0,0304           |
| <b>HGd</b>       | 5                           | $\overline{\mathcal{L}}$ | 2,24              | 879,84           | 0,0390           |
| LVd1             | 3                           | 3                        | 2,7               | 583,8            | 0,0210           |
| LVd <sub>2</sub> | 5                           | $\overline{3}$           | 2,06              | 685,58           | 0,0244           |
| Lvd8             | 5                           | 3                        | 2,06              | 685,58           | 0,0244           |
| Lvd9             | $\overline{c}$              | 3                        | 0,86              | 594,84           | 0,0229           |
| PE <sub>2</sub>  | 5                           | 4                        | 2,43              | 878,13           | 0,0317           |
| PE4              | 5                           | 4                        | 2,43              | 878,13           | 0,0375           |
| <b>PE25</b>      | 3                           | $\overline{\mathcal{L}}$ | 0,82              | 694,26           | 0,0347           |
| <b>PE28</b>      | 4                           | 4                        | 2,16              | 782,72           | 0,0375           |
| <b>PE30</b>      | 4                           | $\overline{2}$           | 3,03              | 581,82           | 0,0459           |
| <b>PE33</b>      | 4                           | 4                        | 2,16              | 782,72           | 0,0324           |
| PL <sub>6</sub>  | $\overline{2}$              | $\overline{2}$           | 0,53              | 397,88           | 0,0459           |
| PV2              | 4                           | $\overline{4}$           | 0,77              | 93,84            | 0,0220           |
| PV3              | 4                           | $\overline{\mathcal{L}}$ | 0,77              | 793,84           | 0,0643           |
| PV4              | 4                           | $\overline{2}$           | 2,06              | 587,64           | 0,0643           |
| PV8              | 3                           | 4                        | 0,5               | 696,5            | 0,0189           |
| <b>PV10</b>      | 3                           | $\overline{\mathcal{L}}$ | 1,41              | 690,13           | 0,0189           |
| <b>PV18</b>      | 4                           | $\overline{\mathcal{L}}$ | 0,77              | 793,84           | 0,0643           |
| <b>PV19</b>      | 3                           | $\overline{\mathcal{L}}$ | 0,5               | 696,5            | 0,0643           |
| <b>PV20</b>      | 4                           | 4                        | 0,77              | 793,84           | 0,0754           |
| Re46             | 3                           | $\overline{2}$           | 3,69              | 481,55           | 0,0359           |
| Re50             | 3                           | $\overline{2}$           | 3,69              | 481,55           | 0,0359           |
| REe25            | $\overline{3}$              | $\overline{2}$           | 0,16              | 499,2            | 0,0473           |
|                  |                             |                          |                   |                  |                  |

Tabela 16: Parâmetros físicos e fator K para cada tipo de solo da área de estudo.

<sup>1</sup> Permeabilidade (1 = rápida; 2 = moderada a rápida; 3 = moderada; 4 = lenta a moderada;  $5 =$ lenta); <sup>2</sup>Estrutura (1 = muito pequena granular; 2 = pequena granular; 3 = média a grande granular; 4 = blocos, laminar ou maciça); <sup>3</sup>Matéria orgânica em %; <sup>4</sup>M= (AMF + Silte)(1.000 -Argila); e <sup>5</sup>Erodibilidade do solo.

## APÊNDICE F – Coeficiente e expoente da Bacia

O coeficiente e expoente de área da Bacia foram obtidos através de uma regressão exponencial, proposta no User Guide 2.0 do modelo SedNet.

Para aplicar a regressão, são realizadas medidas da largura do rio principal em 26 pontos, escolhidos aleatoriamente. Para tal, utilizou-se imagem de alta resolução QuickBird (DigitalGlobe), disponíveis parcialmente para a área de estudo a partir da aplicação Google Earth (Figura [49\)](#page-103-0).

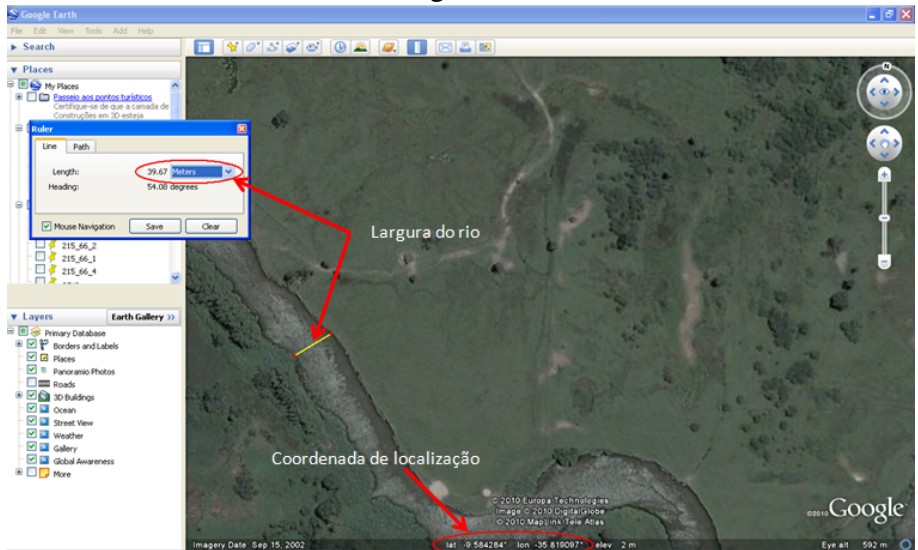

<span id="page-103-0"></span>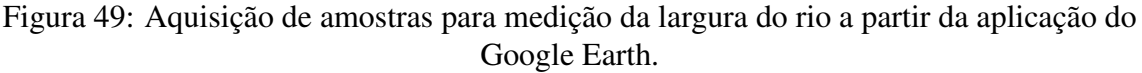

Fonte: Autora.

Obtidas as larguras dos 26 pontos escolhidos, criou-se no Idrisi 26 imagens no formato raster (cada imagem continha as coordenadas central da largura do rio) conforme a Figura [50.](#page-104-0) Depois, as imagens foram submetidas individualmente ao comando WATERSHED para obter a região de influência de cada ponto na bacia. Na etapa seguinte, aplicou-se o comando AREA para determinar finalmente a área da bacia em  $km^2$  para as áreas de influêcia dos 26 pontos (Figura [51\)](#page-104-1).

<span id="page-104-0"></span>Figura 50: Exemplo de imagem em formato raster com as coordenadas do ponto central da

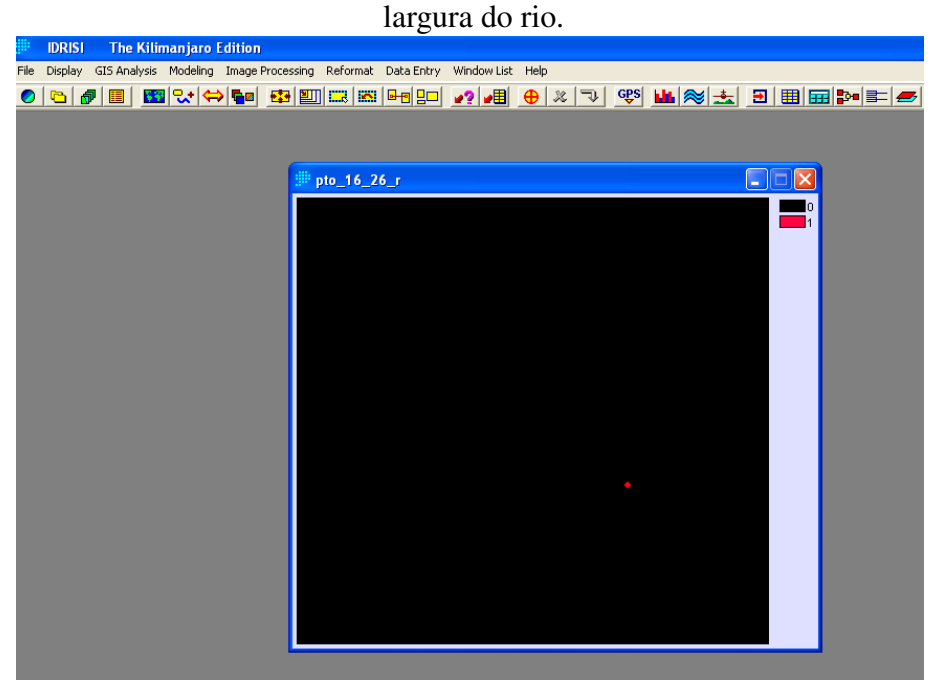

<span id="page-104-1"></span>Fonte: Autora.

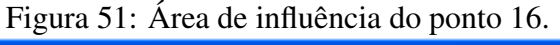

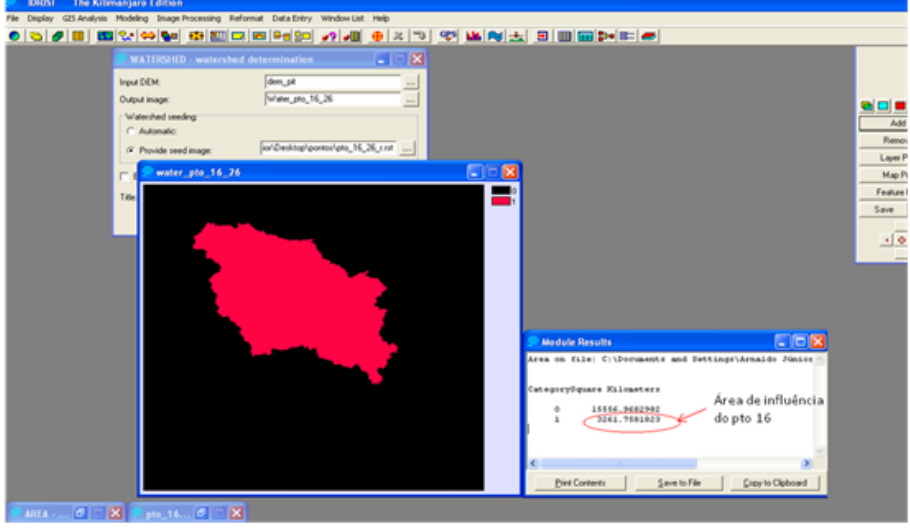

Fonte: Autora.

Com base nas informações levantadas, desenvolveu-se um modelo regressivo em uma planilha eletrônica. A partir dos coeficientes e expoentes do modelo regressivo obteve-se o valor do coeficiente e expoente de área utilizados para criar a configuração da bacia hidrográfica do rio Mundaú no modelo SedNet (Figura [52\)](#page-105-0).

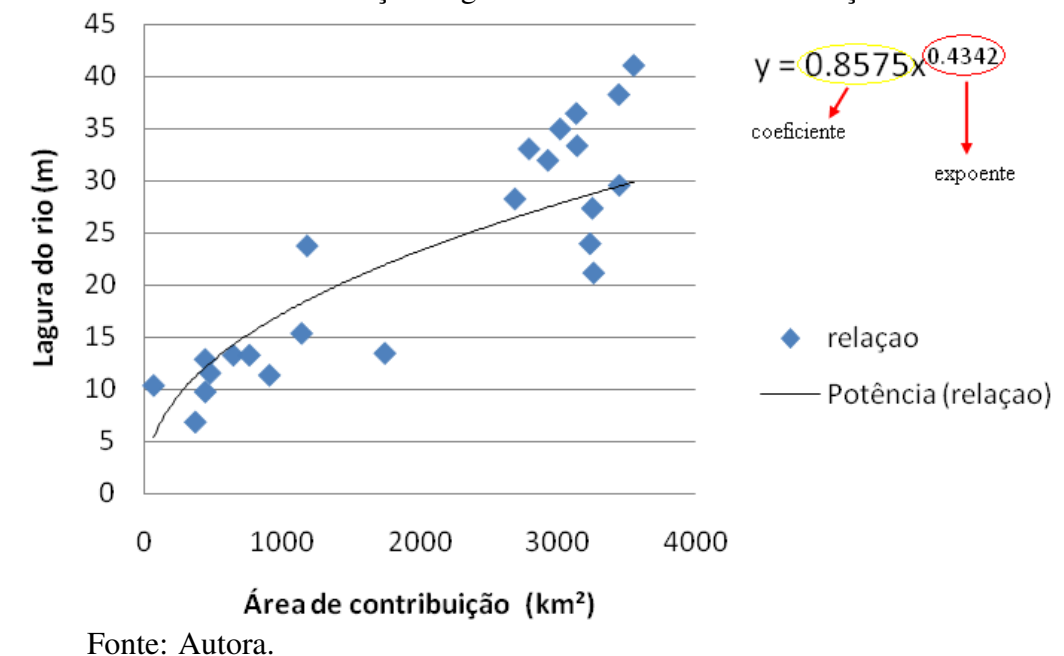

<span id="page-105-0"></span>Figura 52: Modelo regressivo tipo potência para estimativa do coeficiente e expoente de área através da relação largura do rio e área de contribuição.

# <span id="page-106-0"></span>APÊNDICE G - Produção de Sedimentos por sub-bacias hidrográficas -Cenário 1

| Sub-bacias       | <b>TSS</b>        | Sub-bacias      | <b>TSS</b> | Sub-bacias      | <b>TSS</b> | Sub-bacias      | <b>TSS</b> |
|------------------|-------------------|-----------------|------------|-----------------|------------|-----------------|------------|
| $\boldsymbol{0}$ | 2,82              | 25              | 7,17       | 50              | 10,66      | 75              | 1,20       |
| 1                | 6,18              | 26              | 7,61       | $\overline{51}$ | 2,39       | 76              | 1,39       |
| $\overline{2}$   | 10,44             | 27              | 11,42      | 52              | 24,11      | 77              | 0,83       |
| $\overline{3}$   | 12,40             | 28              | 10,42      | 53              | 19,77      | 78              | 0,75       |
| $\overline{4}$   | 10,64             | 29              | 8,09       | 54              | 5,84       | 79              | 4,46       |
| 5                | 28,62             | 30              | 6,33       | 55              | 13,13      | 8               | 1,35       |
| $\overline{6}$   | 37,68             | 31              | 4,84       | 56              | 18,89      | $\overline{81}$ | 0,79       |
| $\tau$           | 11,46             | 32              | 2,24       | 57              | 6,58       | 82              | 1,64       |
| 8                | 23,17             | 33              | 1,31       | 58              | 10,09      | 83              | 11,80      |
| $\overline{9}$   | 11,32             | 34              | 2,00       | 59              | 12,19      | 84              | 11,35      |
| 10               | 11,54             | 35              | 1,87       | 60              | 6,97       | 85              | 5,04       |
| $\overline{11}$  | $\overline{5,46}$ | $\overline{36}$ | 2,67       | $\overline{61}$ | 10,05      | 86              | 9,37       |
| 12               | 20,88             | 37              | 3,62       | 62              | 7,92       | 87              | 19,28      |
| 13               | 9,17              | 38              | 4,25       | 63              | 6,04       | 88              | 33,46      |
| 14               | 23,76             | 39              | 1,98       | 64              | 1,53       | 89              | 21,02      |
| 15               | 12,88             | 40              | 19,84      | 65              | 0,86       | 90              | 13,89      |
| $\overline{16}$  | 5,92              | 41              | 11,89      | 66              | 6,87       | 91              | 11,59      |
| 17               | 23,21             | 42              | 18,00      | 67              | 1,68       | 92              | 19,82      |
| 18               | 19,59             | 43              | 22,16      | 68              | 11,34      | 93              | 31,19      |
| 19               | 10,90             | 44              | 6,59       | 69              | 3,13       | 94              |            |
| 20               | 25,97             | 45              | 6,69       | 70              | 2,41       | 95              |            |
| 21               | 13,46             | 46              | 5,41       | 71              | 2,65       | 96              |            |
| 22               | 16,50             | 47              | 5,31       | 72              | 1,92       | 97              |            |
| 23               | 12,12             | 48              | 7,11       | 73              | 2,16       |                 |            |
| 24               | 4,23              | 49              | 5,77       | 74              | 1,45       |                 |            |

Tabela 17: Produção de Sedimentos por sub-bacias hidrográficas.